# <span id="page-0-0"></span>Auslegung eines Anti-Lag-Systems für einen aufgeladenen DI-Ottomotor

Diplomarbeit

Stefan Stürzl

Eingereicht am Institut fur Verbrennungskraftmaschinen und Thermodynamik ¨ Technische Universität Graz Vorstand: Univ.-Prof. DI Dr. techn. Helmut Eichlseder

> Betreuender Professor: Univ.-Prof. DI Dr. techn. Helmut Eichlseder

> > Betreuender Assistent: DI Daniel Leitner

Betreuer bei BMW Motorsport: DI Erik Schindler

Einreichdatum: 11. Jänner 2011

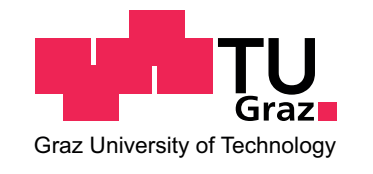

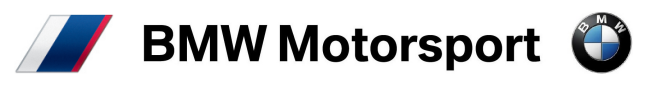

## Erklärung zur Diplomarbeit

Hiermit erkläre ich an Eides statt, dass ich die vorliegende Arbeit selbstständig und ohne fremde Hilfe verfasst, keine anderen als die angegebenen Quellen und Hilfsmittel benutzt und die aus anderen Quellen entnommenen Stellen als solche gekennzeichnet habe.

München am 11. Jänner 2011

Stefan Stürzl

## Vorwort

Die vorliegende Diplomarbeit entstand während meiner Tätigkeit als Diplomand in der Abteilung ZL-T-2 (Konstruktion Antrieb, BMW Motorsport) der BMW AG in München.

Seitens der Technischen Universität Graz übernahm Herr Univ.-Prof. Dipl.-Ing. Dr. techn. Helmut Eichlseder die Betreuung. Als betreuender Assistent an der TU Graz möchte ich Herrn Dipl.-Ing. Daniel Leitner für die großartige Unterstützung und Hilfe während meiner Diplomarbeit danken.

Zudem spreche ich hiermit allen meinen Kollegen von ZL-T-2 und ZL-T-3, die mich sehr nett aufgenommen und mich stets unterstützt haben, meinen herzlichen Dank aus.

Mein besonderer Dank gilt Herrn Dipl.-Ing. Erik Schindler, meinem Betreuer der BMW AG, der mir sowohl bei administrativen Angelegenheiten als auch bei der Umsetzung meiner Diplomarbeit immer mit Rat und Tat zur Seite stand. Des Weiteren möchte ich mich dafür bedanken, dass er mir diese Diplomarbeit in der Abteilung BMW Motorsport ermöglicht hat.

Abschließend danke ich meinen Eltern von ganzem Herzen für die jahrelange Unterstützung während meines Studiums. Ohne Euch wäre dies alles nicht möglich gewesen.

- Danke -

# Kurzfassung

Diese Diplomarbeit behandelt die computergestutzte Auslegung eines Anti-Lag-Systems ¨ für einen Benzin-Turbomotor mithilfe einer 1D-Ladungswechsel-Simulation.

BMW fährt seit Jahren in der World Touring Car Championship auf den vorderen Rängen mit und darf ab 2011 statt des bisher verwendeten 2000 cm<sup>3</sup> Saugmotors einen 1600 cm<sup>3</sup> Turbomotor einsetzen. Als Basis für diesen Motor wurde der im Mini Cooper Works verbaute Motor gewählt. Dieser Motor ist ein 4-Zylinder Reihenmotor mit Abgasturboaufladung und Ladeluftkühlung. Die Gemischbildung erfolgt durch Direkteinspritzung in die Zylinder. Da es technische Einschränkungen gibt, ist es nicht möglich, das schon existente und in der Rallye-Weltmeisterschaft eingesetzte Anti-Lag-System zu verwenden. Deswegen muss ein Weg gefunden werden, welcher den gleichen Effekt ohne die speziellen Bauteile des bisherigen Systems ermöglicht.

Auf der Basis eines Ausgangsmodells der 1D-Simulation von BMW fur den Serien- ¨ motor ist ein Berechnungsmodell erstellt worden, welches dem Motor, der auf dem Motorsport-Prüfstand lief, entspricht. Für die Abstimmung des Simulationsmodells sind die verfügbaren Prüfstandsmessdaten verwendet worden. Nach Aktualisierung aller geometrischen Daten und Parameter auf die Werte des zukünftig verwendeten Rennmotors, wurde die Steuerung des Anti-Lag-Systems ausgelegt. Aufgrund fehlender Messdaten vom Prüfstand konnte das aktualisierte Modell nicht exakt der Realität angepasst werden. Jedoch zeigte das Ergebnis der Simulation die Vorteile des Anti-Lag-Systems und das große Potential der Methode, dieses System mit einem Simulationsmodell vorab auszulegen.

## Abstract

This diploma thesis deals with a simulation-supported configuration of an anti-lagsystem for a gasoline powered turbocharged engine.

BMW has been competing well for several years in the world touring car championship and, starting 2011, will be allowed to use a  $1600 \text{ cm}^3$  turbocharged engine instead of a naturally aspirated 2000 cm<sup>3</sup> engine. The engine used in the Mini Cooper Works was chosen as a basis. It is a four-cylinder in-line engine with an exhaust turbocharger and charge-air intercooling. Mixture formation is realized through direct injection into the cylinders. Because of technical regulations, it is not possible to use the existing anti-lagsystem, which is currently used in rally cars in the world rally championship. Therefore, a way has to be found which makes it possible to reach the same effect without including the special parts needed for the current system.

On the basis of an already existing BMW simulation model for its series-engine, an adapted model was created, which corresponds to the engine on the test-bench in the BMW motorsport department. For the adaption of the simulation model, the measured data from the test-bench was used. After updating all the geometrical data and parameters to those of the prospective race-engine, the control of the anti-lag-system was configured. Due to a lack of measuring data, the adapted model could not be exactly adjusted to real life conditions. But the results of the simulations showed the advantages of the system and the great potential of configuring it by using computer aided simulation models.

# Inhaltsverzeichnis

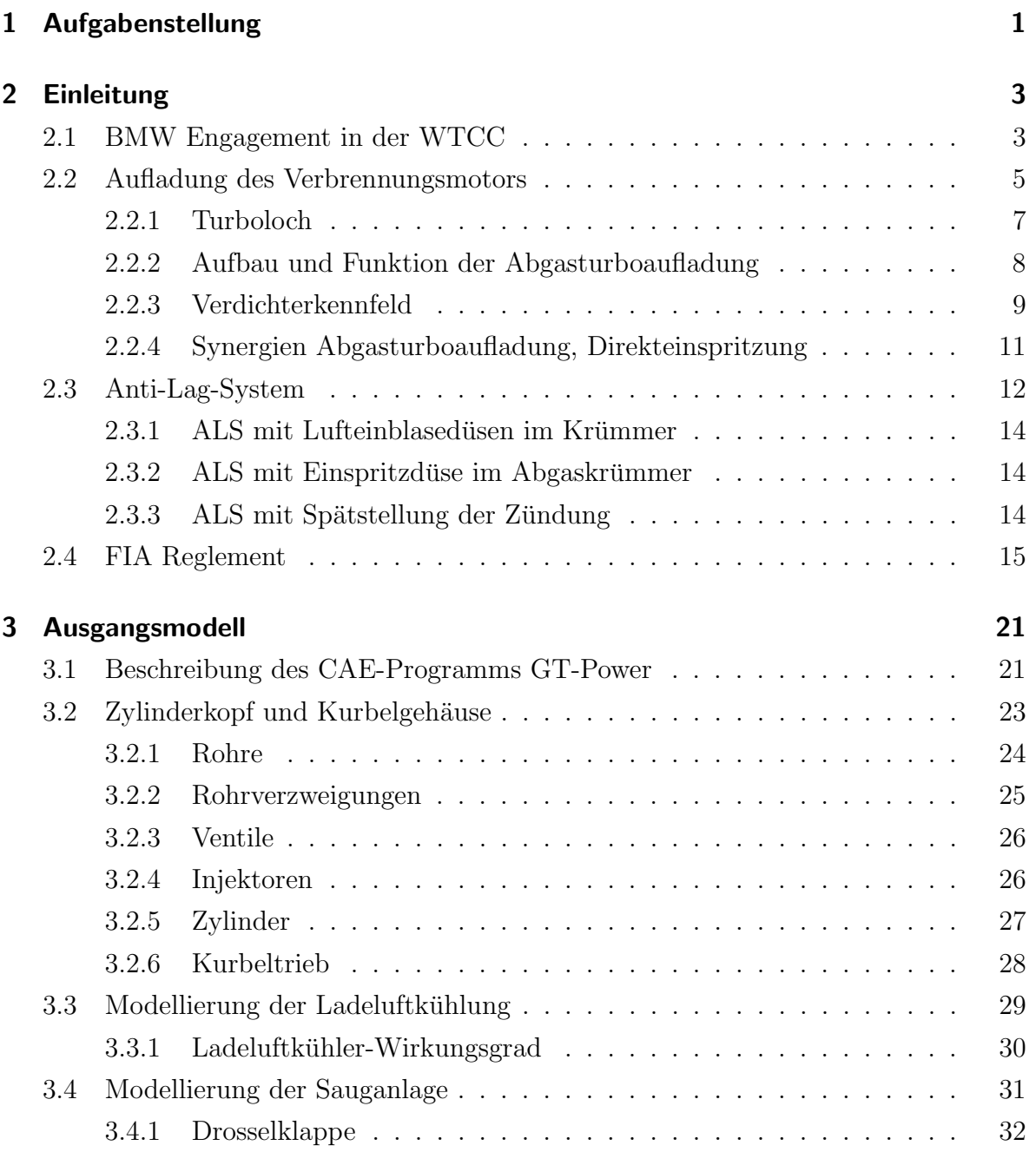

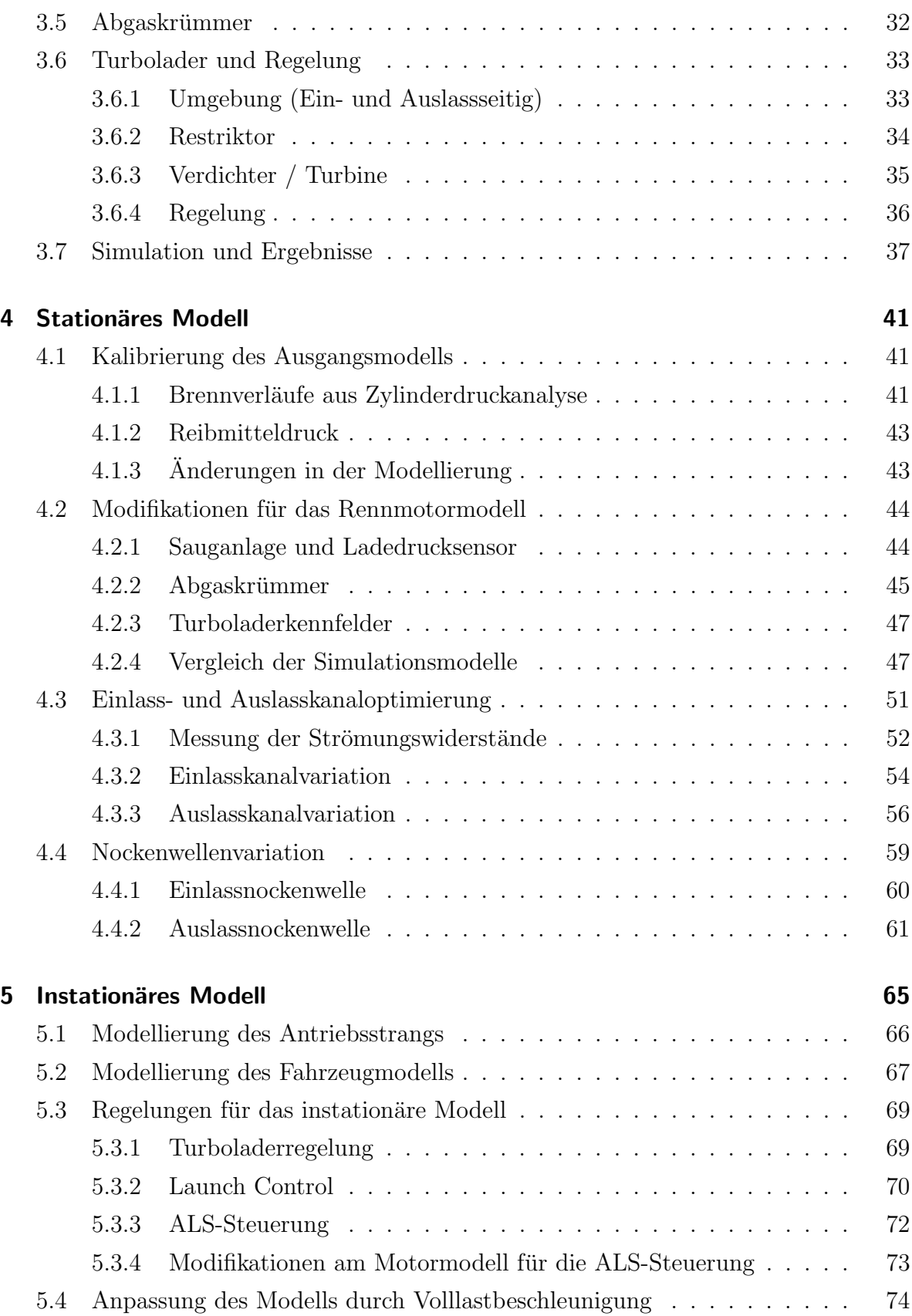

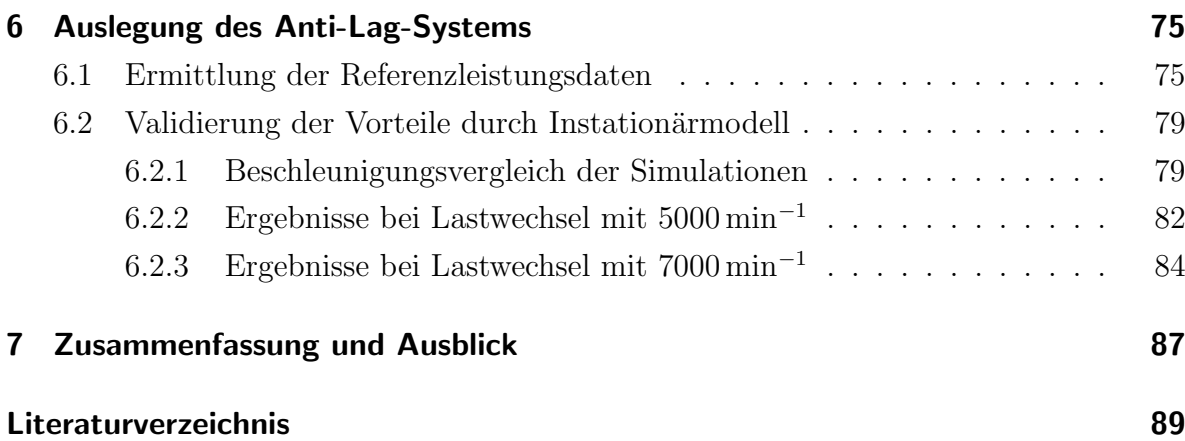

# <span id="page-14-0"></span>1 Aufgabenstellung

In dieser Diplomarbeit soll ein Anti-Lag-System für einen 1600 cm<sup>3</sup> Turbomotor mit Benzin-Direkteinspritzung ausgelegt werden. Als Hilfsmittel dient das Softwarepaket GT-Power, ein 1D-Motorsimulationsprogramm. Dieser Motor ist fur den Renneinsatz ¨ in der WTCC<sup>[1](#page-0-0)</sup> und der WRC<sup>[2](#page-0-0)</sup> vorgesehen und entspricht dem FIA<sup>[3](#page-0-0)</sup> S2000 (Super 2000) Reglement.

Schwerpunkt dieser Arbeit ist die Kalibrierung des bereits bestehenden stationären GT-Power Modells durch Vergleich mit vorhandenen Prufstandsdaten. Des Weiteren ¨ sollen noch folgende Änderungen am Modell vorgenommen werden:

- Motorgeometrien an den Rennmotor anpassen
- Abgaskrümmer und Sauganlage des Rennmotors implementieren
- Strömungsdaten der Ein- und Auslasskanäle einpflegen
- Nockenwellengeometrie optimieren
- Kennfelder an den Turbolader anpassen

Aus diesem stationären Motormodell soll ein Instationärmodell abgeleitet werden, unter Berücksichtigung von Trägheitsmomenten, Luftvolumina, etc. Dabei ist eine vereinfachte Reglerstruktur für die Motorsteuerung und für die Turboladerregelung zu implementieren.

<sup>1</sup>World Touring Car Championship

<sup>2</sup>World Rally Championship

 ${}^{3}$ Fèdèration Internationale de l'Automobile

## <span id="page-16-1"></span><span id="page-16-0"></span>2.1 BMW Engagement in der WTCC

Die FIA WTCC ist eine Motorsportrennserie für Tourenwagen, die Rennen auf der ganzen Welt austrägt. Entwickelt hat sich diese Serie aus der ETCC<sup>[1](#page-0-0)</sup> im Jahr 2005, um das Interesse mehrerer internationaler Hersteller zu wecken. BMW engagiert sich seit dieser Umwandlung zu einer weltweiten Serie mit einem werksunterstutzten Team. 2010 ¨ wird die Meisterschaft zum sechsten Mal ausgetragen und BMW kämpft zum vierten Mal um den Weltmeistertitel für Fahrer und Marke. Bereits 2005, 2006 und 2007 war das BMW-Team sehr erfolgreich und konnte die Konkurrenz hinter sich lassen.

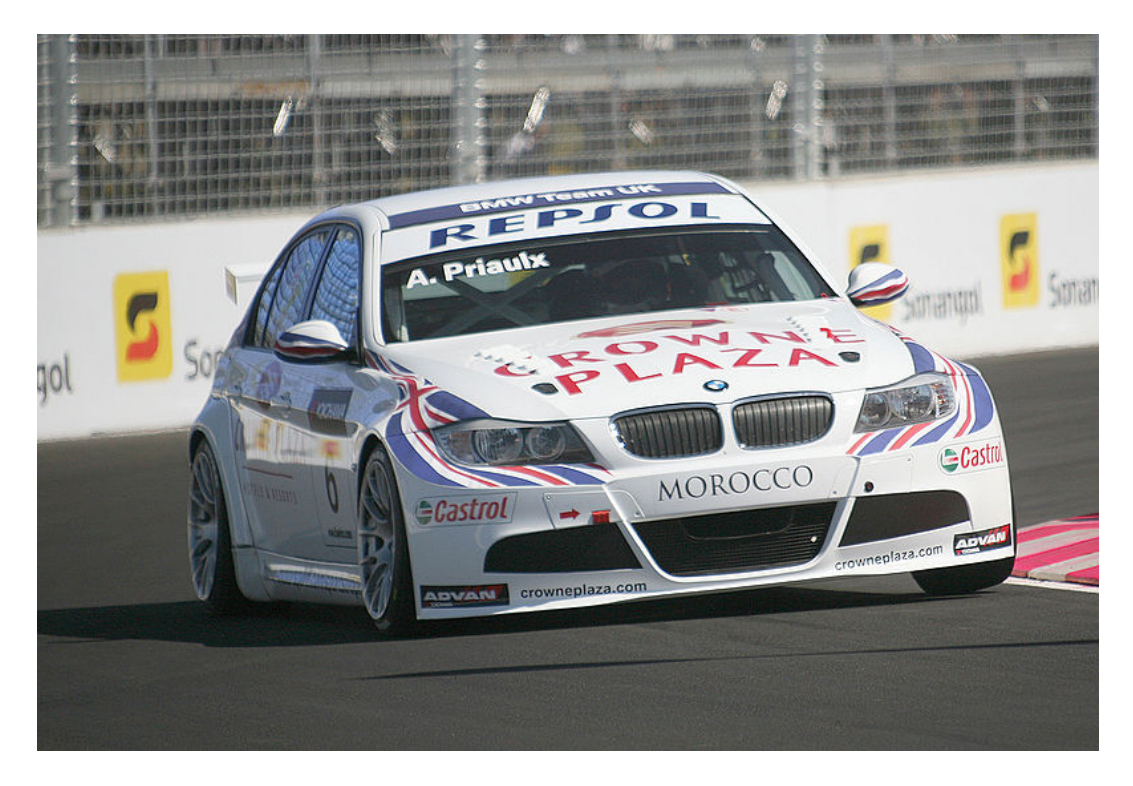

Abbildung 2.1: Andy Priaulx im BMW 320si WTCC in Marrakesch 2009 [\[3\]](#page-102-1)

<sup>1</sup>European Touring Car Championship

| Länge:           | $4.539$ mm                    |
|------------------|-------------------------------|
| Breite:          | $1.858 \,\mathrm{mm}$         |
| Höhe:            | $1.350 \,\mathrm{mm}$         |
| Radstand:        | $2.760 \,\mathrm{mm}$         |
| Gewicht:         | 1.155 kg (WTCC-Spezifikation) |
| Tankinhalt:      | 45 Liter                      |
| Motorbauart:     | Vierzylinder Reihen-Saugmotor |
| Hubraum:         | $1.999 \,\mathrm{cm}^3$       |
| Bohrung x Hub:   | 86 x 86 mm                    |
| Verdichtung:     | 11:1                          |
| max. Leistung:   | 280 PS                        |
| max. Drehmoment: | $245\,\mathrm{Nm}$            |
|                  |                               |

<span id="page-17-0"></span>Tabelle 2.1: Daten über den BMW 320si WTCC 2010 [[1\]](#page-102-2)

Als Fahrzeugbasis dient der BMW 320si mit den in Tabelle [2.1](#page-17-0) aufgelisteten Werksangaben für das aktuelle Modell. Für Fahrzeuge in der WTCC gibt es ein Regelwerk, das bestimmt, welche Eigenschaften erfüllt werden müssen und welche Einschränkungen, Veränderungen und/oder Optimierungen vorgenommen werden dürfen. Dieses sogenannte Super 2000-Reglement wird von der FIA ausgeschrieben und betraf bis jetzt alle Tourenwagen und Rallye-Fahrzeuge mit Saugmotoren, die 2000 cm<sup>3</sup> Hubraum haben. Um bei den Rennen teilzunehmen, ist es notwendig das Auto zu homologieren, was bedeutet, dass es gemäß diesem Reglement von der FIA überprüft wird und danach nicht mehr verändert werden darf.

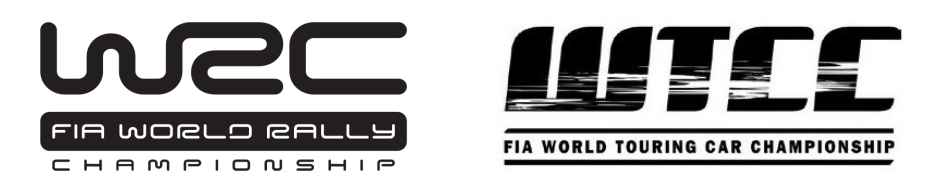

Abbildung 2.2: Offizielle Logos der WRC und WTCC

Das Super 2000-Reglement ist auch Grundlage für die Teilnahme an der Rallye Weltmeisterschaft. In dieser wird sich BMW indirekt engagieren, indem der englische Betrieb Prodrive mit einem Mini, motorisiert mit dem gleichen Motor wie dem hier behandelten, im nächsten Jahr an den Start gehen wird. Im Jahr 2011 wird es erlaubt sein, im Rahmen dieses Super 2000-Reglements neben den Saug- auch Turbomotoren mit 1600 cm<sup>3</sup> Hubraum zu verwenden. Grundlagen und Vorteile solcher Turbomotoren werden im nächsten Kapitel genauer behandelt.

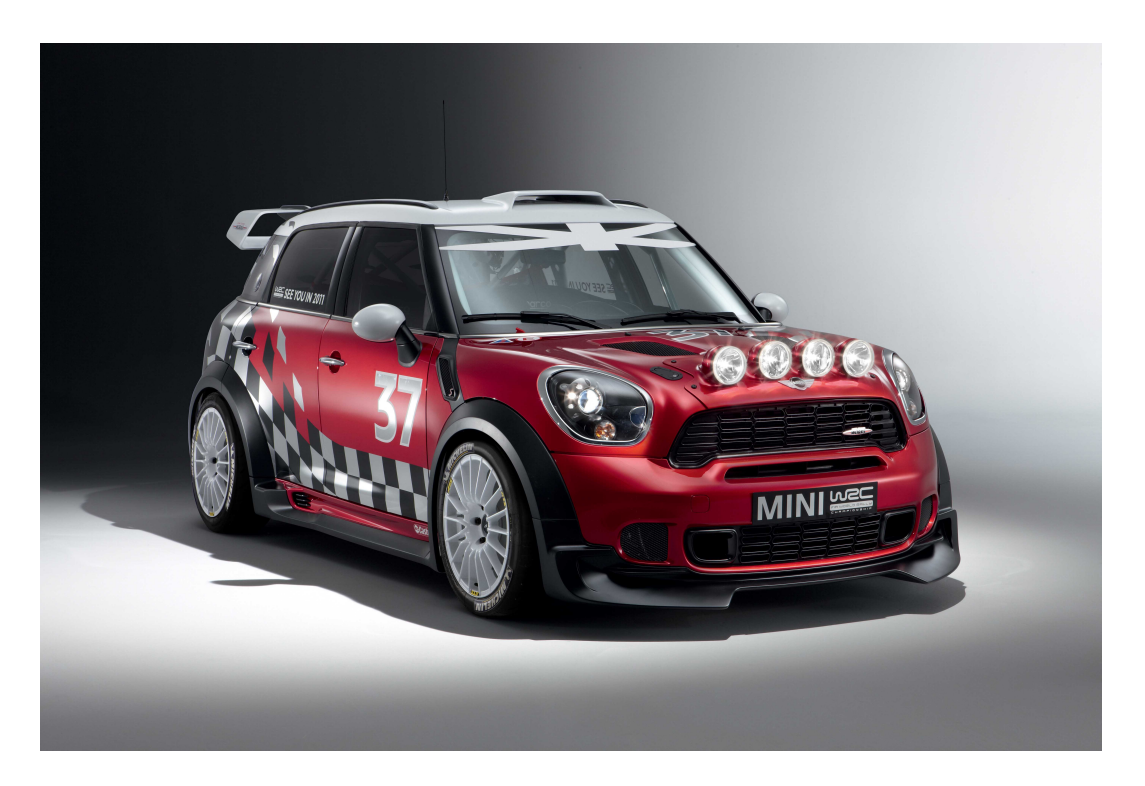

Abbildung 2.3: Mini WRC von Prodrive [\[9\]](#page-102-3)

### <span id="page-18-0"></span>2.2 Aufladung des Verbrennungsmotors

Der hauptsächliche Grund, Turbomotoren zu verwenden, liegt in der Erhöhung der Leistung durch Aufladung. In [\[2,](#page-102-4) S.166] ist das prinzipielle Ziel der Aufladung sehr gut beschrieben:

Die vorrangige Aufgabe der Aufladung besteht in einer wesentlichen Verbesserung der Drehmoment- und Leistungscharakteristik von Verbrennungskraftmaschinen. Damit verbunden sind Vorteile wie:

- kleinerer Raumbedarf des Motors
- besseres Leistungsgewicht
- geringerer Preis je Leistungseinheit

Außerdem bewirkt die Aufladung im Allgemeinen weitere Verbesserungen

- beim Wirkungsgrad des Motors (vor allem bei Abgasturboaufladung)
- in den Schadstoffemissionen
- $\bullet$  in der Geräuschemission

Vor allem beim Motorsport legt man großes Augenmerk auf die Leistung und das Drehmoment. Abgas- sowie Geräuschemissionen spielen eher eine untergeordnete Rolle in der Entwicklung von Rennmotoren. Erreicht wird die Leistungssteigerung durch die Erhöhung des Luftdurchsatzes. In erster Linie wird dafür ein Abgasturbolader (in Folge ATL) verwendet. Abbildung [2.4](#page-19-0) zeigt den schematischen Aufbau der Abgasturboaufladung.

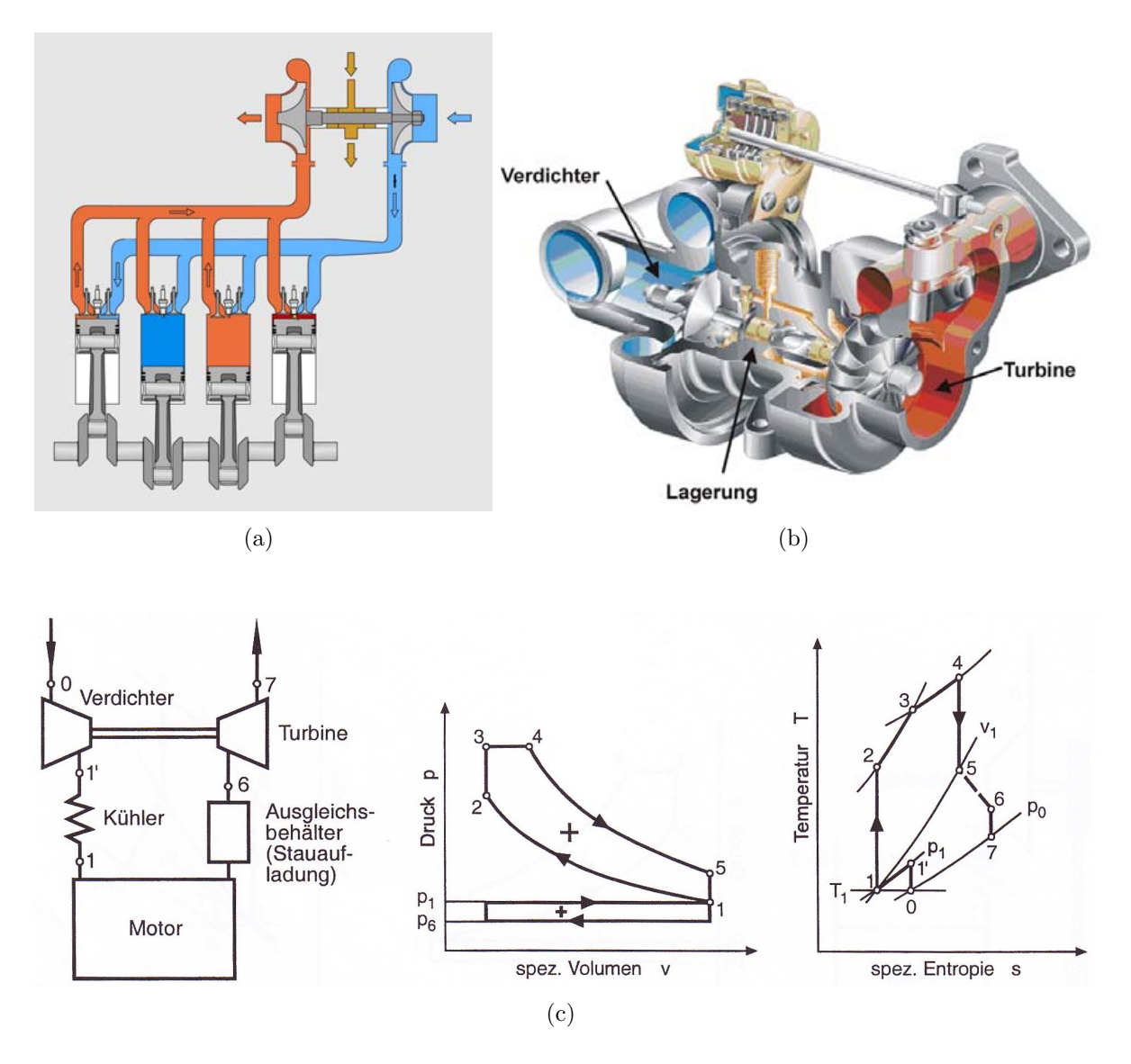

<span id="page-19-0"></span>Abbildung 2.4: (a) Prinzipdarstellung der Abgasturboaufladung [\[10\]](#page-102-5), (b) Schnitt-darstellung eines Abgasturboladers [\[10\]](#page-102-5), (c) Schema,  $pV$ - und Ts-Diagramm der Abgasturboaufladung mit Rückkühlung [[2\]](#page-102-4)

Für Rennsportzwecke werden die Motoren so ausgelegt, dass das maximale Drehmoment bei einer höheren Motordrehzahl erreicht wird. Dies wird erzielt durch Verwendung größerer ATL, um den notwendigen Luftdurchsatz zu realisieren. Dies ist in Abbildung [2.5](#page-20-1) dargestellt. Es treten jedoch auch Nachteile auf, wie zum Beispiel der geringe Turbolader-Wirkungsgrad bei niedrigen Motordrehzahlen und ein verzögertes Ansprechverhalten bei Lastwechseln. Dieser Effekt wird "Turboloch" (engl. turbo lag) genannt.

#### <span id="page-20-0"></span>2.2.1 Turboloch

Je nach Betrachtungsweise gibt es für das Turboloch eigene Ursachen. Stationär ermittelte Volllast-Drehmomentkurven sind qualitativ in Abbildung [2.5](#page-20-1) mit den durchgezogenen Linien gekennzeichnet. In diesem Fall ist das Drehmoment im unteren Drehzahlbereich auf den geringen Wirkungsgrades des ATL in diesem Betriebsbereich und den geringen Abgasmassenstrom durch die Turbine zurückzuführen.

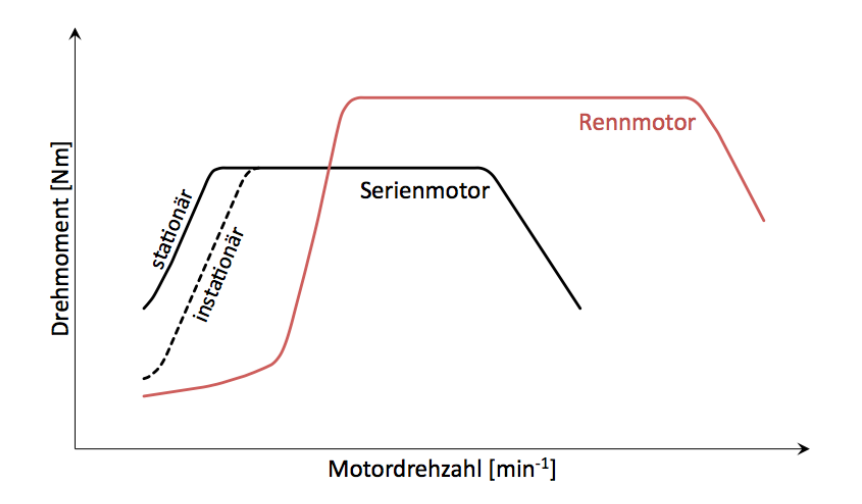

<span id="page-20-1"></span>Abbildung 2.5: Qualitativer Drehmomentverlauf eines Serienmotors (stationär und instationär) und eines Rennmotors

Bei einer transienten Messung des Drehmoments (Volllastbeschleunigung) ist der Drehmomentverlauf bei niedrigen Motordrehzahlen etwas niedriger als bei der stationären Messung. Dieser Effekt ist in Abbildung [2.5](#page-20-1) mit der gestrichelten Linie dargestellt. Der Grund dafür liegt in den Trägheiten des Turbolaufzeugs, dem Luftvolumen der Ladeluftführung und den thermischen Trägheiten des Abgaskrümmers und des Turbinengehäuses. Je größer der Turbolader desto größer ist auch das Trägheitsmoment des Turbolaufzeugs, welches erst beschleunigt werden muss. Zusätzlich muss bei einem Lastwechsel erst der vollständige Ladedruck im kompletten Luftvolumen der Ladeluftfuhrung aufgebaut werden. Des Weiteren hat bei einer Volllastbeschleunigung der ¨ Abgaskrummer im unteren Motordrehzahlbereich eine geringe Bauteiltemperatur, wes- ¨ halb er das Abgas abkühlt und so die Abgasenthalpie verringert. Dadurch ist auch die Energieausbeute des ATLs geringer als in einem stationären Messpunkt, wo der Abgaskrummer viel Zeit hat, um auf Betriebstemperatur zu kommen. Man merkt diesen ¨ Effekt bei Prufstandsmessungen, indem bei einem Messpunkt das Drehmoment gleich- ¨ zeitig mit der Abgaskrümmertemperatur ansteigt bis ein stationärer Punkt erreicht wird. Dieses Verhalten im transienten Betrieb gilt es mit einem Anti-Lag-System zu verhindern.

#### <span id="page-21-0"></span>2.2.2 Aufbau und Funktion der Abgasturboaufladung

Der ATL nutzt die im Abgas enthaltene Energie aus, indem er die thermische Energie in mechanische umwandelt und sie dem Kreisprozess auf der Ansaugseite wieder zuführt. Wie in Abbildung [2.4](#page-19-0) ersichtlich ist, besteht ein Turbolader aus einem Verdichter und einer Turbine. Beide werden durch eine gemeinsame Welle verbunden. Dadurch wird der Verdichter über die Turbine und in weiterer Folge durch das Abgas angetrieben. Das Verdichterlaufrad saugt die Frischluft axial an und überträgt kinetische Energie an das Medium, welches den Verdichter in radialer Richtung verlässt. Der unmittelbar danach anschließende Diffusor verringert die Geschwindigkeit der Luft, wodurch der Druck sowie auch die Temperatur ansteigen. Danach wird das Arbeitsmedium im Spiralgehäuse gesammelt und dessen Geschwindigkeit bis zum Verdichteraustritt weiter reduziert. Durch die Reduktion der Strömungsgeschwindigkeit wird ein Großteil der kinetischen Energie in statischen Druck umgewandelt. Die Ladeluft wird danach durch einen Ladeluftkühler wieder auf niedrigere Temperaturen abgekühlt und dem Motor zugeführt. Nach der Verbrennung strömt das Abgas aus den Zylindern radial in das Turbinengehäuse und wird vor der Turbine aufgestaut. Dieser aufgestaute Abgasdruck wird teilweise durch das Spiralgehäuse und den Leitapparat in kinetische Energie umgewandelt. Das mit dem beschleunigten Abgas beaufschlagte Turbinenrad wandelt einen Teil der Enthalpie in mechanische Arbeit um, welche über die Welle dem Verdichter zugeführt wird. Anschließend strömt das Abgas in axialer Richtung aus der Turbine aus. Da die Turboladerdrehzahl aufgrund der Bauteilfestigkeit limitiert werden muss und auch der Ladedruck bei Ottomotoren durch die Klopfneigung limitiert ist, ist es notwendig, abgasseitig ein Abblaseventil, ein sogenanntes Waste-gate, einzubauen. Dieses verringert den Massenstrom durch die Turbine, indem es einen Kanal öffnet, der

einen Teilstrom aussen an dem Turbinenrad vorbeileitet. Dadurch verringert sich auch das Druckverhältnis auf der Turbinenseite.

#### <span id="page-22-0"></span>2.2.3 Verdichterkennfeld

Die Eigenschaften eines Verdichters kann man am besten in einem Kennfeld darstellen, in dem die Drehzahl und die Effizienz über Volumenstrom und Druckverhältnis aufgetragen sind. Das Druckverhältnis  $(II)$  beschreibt das Verhältnis der Absolutdrücke des Gases von der Hochdruckseite zur Niederdruckseite. Fur den Verdichter ist das ¨ Verhältnis also definiert durch:

$$
\Pi = \frac{p_{nachVerdichter}}{p_{vorVerdichter}}
$$
\n(2.1)

Aus diesem Kennfeld sind die Betriebsgrenzen eines Verdichters, genauer gesagt die Pump- und Stopfgrenze. Außerdem kann man in einem Verdichterkennfeld die Volllastbetriebslinie einzeichnen, wie in Abbildung [2.6](#page-22-1) in Rot dargestellt.

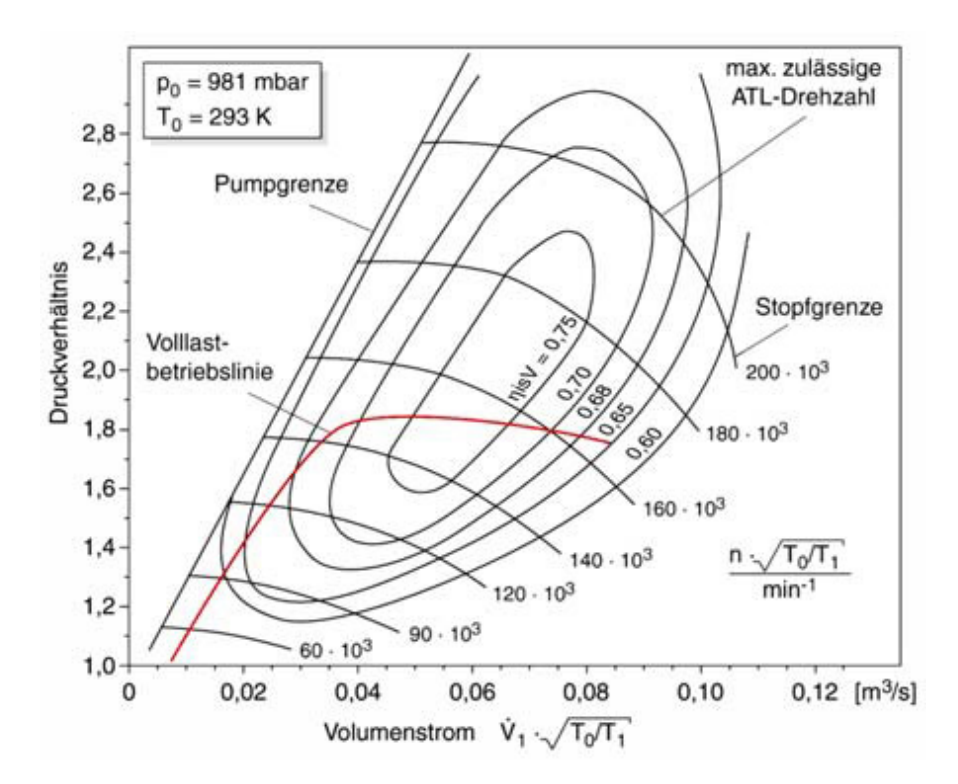

<span id="page-22-1"></span>Abbildung 2.6: Kennfeld eines Strömungsverdichters (schematisch) [\[10,](#page-102-5) S.162]

Pumpgrenze: Die Pumpgrenze ist, wie in der Abbildung gekennzeichnet, auf der linken Seite des Verdichterkennfeldes und laut [\[10,](#page-102-5) S.163] folgendermaßen definiert:

Die Pumpgrenze ist streng genommen keine Eigenschaft des Verdichters, sondern wird auch von den Strömungsverhältnissen vor und nach dem Verdichter beeinflusst. Diese tritt nur bei nach dem Strömungsprinzip arbeitenden Maschinen auf und ist somit eine Systemeigenschaft. Bei zu kleinen Volumenströmen und gleichzeitig hohen Druckverhältnissen kann die Strömung der Schaufelkontur nicht mehr folgen und es kommt in der Grenzschicht zu einer Rückströmung, mit der Folge eines Strömungsabrisses. Der Fördervorgang wird unterbrochen, die Luft strömt rückwärts durch den Verdichter, bis sich wieder ein stabiles Druckverhältnis mit positivem Volumenstrom einstellt. Der Druck baut sich erneut auf, bis die Strömung bei einem bestimmten Druck erneut abreißt. Der Vorgang wiederholt sich periodisch. Aus dem dabei entstehenden Geräusch leitet sich die Bezeichnung "pumpen" ab. Ein stabiler Betrieb an oder jenseits der Pumpgrenze ist nicht möglich.

Stopfgrenze: Der maximale Luftdurchsatz ist hauptsächlich durch den Querschnitt am Verdichtereintritt limitiert. Sobald die Strömung Schallgeschwindigkeit erreicht, ist kein weiteres Ansteigen des Durchsatzes möglich. Veranschaulicht wird dieser Effekt in obigem Diagramm auf der rechten Seite durch steil abfallende Drehzahlkennlinien. Die Turboladerdrehzahl würde im Falle höheren Luftdurchsatzes extrem ansteigen und den Turbolader zerstören. Eine Optimierung beider Grenzen kann nur über die Änderung der Schaufelgeometrie und -krümmung erfolgen, wobei erneut ein Kompromiss gefunden werden muss.

### <span id="page-24-0"></span>2.2.4 Synergien zwischen Abgasturboaufladung und Direkteinspritzung

Wie in  $[10]$  beschrieben ist, birgt – ähnlich wie bei Dieselmotoren – die Kombination aus Aufladung und Direkteinspritzung ein großes Potenzial bezuglich Ansprechverhal- ¨ ten, Kraftstoffverbrauch und Leistung. Ein weiterer Vorteil bei Ottomotoren ist der variable Ventiltrieb, welcher ermöglicht, dass der Restgasanteil im Zylinder reduziert wird, wodurch ein günstigerer Drehmomentverlauf auch bei niedrigen Motordrehzahlen erreicht wird. Durch Einstellung einer langen Ventilüberschneidung und Realisierung eines positiven Spülgefälles (Ladedruck höher als Abgasgegendruck), wird eine Durchspülung des Zylinders mit Frischluft ermöglicht.

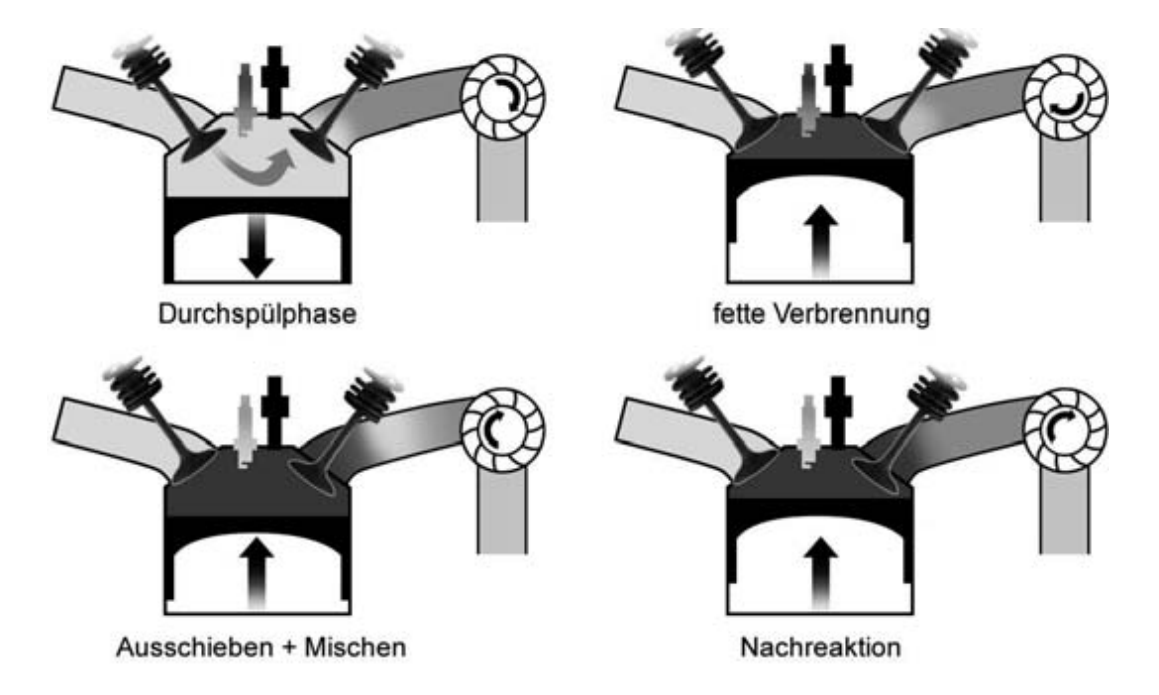

Abbildung  $2.7$ : Prinzip des Durchspülens [[10\]](#page-102-5)

Der Kraftstoff wird durch die Direkteinspritzung erst nach dem Schließen des Auslassventils in den Brennraum eingebracht, wodurch keine nennenswerten Kohlenwasserstoffemissionen (unverbrannter Kraftstoff) entstehen. Der gesteigerte Massendurchsatz aufgrund des größeren Luftaufwands verbessert das Ansprechverhalten des ATLs und somit auch die Dynamik des Motors, besonders bei niedrigen Motordrehzahlen und Lastsprüngen.

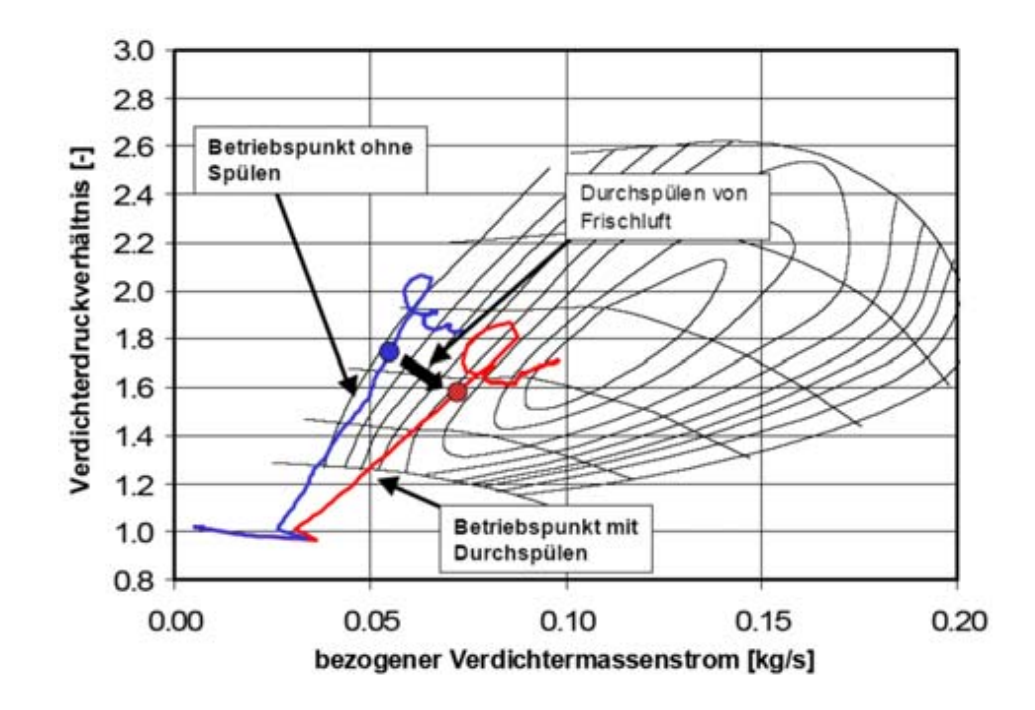

<span id="page-25-1"></span>Abbildung 2.8: Verlagerung der Betriebspunkte im Verdichterkennfeld aufgrund des Durchspülens [[10\]](#page-102-5)

BMW betreibt moderne Turbomotoren zusätzlich mit einem Luftverhältnis im Zylinder von  $\lambda = 0.9$  bei Lastsprüngen. Einerseits wird dadurch eine optimale Verbrennung erreicht, andererseits reagiert der unverbrannte Kraftstoff mit der durchgespülten Luft im Abgaskrümmer und erhöht dadurch die Enthalpie vor der Turbine. Dieser Effekt ist im Grunde genommen schon ein mildes Anti-Lag-System, welches das Turboloch etwas verkleinert. Auch wird die Betriebslinie im Verdichterkennfeld nach rechts verschoben, wie in Abbildung [2.8](#page-25-1) dargestellt ist. Durch die Entfernung des Betriebspunktes von der Pumpgrenze ergeben sich so neue Möglichkeiten der Turboladerauslegung. Somit kann auch bei niedrigen Drehzahlen ein gutes dynamisches Verhalten erreicht werden.

### <span id="page-25-0"></span>2.3 Anti-Lag-System

Ein Anti-Lag-System (in Folge kurz ALS) bezeichnet ein System, welches das verzögerte Ansprechen des Turboladers (engl. turbocharger lag) verhindert, indem es durch spezielle Maßnahmen die Turboladerdrehzahl konstant auf hohem Niveau hält. Es erhöht nicht die Leistung des Motors an sich, sondern verbessert das Ansprechverhalten im

niedrigen Drehzahl- und Teillastbereich. Die Verwendung von sehr großen Turboladern zur Leistungssteigerung im Motorsport führt dazu, dass das Trägheitsmoment der rotierenden Teile zunimmt und somit das Ansprechverhalten schlechter wird. Des Weiteren sinkt der Wirkungsgrad des Verdichters im Teillastbereich. Die Motordrehzahl, bei welcher der volle Ladedruck erreicht wird, liegt weit über der Leerlaufdrehzahl. Die Firma Toyota Motorsport GmbH (damals noch TTE<sup>[2](#page-0-0)</sup>) führte dieses System 1994 erstmals im Toyota Celica GT-Four ST205 ein, welcher für die Rallye-Weltmeisterschaft homologiert wurde. Danach wurde es auch von anderen Herstellern verwendet und modifiziert. Nachteil dieses Systems ist ein leicht erhöhter Kraftstoffverbrauch und eine hohe thermische Belastung des Abgassystems. Vor allem der Abgaskrummer sowie das Turbinenrad ¨ und -gehäuse werden sehr stark beansprucht. In Folge werden hier noch einige Systeme kurz erklärt.

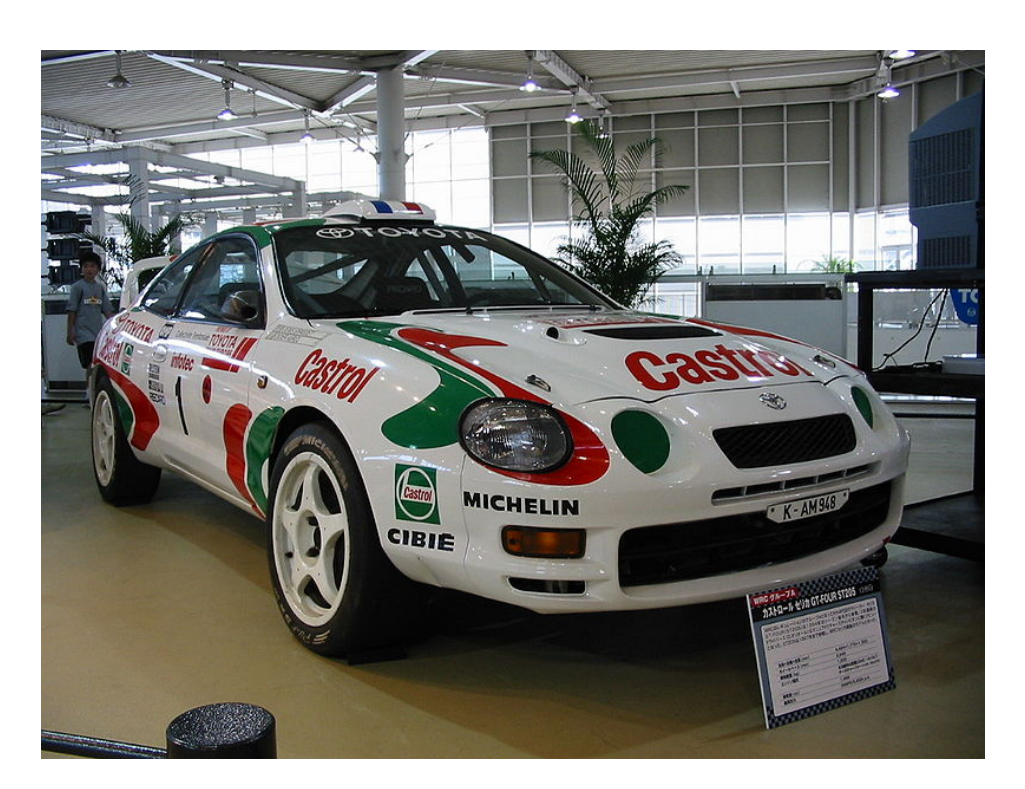

Abbildung 2.9: Toyota Celica GT-Four ST205 - Gruppe A [\[7\]](#page-102-6)

<sup>2</sup>Team Toyota Europe

#### <span id="page-27-0"></span>2.3.1 ALS mit Lufteinblasedüsen im Krümmer

Bei dieser Version wird ein sogenanntes Pop-Off-Ventil, welches bei Teillast den Ladedruck reduziert, dazu verwendet, frische Luft in den Abgaskrummer einzuleiten. Eigent- ¨ lich führt dieses Ventil in die Umgebung. Bei diesem System führen jedoch Schläuche zu einzelnen Lufteinblasventilen im Krümmer, je eines pro Zylinder. Diese Ventile leiten bei vorhandenem positiven Spülgefälle in der Teillast den Ladedruck direkt in den Krümmer. Dort wird der noch unverbrannte Kraftstoff mit der Frischluft verbrannt und somit die Enthalpie erhöht. Dazu ist es notwendig, die Einspritzung auf  $\lambda < 1$  zu stellen, damit noch ausreichend unverbrannte Kohlenwasserstoffe in den Krümmer gelangen. Um ein Schmelzen des Abgaskrümmers oder des Turbinenrades zu verhindern, wird die Abgastemperatur gemessen und bei Überschreitung eines gewissen Grenzwertes das System deaktiviert beziehungsweise zurückgeregelt.

#### <span id="page-27-1"></span>2.3.2 ALS mit Einspritzdüse im Abgaskrümmer

Bei einer anderen Variante dieses Systems werden weitere Einspritzdüsen im Abgaskrümmer angebracht. Dabei wird das Gemisch abgemagert, wodurch ein gewisser Anteil an Restsauerstoff in den Krümmer gelangt und mit dem eingespritzten Kraftstoff im Abgaskrümmer verbrennt.

#### <span id="page-27-2"></span>2.3.3 ALS mit Spätstellung der Zündung

Ein modifiziertes Leerlaufventil ermöglicht es, bei geschlossener Drosselklappe mehr Luft weiterzuleiten als notwendig. Alternativ dazu kann man auch eine Drosselklappe mit veränderter Kennlinie nutzen, welche bei Teillastbetrieb weiter offen bleibt als gewöhnlich, was zu einem höheren Luftmassenstrom führt. Gleichzeitig wird die Zündung kennfeldgesteuert nach spät gestellt, um die Verbrennung bei schon fast geöffneten Auslassventilen zu beginnen. Die hohe Enthalpie des Abgases bewirkt die erhöhte Drehzahl des Abgasturboladers. Auch bei diesem System ist es notwendig, die Abgastemperatur zu kontrollieren, um bei Uberlastung das ALS zu deaktivieren. ¨

## <span id="page-28-0"></span>2.4 FIA Reglement

Der Rennmotor wird für die Super 2000-Klasse homologiert, was bedeutet, dass er als Basismotor für die WTCC 2011 und die WRC 2011 dienen wird. In den folgenden Unterkapiteln werden alle für dieses Projekt relevanten Einschränkungen laut FIA-Reglement [\[4\]](#page-102-7) beschrieben. Die Basisdaten des Motors sind in nachfolgender Auflistung angeführt.

Vorgeschriebene Eckdaten des Motors:

- 4-Zylinder-Reihenmotor, 4-Takt (Otto) mit maximal 1600 cm<sup>3</sup>
- 4 Ventile pro Zylinder mit DOHC (zwei obenliegenden Nockenwellen)
- Einstufiger Turbolader
- Direkteinspritzung
- Motordrehzahlbegrenzung bei 8500 min<sup>−</sup><sup>1</sup>
- Neigung der Zylinderachse zur Vertikalen (maximal 30 °)
- Nutzungsdauer zwischen den Revisionen: 30 h oder 6000 km

Eine Nachbearbeitung der Gussteile (Zylinderkopf, Motorblock und Ölwanne) ist erlaubt, wobei alles außer Brennkammer und Kanäle des Zylinderkopfes mit einer 3-Achsen-Fräsmaschine bearbeitet werden muss.

#### Motor

Die Bohrung darf maximal 84 mm betragen, wobei der Hub dem Zylindervolumen angepasst wird. Das Gewicht des Motors (ohne Betriebsmittel, Schwungrad, Kupplung, Sauganlage, Abgaskrümmer und Turbolader) muss mindestens 82 kg betragen und der Schwerpunkt mindestens 110 mm uber der Kurbelwellenachse liegen (ausgenommen Bo- ¨ xermotoren). Das Verdichtungsverh¨altnis des Motors darf 12.5:1 nicht ubersteigen. ¨

#### Abgaskrümmer

Der Abgaskrümmer darf, genauso wie die Sauganlage, keine variablen Geometrien besitzen. Die Wandstärke der Rohre muss  $\geq 1.1$  mm sein. Gemessen wird dieses Maß an ungekrümmten Rohrteilen. Ein Einblassystem zur Einbringung von Luft in den Krümmer ist erlaubt, jedoch nur ein von der FIA genehmigtes System.

#### Einspritzsystem

Das Einspritzsystem darf frei gestaltet werden, wobei der Druck im Niederdruckkreis mit 8 bar und im Hochdruckkreis mit 200 bar limitiert ist. Eine Einspritzung von Wasser zur Ladeluftkühlung ist verboten.

#### Sauganlage und Drosselklappe

Sauganlagen mit variabler Geometrie sind verboten. Die Fertigung aus Verbundwerkstoffen (CFK oder GFK) ist erlaubt, wenn gleichzeitig die Brandschutzbestimmungen befolgt werden. Das Volumen der Sauganlage darf  $12 \text{ dm}^3$  nicht übersteigen. Die Drossel-klappe darf einen maximalen Durchmesser von 50 mm nicht ubersteigen. Die ¨ Klappen-lagerung muss einen minimalen Durchmesser von 9.95 mm über die gesamte Länge haben. Die Klappe selbst ist mit gleichmäßiger Dicke auszuführen. Bei eigens gefertigten Drosselklappengehäusen muss die Ansteuerung mechanisch erfolgen, bei Seriendrosselklappen kann sie auch elektronisch erfolgen. Die gesamte Luftmasse, welche dem Motor zur Verbrennung zugeführt wird, muss durch diese Drosselklappe strömen. Der Ladedruck muss mittels drei um 120 ° am Umfang versetzten Drucksonden gemessen werden. Die Positionierung in Längsrichtung muss wie in Abbildung [2.10](#page-30-0) erfolgen.

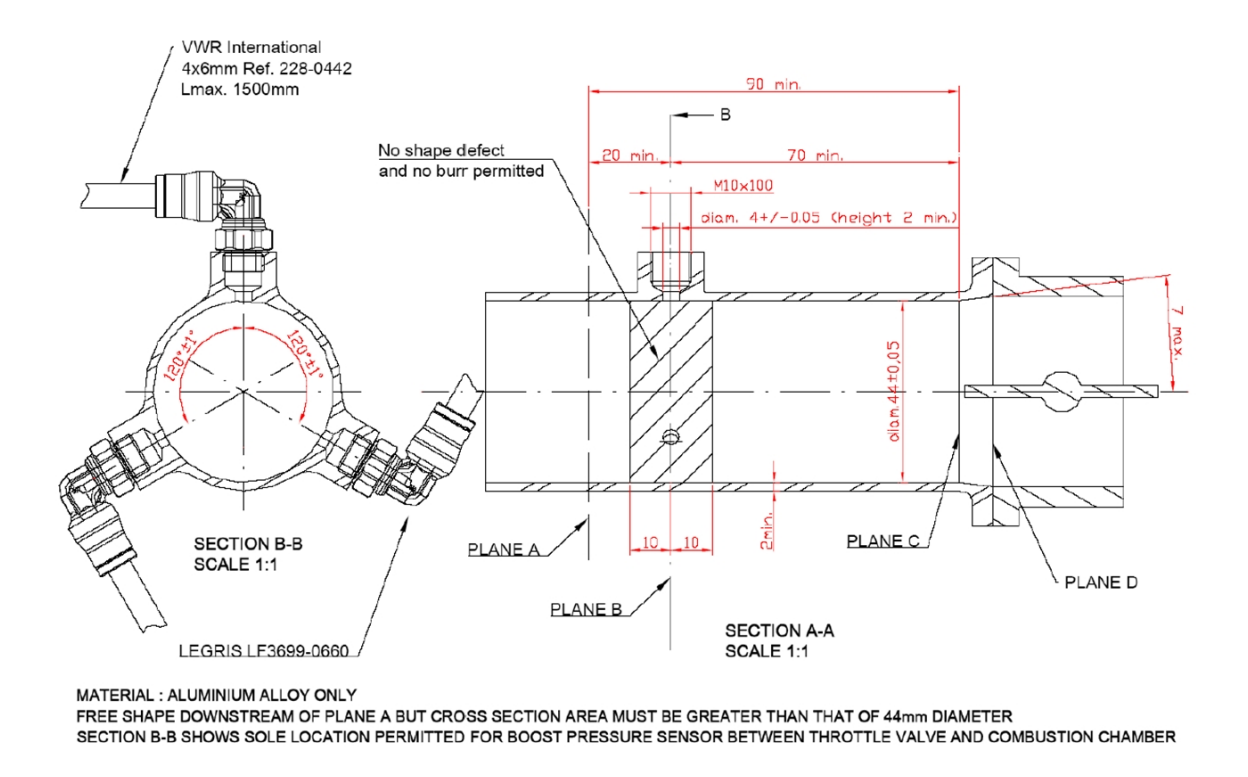

<span id="page-30-0"></span>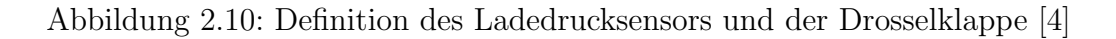

#### **Turbolader**

Die Abgasturboaufladung muss einstufig mit einem einzigen Turbolader ausgefuhrt sein. ¨ Dieser darf keine variable Turbinengeometrie oder andere Variabilitäten besitzen. Keines der rotierenden Teile darf keramisch beschichtet oder ganz aus keramischem Material gefertigt sein. Die Abmessungen des Verdichter- und Turbinenrades sind wie folgt definiert:

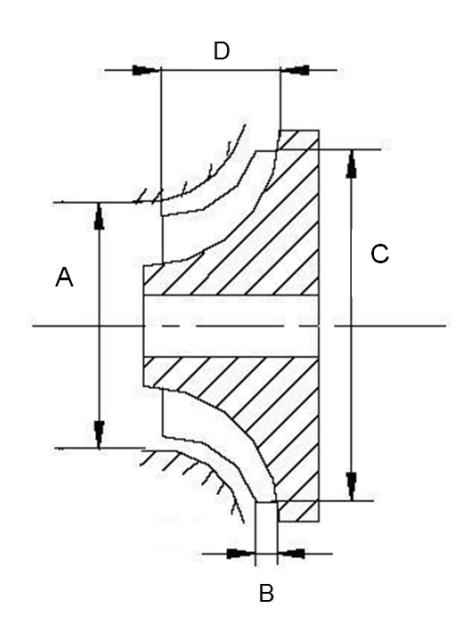

Abbildung 2.11: Maßbezeichnungen der Turbinen- und Verdichterräder [\[4\]](#page-102-7)

- Turbine: Das Turbinenrad ist begrenzt auf 9 Turbinenschaufeln. Die vorgeschriebenen Abmessungen sind in Tabelle [2.2](#page-31-0) dargestellt.
- Verdichter: Die Anzahl der Schaufeln für das Verdichterrad ist auf 10 limitiert. Ebenso wie für das Turbinenrad sind die Abmessungen hierfür festgelegt und in Tabelle [2.2](#page-31-0) angeführt.

| Maß      | Verdichter                    | Turbine                        |
|----------|-------------------------------|--------------------------------|
|          | $43.15 \pm 0.1 \,\mathrm{mm}$ | $50.49 \pm 0.1 \,\mathrm{mm}$  |
| B        | $3.69 \pm 0.1$ mm             | $10.72 \pm 0.3 \,\mathrm{mm}$  |
| $\Gamma$ | $60.00 \pm 0.2 \,\text{mm}$   | $54.00 \pm 0.1 \,\mathrm{mm}$  |
| Ð        | $19.46 \pm 0.1 \,\mathrm{mm}$ | $122.30 \pm 0.3 \,\mathrm{mm}$ |

<span id="page-31-0"></span>Tabelle 2.2: Größenangaben von Turbinen- und Verdichterrad

#### Restriktor

Jeder Motor muss einen Restriktor mit einem Durchmesser von 33 mm besitzen, der am Verdichtergehäuse verschraubt wird. Die genauen Abmessungen und Restriktionen sind in Abbildung [2.12](#page-32-0) dargestellt. Wichtig ist dabei der Abstand vom engsten Querschnitt des Restriktors bis zum Verdichterrad, welcher mit 50 mm sehr gering gehalten wird. Der Ladedruck ist begrenzt auf 2.5 bar absolut.

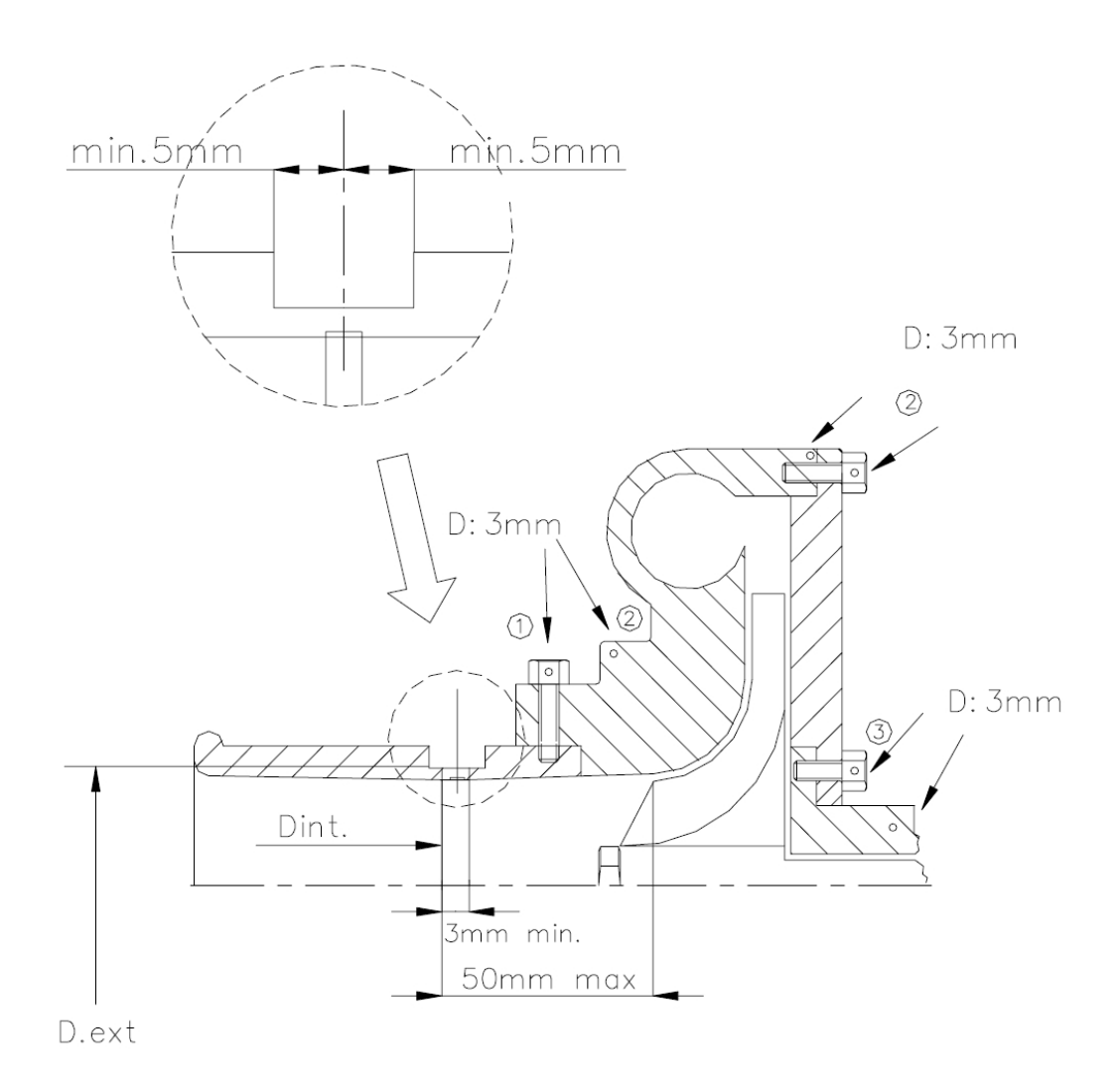

<span id="page-32-0"></span>Abbildung 2.12: Geometrische Bestimmungen des Restriktors [\[4\]](#page-102-7)

### Ventiltrieb

Der Ventiltrieb muss frei von jeglicher Variabilität sein. Falls der Serienmotor welche besitzt, sind diese zu blockieren oder zu deaktivieren. Die Ventildurchmesser von Einund Auslass dürfen um 1 mm größer ausgeführt werden als die Serienventile, jedoch ist das Einlassventil auf 35 mm und das Auslassventil auf 31 mm limitiert. Der Ventilhub ist auf beiden Seiten auf 12 mm begrenzt. Im Falle von erhöhtem Hub der Seriennockenwellen sind diese zu modifizieren.

## <span id="page-34-0"></span>3 Ausgangsmodell

Für die virtuelle Darstellung des Motors ist es notwendig, ein Simulationsmodell zu erstellen, welches das Verhalten des realen Motors wiedergibt. BMW hat ein bereits bestehendes 1D-Ladungswechsel-Simulationsmodell des 1.61 Turbomotors zur Verfügung gestellt, welches mit dem Programm GT-Power erstellt wurde. Das bedeutet, dass der Ladungswechsel mit allen Strömungsbauteilen eindimensional abgebildet wird, um die Gasdynamik wiederzugeben. Die Verbrennung selbst ist nulldimensional ohne Einfluss der genauen Brennraumform. Basismotor fur dieses Modell war der Prince-Motor vom ¨ Mini Cooper S (interne Bezeichnung: N14B16).

## <span id="page-34-1"></span>3.1 Beschreibung des CAE-Programms GT-Power

Zur Erstellung eines Simulationsmodells wurde GT-Power verwendet. GT-Power ist ein Simulationstool von Gamma Technologies Inc. (GTI), und ist Teil der GT-Suite, eines Programms für CAE-Simulationen im Bereich Motorenentwicklung. Dieses CAE-Programm ist eine vielseitige Plattform für die Erstellung von Systemen mit Bauteilvorlagen aus folgenden Bibliotheken:

- Strömungsbibliothek (1D und Quasi-3D)
- Akustikbibliothek (linear und nichtlinear)
- Thermische Bibliothek
- Mechanische Bibliothek
- Elektrische und Elektromagnetische Bibliothek (elektromechanische Bauteile)
- Chemische Bibliothek (chemische Kinetik)
- Steuerungsbibliothek (Signalverarbeitung)

#### 3 Ausgangsmodell

Damit lassen sich viele Teilbereiche in der Fahrzeugentwicklung durch Simulationen unterstützen. Im Speziellen sind für die Motorensimulation eigene Tools für

- Motorleistung (inkl. Verbrennung und Turboaufladung)
- Zylinderdruckanalyse
- Abgasnachbehandlung
- Akustik Ansaug- und Abgastrakt
- Fahrzeugdynamik
- Kühlsystem
- Einspritzung
- $\bullet$  u.v.m.

vorhanden. Im Bereich der Motorleistungssimulation ist GT-Power ein marktführendes Tool, welches sowohl stationäre als auch transiente Untersuchungen virtueller Motoren ermöglicht. Die Motormodelle beinhalten auch Regelstrukturen und die dafür notwendige Sensorik. Des Weiteren ist es möglich, diese Modelle um den kompletten Antriebsstrang und das Fahrzeug selbst zu erweitern. Dadurch lässt sich die komplette Fahrzeugdynamik und somit auch das Ansprechverhalten des Motors mit ALS transient darstellen.

Zur Modellerstellung ist es notwendig, die Abmessungen aller relevanten Bauteile des Motors zu ermitteln. Daraus bildet man den Ansaugtrakt durch Aneinanderreihung von Rohren und Rohrverzweigungen bis zum Einlassventil. Im Zylinder werden alle verbrennungsspezifischen Daten angegeben. Der Abgastrakt wird ebenfalls mit Rohren und Verzweigungen modelliert. Eine genauere Beschreibung der Bauteile und wie das Ausgangsmodell aufgebaut ist, folgt in den nächsten Kapiteln.
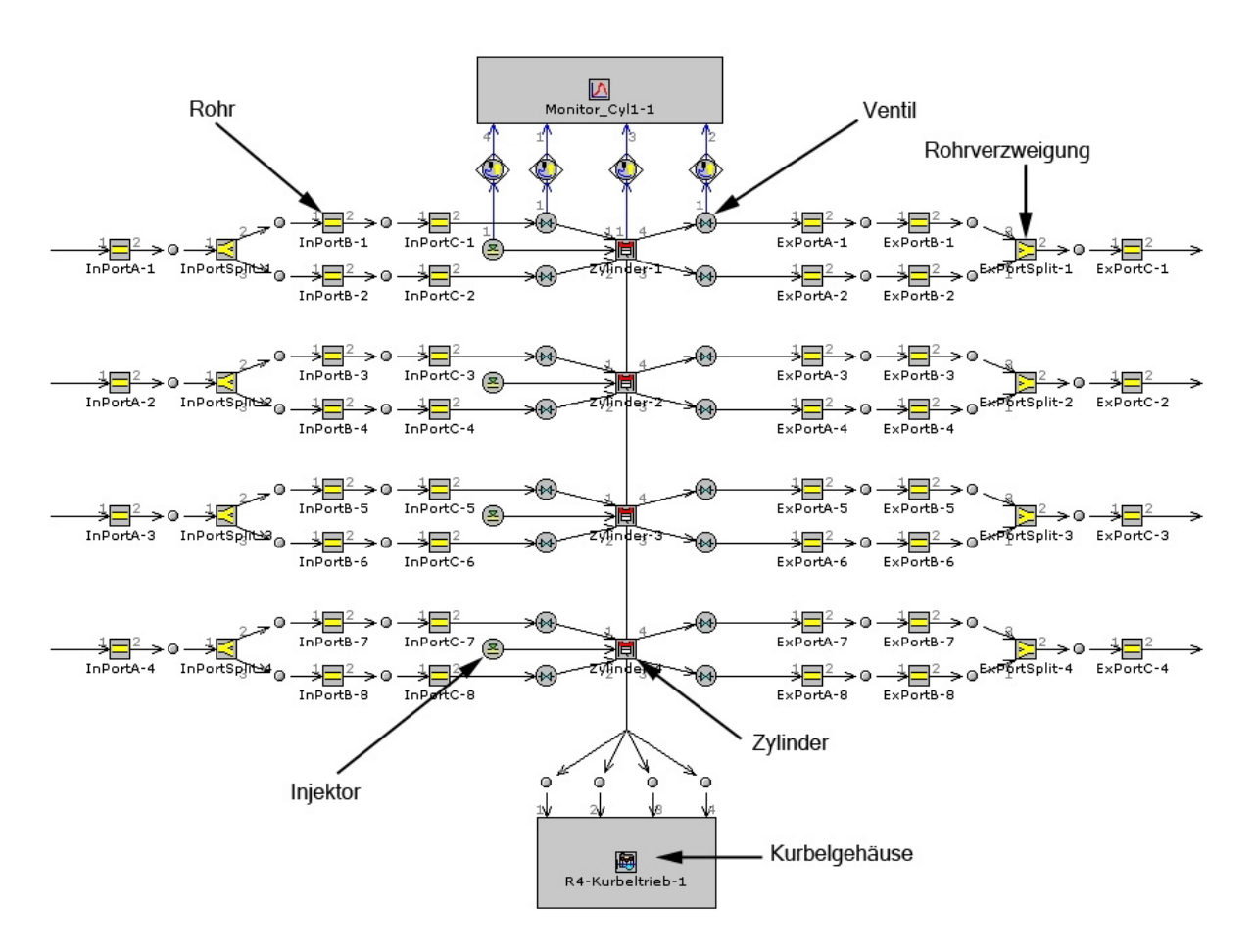

## 3.2 Zylinderkopf und Kurbelgehäuse

<span id="page-36-0"></span>Abbildung 3.1: Aufbau des Zylinderkopf- und Kurbelgehäusemodells

Wie in der Abbildung [3.1](#page-36-0) ersichtlich ist, sind die 4 Zylinder identisch modelliert. Der Einlasskanal (im Bild auf der linken Seite) beginnt mit einem kurzen Eingangsrohr, welches sich sofort aufteilt und in zwei identischen Rohren bis zum Einlassventil weiterführt. Durch dieses wird die Ladung in den Zylinder transportiert. Die Auslasskan äle inklusive der Auslassventile sind analog zu der Einlassseite modelliert. Als zusätzliche Eingangsgröße des Zylinders, neben den Einlasskanälen, sind die Injektoren zu nennen. Die Arbeit des Motors wird durch den Kurbeltrieb abgeführt.

Um den Rahmen der Diplomarbeit nicht zu sprengen, wird nur kurz auf den Aufbau der Bauteile eingegangen, beginnend mit der Beschreibung der wichtigsten Einstellungen.

## 3.2.1 Rohre

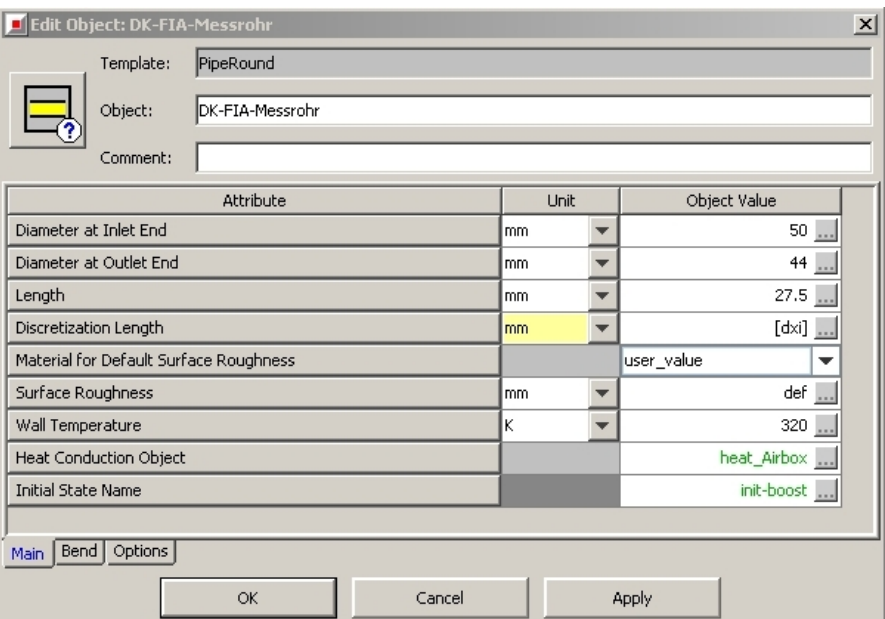

Abbildung 3.2: Beispiel eines Eingabefensters fur Rohrverbindungen ¨

Bei Rohren wird generell der Durchmesser am Ein- und Auslass definiert, sowie die Länge, und wenn notwendig, noch der Krümmungsradius und -winkel. Die Oberfläche für den Wärmeübergang berechnet das Programm selbst aus den Geometriedaten. Weiters sind noch die Diskretisierungslänge, die Oberflächenrauigkeit, die Wandtemperatur, der Wärmeübergang und die Anfangsbedingungen anzugeben. Für die Diskretisie-rungslänge gibt es eine Empfehlung [\[6\]](#page-102-0), welche zu guten Ergebnissen bei einer akzeptablen Simulationsdauer führt.

> Einlassseitig . . . 0.4 x Zylinderbohrungsdurchmesser Auslassseitig . . . 0.55 x Zylinderbohrungsdurchmesser

Die Oberflächenrauigkeit gibt man entweder durch die Wahl eines Materials für das Rohr an oder durch direkte Eingabe. Der Wert für gezogenen Stahl liegt bei 0.002 mm und für stark verrostetes Eisen bei 1 mm. Je nach Lage der Rohrleitung im Motorraum ist die Wandwärme zu definieren. Der Wärmeübergang besteht aus der Umgebungstemperatur, dem Wärmeübergangskoeffizienten in  $W/m^2K$ , der Bauteiltemperatur umgebender Bauteile zur Berechnung des Wärmeübergangs durch Strahlung und der Wandstärke beziehungsweise dem schichtweisen Aufbau des Rohres. Bei jedem Strömungsbauteil ist

es notwendig, die Anfangsbedingungen für den Start der Simulation festzulegen. Diese definieren den Zustand des Gases in den jeweiligen Bauteilen bei Beginn der Simulation. Dabei sind Druck, Temperatur und Gaszusammensetzung anzugeben. Zur Verfeinerung der Strömungsbauteile sind bei Bedarf noch Koeffizienten für den Druckverlust, Wärmetransport und Reibung anzugeben. Für diese gibt es jedoch vom Programm aus Standardwerte, welche nur in Ausnahmefällen verändert werden sollten. Darauf wird später noch genauer eingegangen.

#### 3.2.2 Rohrverzweigungen

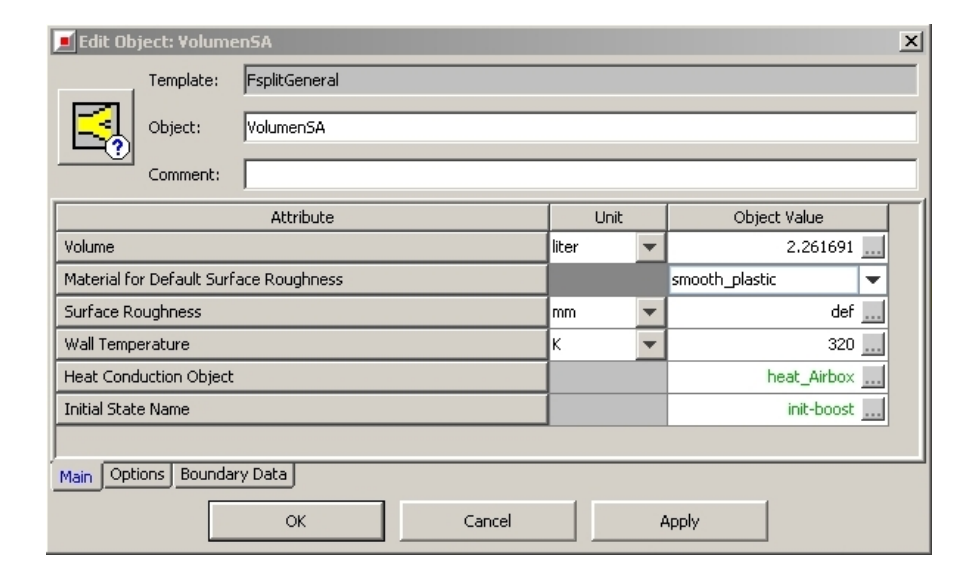

Abbildung 3.3: Eingabefenster fur Rohrverzweigungen ¨

Die Rohrverzweigung ist größtenteils gleich zu definieren wie ein Rohr, da sie ebenfalls ein Strömungsbauteil ist. Anders verhält es sich nur mit den Durchmessern, welche durch die angeschlossenen Rohre fixiert werden. Es müssen lediglich die Strömungsrichtungen der einzelnen Anschlüsse durch Angabe der Winkel definiert werden. Zu beachten ist die richtige Nummerierung der Anschlusse. Durch die Festlegung der cha- ¨ rakteristischen Länge (Strömungslänge von Ein- bzw. Ausgang bis zur nächsten Wand oder bis zum Punkt, wo sich 2 Strömungen treffen) und der Expansionsdurchmesser der einzelnen Anschlüsse wird die geometrische Form genauer angegeben. Des Weiteren ist es noch wichtig, das Volumen für die Gasdynamik und die Oberfläche für den Wandwärmeübergang zu definieren.

### 3.2.3 Ventile

In den Ventilbauteilen sind die Erhebungskurven der Ventile sowie die Steuerzeiten und das Ventilspiel definiert. Gleichzeitig ist in Abhängigkeit des Ventilhubs eine Kennlinie für den effektiv durchströmten Durchmesser als Verhältniszahl (jeweils für Vorwärtsund Rückwärtsströmung) zu einem Referenzdurchmesser angegeben. Dieser Vorgang wird später näher beschrieben.

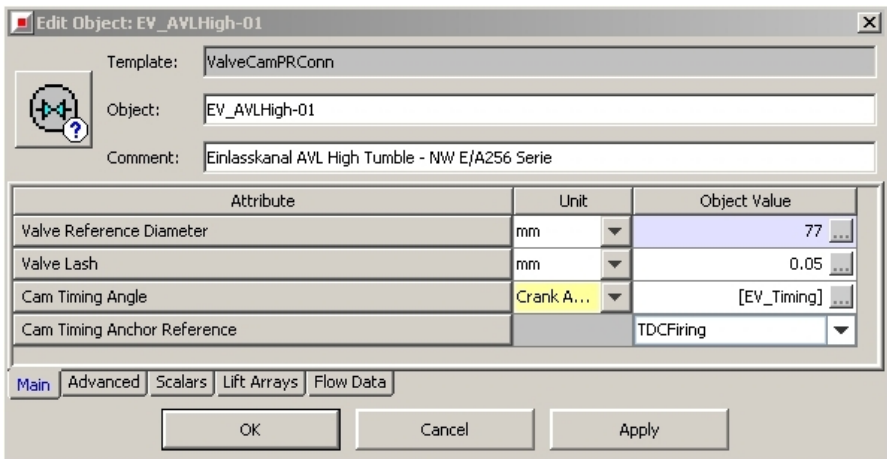

Abbildung 3.4: Eingabefenster für Ventile

### 3.2.4 Injektoren

Im Injektor ist die Lieferrate in  $\mathfrak{g}/\mathfrak{sec}$ , das Luftverhältnis  $\lambda$ , der Einspritzbeginn in °KW, die Eigenschaften des eingespritzten Kraftstoffs und dessen Temperatur in °C anzugeben. Für die Ermittlung der gewünschten Einspritzmenge wird die Luftmasse, welche dem Zylinder zugeführt wird, in einem Strömungsbauteil, welches ebenfalls angegeben werden muss, gemessen. Durch die bekannten Parameter Luftmasse,  $\lambda_{Soll}$  und der Lieferrate des Injektors wird die benötigte Einspritzdauer berechnet. Der Einspritzbeginn ist als Kennfeld angegeben und ändert sich je nach Last und Motordrehzahl. Aus einer Bibliothek, welche eine Sammlung von Vorlagen diverser Kraftstoffe enthält, ist der verwendete Kraftstoff gewählt worden, wobei die Verdampfungswärme in  $J/\text{kg}$ , die Dichte in kg/m<sup>3</sup> und die absolute Entropie in  $J/_{kgK}$  dadurch schon angegeben sind. Darüberhinaus sind noch die dynamische Viskosität und die Wärmeleitfähigkeit des Kraftstoffs in Abhängigkeit der Temperatur definiert.

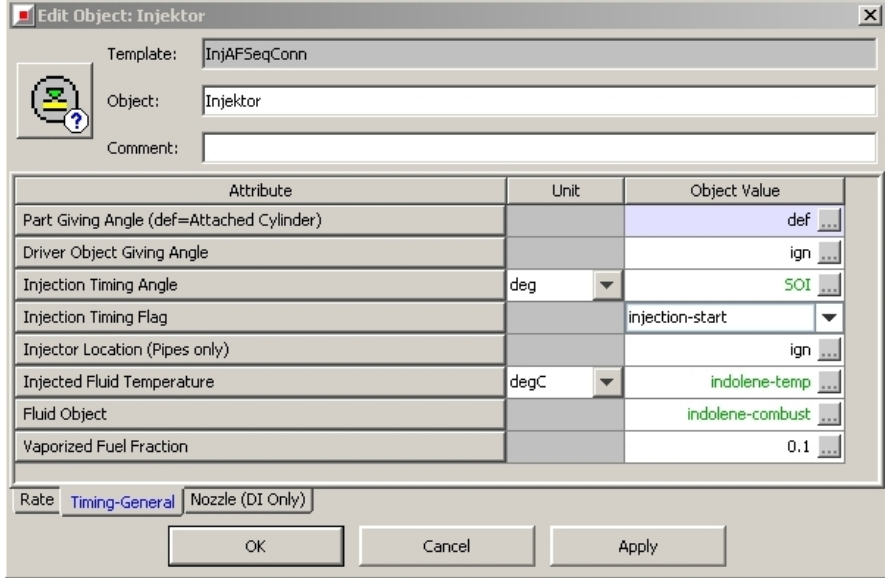

Abbildung 3.5: Eingabefenster für Injektoren

#### 3.2.5 Zylinder

Wie bei jedem Strömungsbauteil müssen auch im Zylinder die Anfangsbedingungen für den Start der Simulation angegeben werden, also die Zusammensetzung, die Temperatur und der Druck des Gases im Zylinder, sowie die Bauteiltemperaturen der angrenzenden Motorteile (Kolben, Zylinder und Zylinderkopf), der Wärmetransport, der Brennverlauf und die Kraftstoffverdampfung. Für jedes Bauteil muss eine eigene Temperatur, wenn möglich in Abhängigkeit der Motordrehzahl, angegeben werden. Für den Wärmeübergang gibt es Modelle, wie zum Beispiel von Woschni, in denen die Oberfläche von Zylinderkopf und Kolben als Verhältnis zur Zylinderquerschnittsfläche angegeben werden. Auch Konvektions- und Strahlungskoeffizienten können genauer definiert werden, wobei es dafür Standardwerte gibt, welche schon vordefiniert sind. Der Brennverlauf wird entweder tabellarisch durch eine Zylinderdruckanalyse oder durch spezielle Wiebe-Verbrennungsmodelle [\[5\]](#page-102-1) eingegeben. Im vorliegenden Ausgangsmodell sind für alle Drehzahlen Wiebe-Modelle vorhanden, welche in späterer Folge durch die direkte Angabe von Brennverläufen ersetzt werden. Diese Brennverläufe werden durch Zylinder-druckanalysen aus Prüfstandsmessungen ermittelt. Darauf wird im Unterkapitel [4.1.1](#page-54-0) genauer eingegangen.

#### 3 Ausgangsmodell

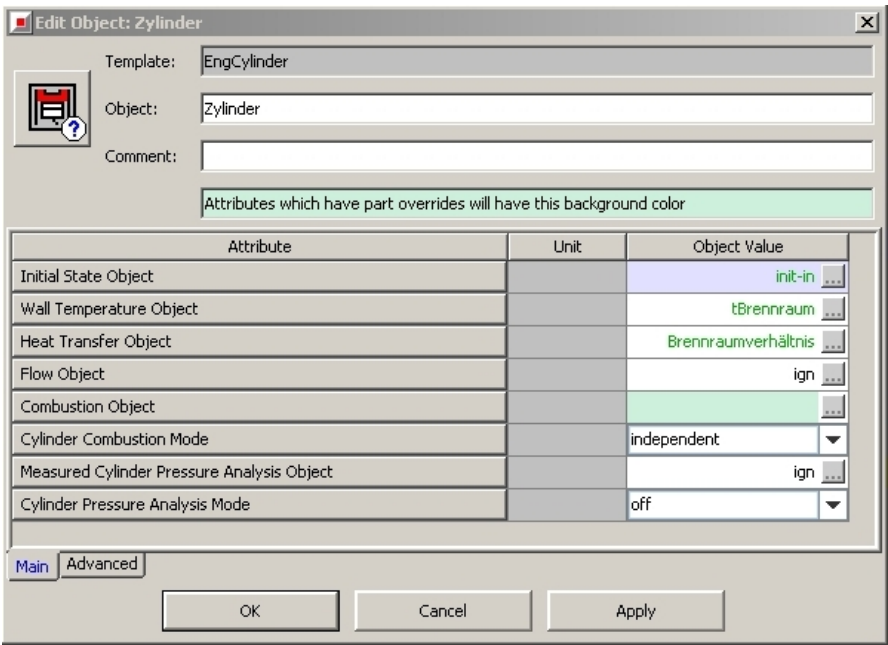

Abbildung 3.6: Eingabefenster eines Zylinder

### 3.2.6 Kurbeltrieb

Im Kurbeltrieb sind alle motorrelevanten Daten anzugeben, wie Arbeitsverfahren (2- Takt oder 4-Takt), Simulationsdefinition, Motordrehzahl, Reibung, Zündfolge, Zylindergeometrie und Trägheiten. Für die Simulationsdefinition gibt es zwei Möglichkeiten. "Speed" bedeutet, dass die Simulation stationär ist und eine Motordrehzahl angegeben werden muss. "Load" steht für eine instationäre Simulation, wobei die Last entweder durch eine Konstante oder in Abhängigkeit der Zeit angegeben wird. Die Last entspricht der Gaspedalstellung beziehungsweise dem Drosselklappenwinkel. Die Reibung ist durch eine Kennlinie angegeben, welche den Reibmitteldruck in Abhängigkeit der Motordrehzahl definiert. Im Zylindergeometriemodul werden alle wichtigen geometrischen Daten angegeben. Im Detail sind das der Bohrungsdurchmesser, der Hub, die Pleuellänge, das Verdichtungsverhältnis, die Kompressionshöhe und der Versatz von Kolbenbolzen zu Kurbelwellenmitte.

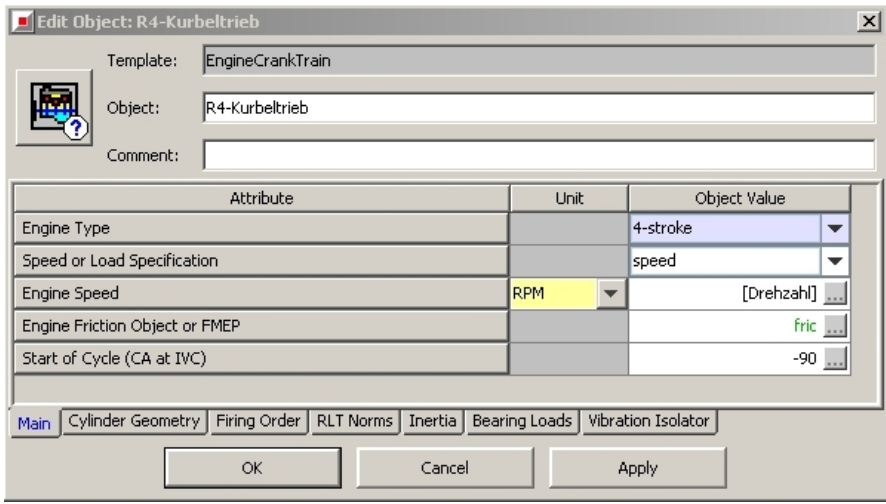

Abbildung 3.7: Eingabefenster fur den Kurbeltrieb ¨

## 3.3 Modellierung der Ladeluftkühlung

Der Ladeluftkühler (in Folge kurz LLK) ist im Grunde definiert wie ein normales Rohr, nur muss der Rohrdurchmesser dem der Leitungen im Kühler angepasst werden. Zusätzlich gibt man noch die Anzahl gleicher Rohre im Kühler an, damit die effektive Oberfläche mit der Realität so gut wie möglich übereinstimmt. Ein weiterer Unterschied in der Modellierung ist die Angabe der Wandtemperatur. Es wird nur ein Anfangswert definiert, denn im Verlauf der Simulation regelt der Ladeluftkühler-Wirkungsgrad die Ladelufttemperatur.

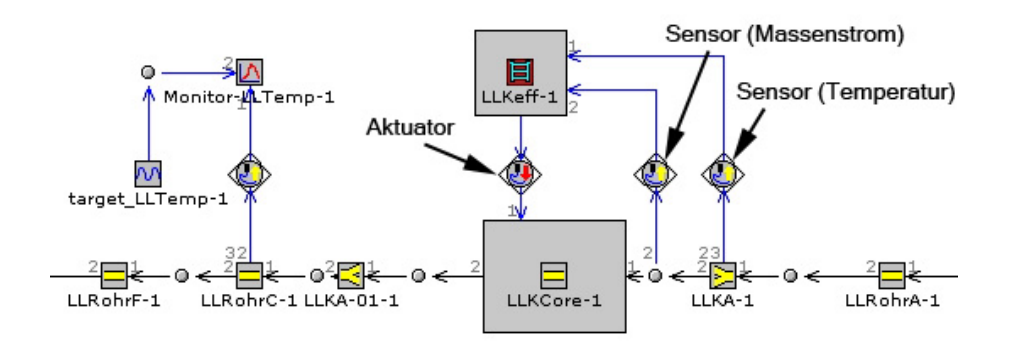

Abbildung 3.8: Modellierung der Ladeluftkühlung

### 3.3.1 Ladeluftkühler-Wirkungsgrad

Für die Steuerung des Ladelüftkühler-Wirkungsgrades benötigt das Modul die Temperatur der Luft am Eintritt in den LLK und den Massenstrom. Der Wirkungsgrad wird in Abhängigkeit des Massenstroms angegeben. Des Weiteren ist festzulegen, welche Temperatur das Kuhlmedium besitzt bzw. auf welche Temperatur der LLK die Ladeluft bei ¨ einem Wirkungsgrad von  $100\%$  herunterkühlen könnte. Anschließend wird mittels dem auftretenden Massenstrom der aktuelle Wirkungsgrad ermittelt. Mit diesem Wert und der aktuellen Temperatur der Ladeluft am Kühlereintritt kann über die Formel [3.1](#page-43-0) die Ladelufttemperatur nach Kühleraustritt ermittelt werden. Nach [[8,](#page-102-2) S. 276] gilt:

<span id="page-43-0"></span>
$$
\eta_{LLK} = \frac{T_{In} - T_{Out}}{T_{In} - T_{Coolant}}
$$
\n(3.1)

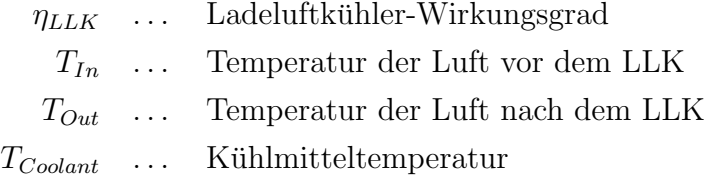

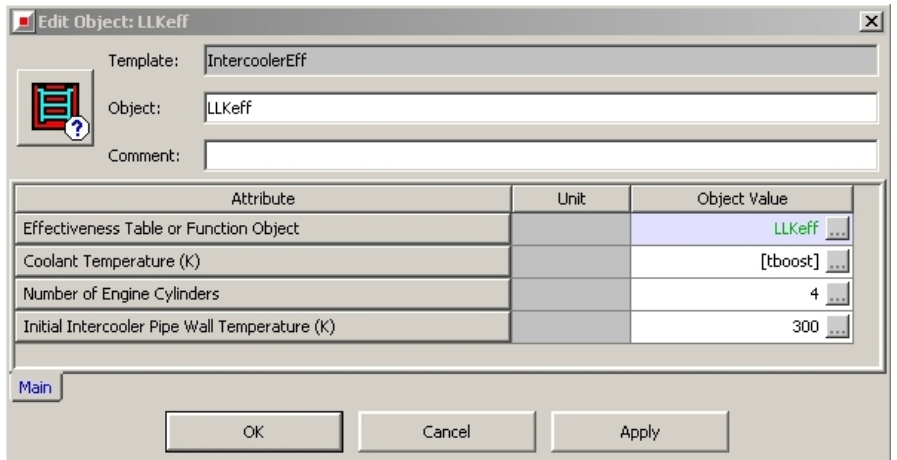

Abbildung 3.9: Eingabefenster für den LLK Wirkungsgrad

## 3.4 Modellierung der Sauganlage

Die Sauganlage ist, ähnlich wie der Ladeluftkühler, durch die Aneinanderreihung von Rohren und Rohrverzweigungen definiert, doch zwischen Sauganlage und Ladeluftkuh- ¨ ler befindet sich zusätzlich eine Drosselklappe. Bei folgenden Bauteilen sind noch einige Details zu beachten:

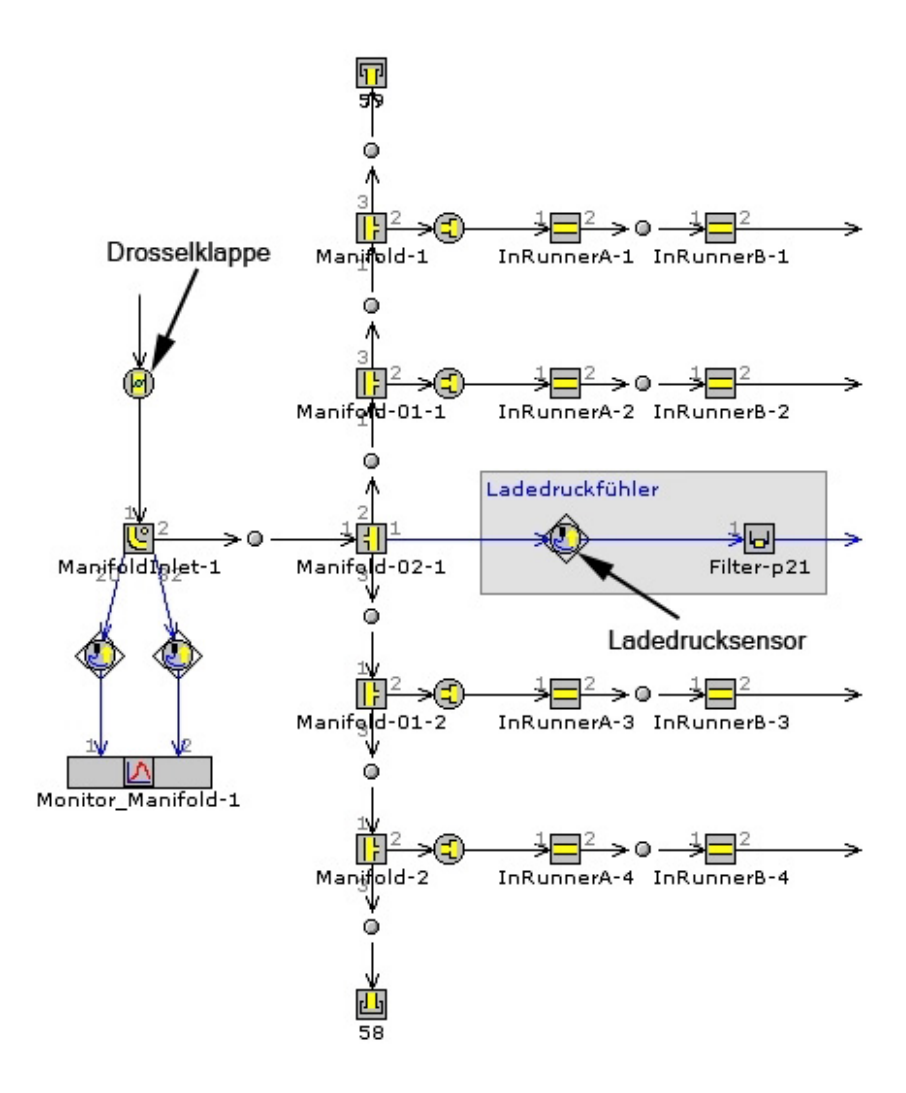

Abbildung 3.10: Modellaufbau der Sauganlage mit Ladedrucksensor und Drosselklappe

#### 3.4.1 Drosselklappe

In diesem Bauteil werden die Durchflusskennzahlen der Drosselklappe in Abhängigkeit zum Drosselklappenwinkel festgelegt. Der Strömungswiderstand ist somit durch den Referenzdurchmesser und den eingestellten Drosselklappenwinkel definiert. Letzterer kann entweder über eine Kennlinie und die Angabe der Gaspedalstellung oder durch die direkte Eingabe eines Winkels festgelegt sein.

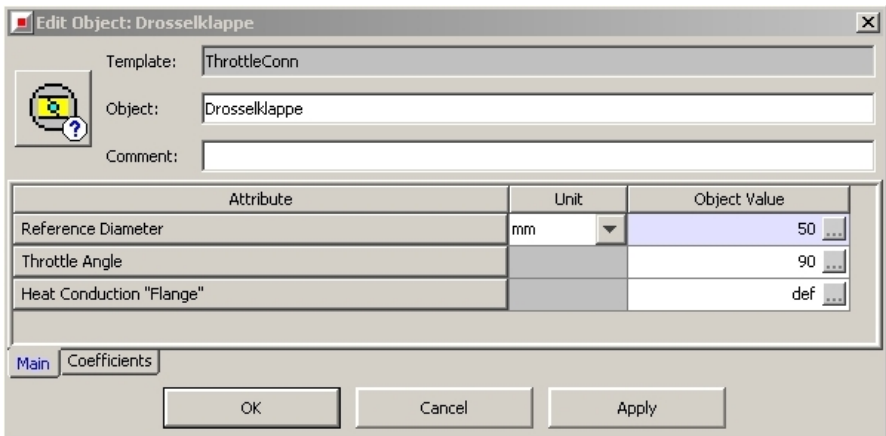

Abbildung 3.11: Eingabefenster fur die Drosselklappe ¨

### 3.5 Abgaskrümmer

Der Abgaskrümmer ist, ebenso wie die Sauganlage, rein aus Rohrstücken aufgebaut. Der einzige Unterschied besteht in den Anfangsbedingungen der Simulation, da der Druck und die Temperatur stark von denen der Frischluftseite abweichen. In diesem speziellen Modell ist der Krümmer für einen Twin-Scroll-Turbolader modelliert. Laut Empfehlung und Modellierungsvorschlag des Programms wird zwischen den zwei Rohrleitungen eine kleine Drossel eingebaut, um den Twin-Scroll-Effekt realitätsnah abzubilden. Dieser Effekt wurde nicht weiter untersucht, da der Turbolader des Ausgangsmodells nicht für den Renneinsatz verwendet wird.

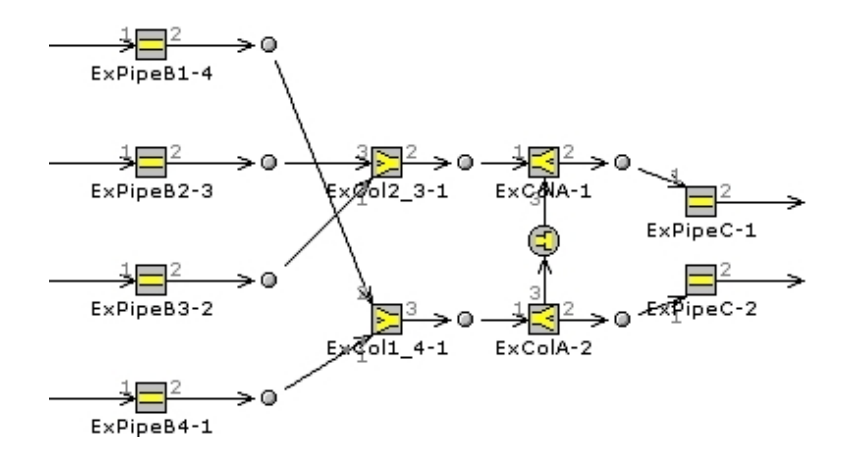

Abbildung 3.12: Modellierung des Abgaskrümmers

## 3.6 Turbolader und Regelung

Die Modellierung des Turboladers ist in Abbildung [3.13](#page-47-0) dargestellt. Die Luft wird aus der Umgebung durch den Restriktor angesaugt und im Verdichter auf einen höheren Druck gebracht. Über ein Ladeluftrohr geht die Luft weiter zum Ladeluftkühler. Auf der anderen Seite strömt das Abgas vom Krümmer zur Turbine, welche fest mit dem Verdichter durch eine Welle verbunden ist. Aus der Turbine heraus wird der Abgasstrom über ein Rohr wieder in die Umgebung zurückgeführt. Geregelt wird der Ladedruck des Turboladers im Simulationsmodell durch die Veränderung des Waste-gate-Durchmessers, wobei der Massenfluss durch das Waste-gate direkt in das Rohr nach der Turbine geleitet wird. Auf die Regelung selbst wird etwas später in diesem Abschnitt eingegangen.

#### 3.6.1 Umgebung (Ein- und Auslassseitig)

Die Umgebung ist ganz einfach durch den Umgebungsdruck, die Umgebungstemperatur und die Zusammensetzung der Luft definiert. Auch Luftfeuchtigkeit und Seehöhe können angegeben werden. Diese zusätzlichen Parameter sind jedoch nicht relevant für einen Vergleich mit Prüfstandsmessungen unter klimatisierten Bedingungen.

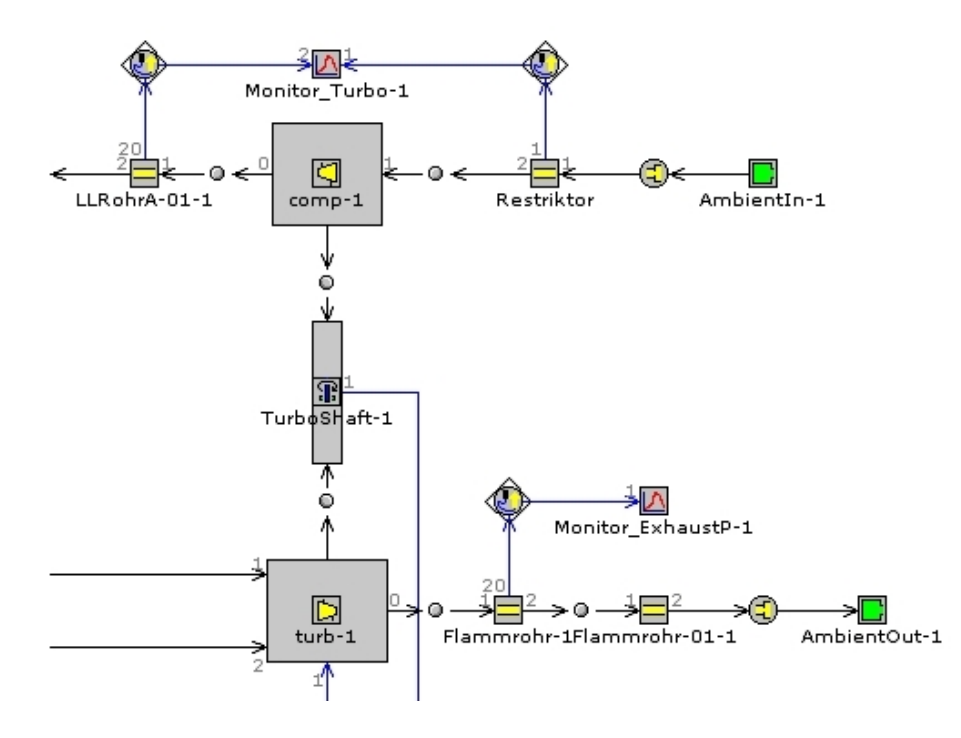

<span id="page-47-0"></span>Abbildung 3.13: Aufbau des Turboladermodells

#### 3.6.2 Restriktor

Normalerweise stellt ein Restriktor eine Verengung des Strömungsquerschnittes dar. Diese Verengung ist darauf optimiert die Strömungsverluste so gering wie möglich zu halten. Darum befindet sich vor und nach dem Restriktor ein Kegel mit einem optimalen Offnungswinkel. Um die Modellierung so einfach wie möglich zu halten ist in der Simulation der Restriktor in Form einer Drossel dargestellt. Das Programm behandelt eine Drossel wie eine Blende mit einem Durchgangsloch mit einem bestimmten Durchmesser. Durch die Angabe eines Strömungsverlustes werden die geometrischen Eigenschaften des Restriktors berücksichtigt. Wenn der Strömungsverlust deaktiviert wird, bedeutet das eine optimale Durchströmung des Bauteils. Aufgrund der verschiedenen M¨oglichkeiten den Restriktor am Einlass zu gestalten, hat sich bis Abschluss dieser Diplomarbeit BMW Motorsport noch nicht fur eine Variante entschieden, welche ¨ schlussendlich verwendet werden soll. Darum sind die Strömungsverluste des Restriktors vernachlässigt und im Modell deaktiviert worden. Positioniert ist der Restriktor direkt am Einlass mit nachfolgendem Kegel, dessen Geometrie laut FIA-Reglement, wie in Kapitel [2.4](#page-31-0) beschrieben, vorgeschrieben ist.

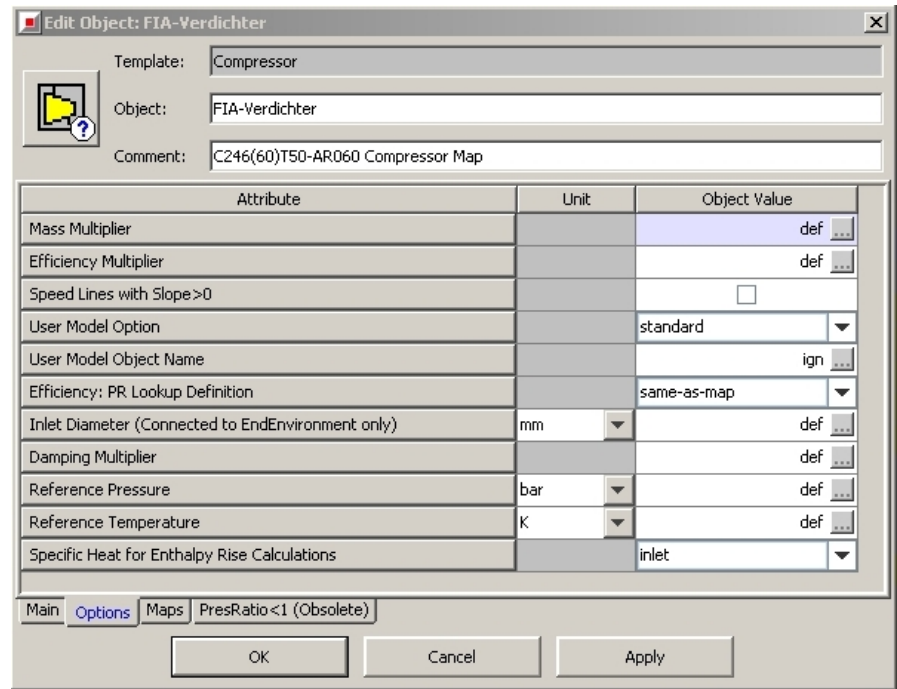

## 3.6.3 Verdichter / Turbine

Abbildung 3.14: Eingabefenster für den Verdichter

Im Verdichter, wie auch in der Turbine, ist das Kennfeld angegeben, welches die Massendurchflussrate, das Druckverhältnis zwischen nach und vor dem Verdichter, bzw. vor und nach der Turbine und die Effizienz in Abhängigkeit der Turboladerdrehzahl angibt. Dabei gibt es zwei Möglichkeiten: Einerseits kann man die Daten mit Referenztemperatur und Referenzdruck direkt angeben, andererseits können reduzierte Daten angegeben werden. Das Programm interpoliert, extrapoliert und korrigiert die Daten, damit Unregelmäßigkeiten der Messung ausgeglichen werden. Interpolation ist notwendig, um Punkte zwischen den angegebenen Daten für die Simulation zu verwenden, und Extrapolation, falls der Turbolader in der Simulation in Bereichen mit sehr niedrigen oder hohen Druckverhältnissen und Geschwindigkeiten aktiv ist. Darüber hinaus ist der Aussendurchmesser von Turbinen- und Verdichterrad anzugeben.

### 3.6.4 Regelung

Die Regelung des Turboladers funktioniert in zwei Schritten: im unteren Drehzahlbereich wird als Regelparameter der Ladedruck verwendet, welcher laut FIA bei maximal 2.5 bar Absolutdruck liegt. Im Ausgangsmodell wird dieser Druck in der Sauganlage gemessen. Im oberen Drehzahlbereich des Motors wird der Turbolader aufgrund des Bauteilschutzes auf die Turboladerdrehzahl geregelt. In diesem Modell ist das Drehzahllimit auf 175000 min<sup>−</sup><sup>1</sup> eingestellt, was einer Einstellung wie beim Serienmotor entspricht. Bei der Simulation wird ab einer gewissen Motordrehzahl die Regelung von Druck auf Drehzahl umgestellt, da die Auslegung und Konzeption einer automatischen Reglerstruktur zu zeitintensiv gewesen wäre.

Durch Messung der relevanten Parameter im Simulationsmodell werden die Signale zu einem PID-Regler gesendet, der, je nachdem ob der Grenzwert über- oder unterschritten wird, den Strömungsquerschnitt des Waste-gates vergrößert oder verkleinert. Da das Waste-gate jedoch nur durch eine Durchmesseränderung im Modell angesteuert werden kann, ist noch eine mathematische Funkion vor dem Signaleingang des Aktuators notwendig. Der Schalter in der Mitte des Bildes schaltet ab einer definierten Motordrehzahl von Druck- auf Drehzahlregelung um.

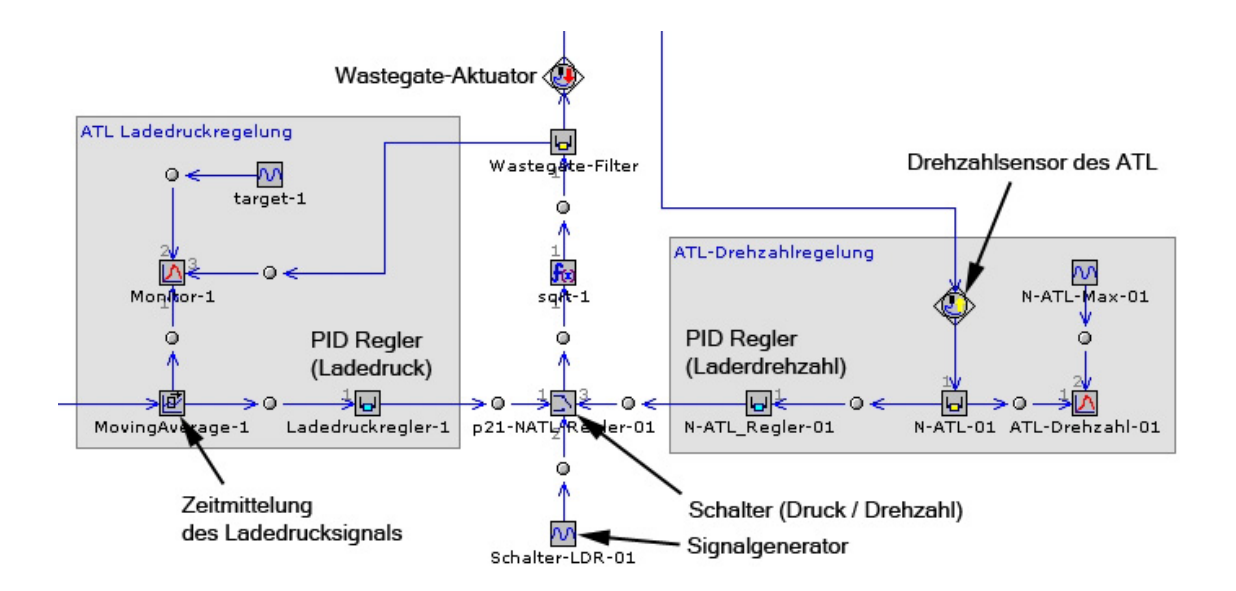

Abbildung 3.15: Aufbau der Turboladerregelung

## 3.7 Simulation und Ergebnisse

Die Simulation lieferte eine Volllastkurve von 2000 bis 7000 min<sup>−1</sup> in Abständen von je 500 min<sup>-1</sup>. Der eingestellte Umgebungsdruck entsprach dem Luftdruck auf der Seehöhe von München ( $\sim$  0.95 bar). Die Prüfstandsmessdaten, welche in den Diagrammen mit einer schwarzen Linie gekennzeichnet sind, stammen von einer Messung eines Serienmotors (N14B16), der bereits für die Motorsportapplikation modifiziert wurde.

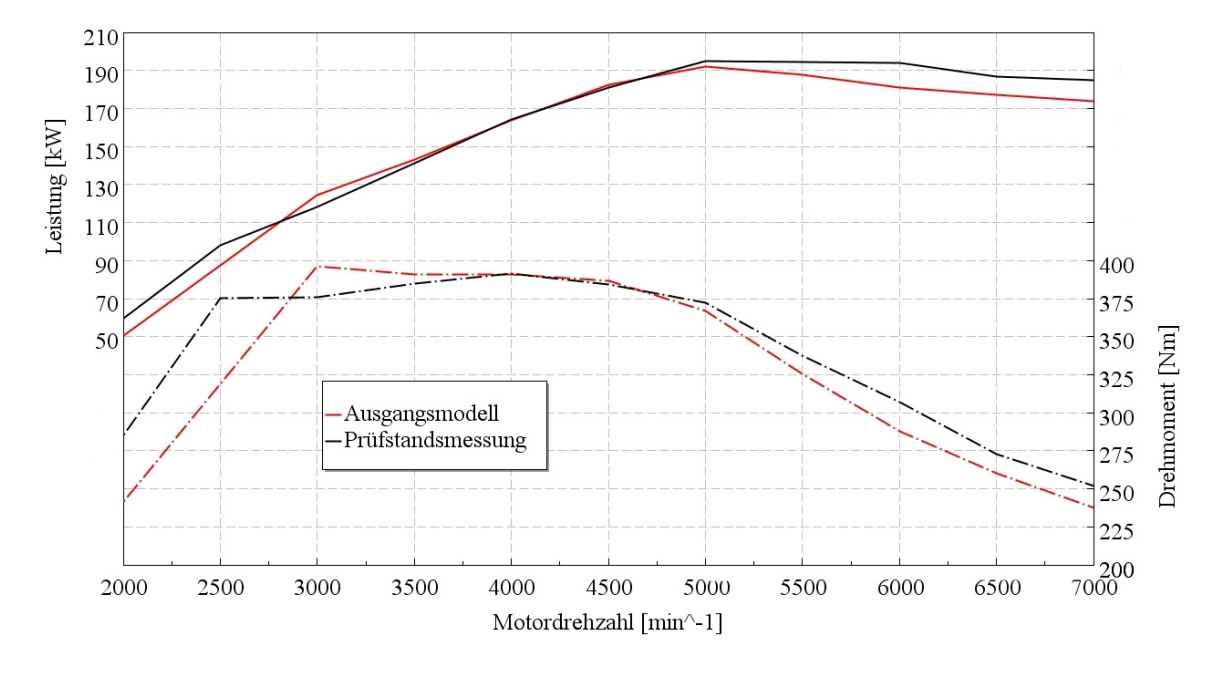

<span id="page-50-0"></span>Abbildung 3.16: Leistungs- und Drehmomentverlauf

Die Modifikationen betrafen hauptsächlich den ATL, Abgaskrümmer sowie einige Kennfelder im Motorsteuergerät. All diese Unterschiede erklären, warum die Leistungs- und Drehmomentkurven der Simulation in Diagramm [3.16](#page-50-0) klar von denen der Prüf-standsmessung abweichen.

Im Diagramm [3.17](#page-51-0) ist der Ladedruck und die Turboladerdrehzahl dargestellt. Man sieht sehr gut, dass ab einer Motordrehzahl von 4500 min<sup>−</sup><sup>1</sup> die Turboladerregelung im Simulationsmodell von Druck auf Drehzahl umschaltet. Der maximale Ladedruck war im Simulationsmodell auf 1.4 bar absolut limitiert, was naturlich die großen Unterschiede ¨ mitbeeinflusst. Fur die Turboladerdrehzahl waren keine Messdaten vorhanden, weswe- ¨ gen auch keine schwarze Linie im Diagramm zu finden ist.

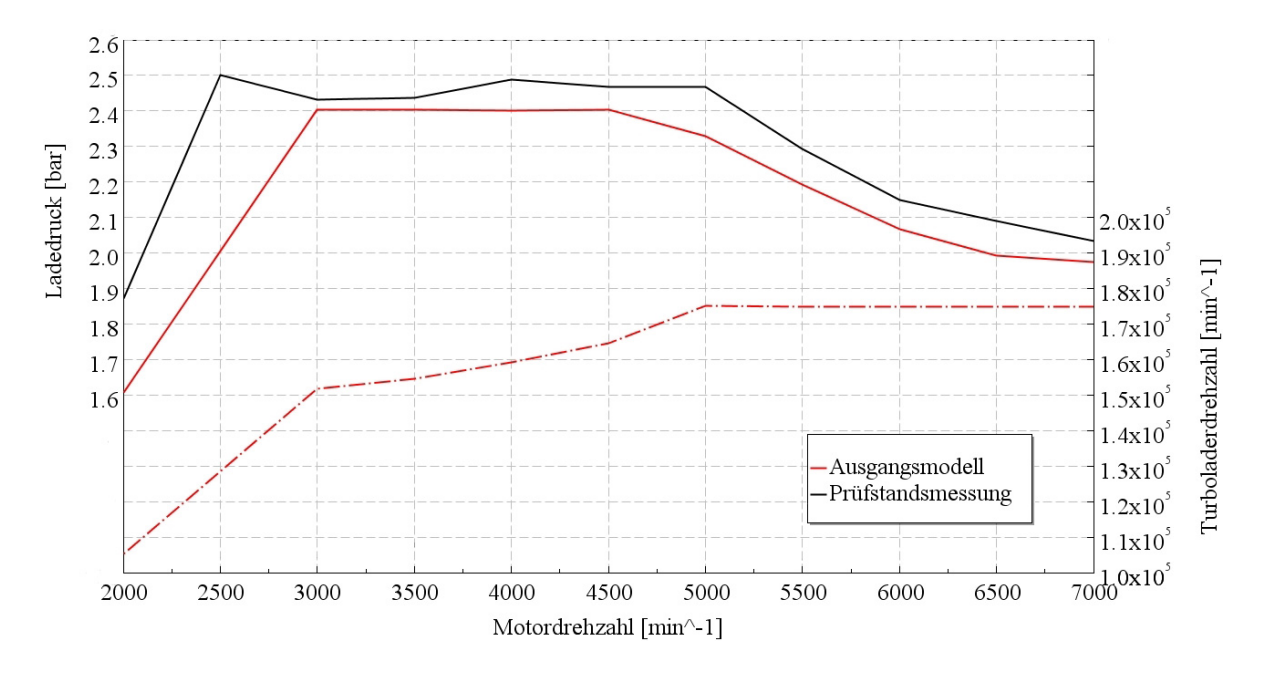

<span id="page-51-0"></span>Abbildung 3.17: Ladedruck- und Turboladerdrehzahlverlauf

Das reduzierte Verdichterkennfeld inklusive Betriebskennlinie des Simulationsmodells ist in Diagramm [3.18](#page-52-0) dargestellt. Dieses Kennfeld wird mit diversen Reduzierungsformeln für den Massenstrom und die Turboladerdrehzahl ermittelt. Nachfolgend sind die Formeln, welche von der Firma Garret verwendet werden aufgeführt [[8,](#page-102-2) S. 282].

$$
\dot{m}_{red} = \frac{\dot{m} \cdot \sqrt{T/T_{ref}}}{p/p_{ref}} \tag{3.2}
$$

$$
n_{ATLred} = \frac{n_{ATL}}{\sqrt{T/T_{ref}}}
$$
\n(3.3)

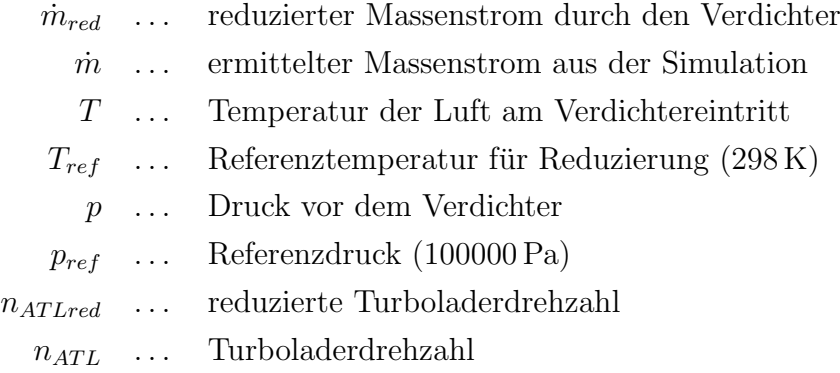

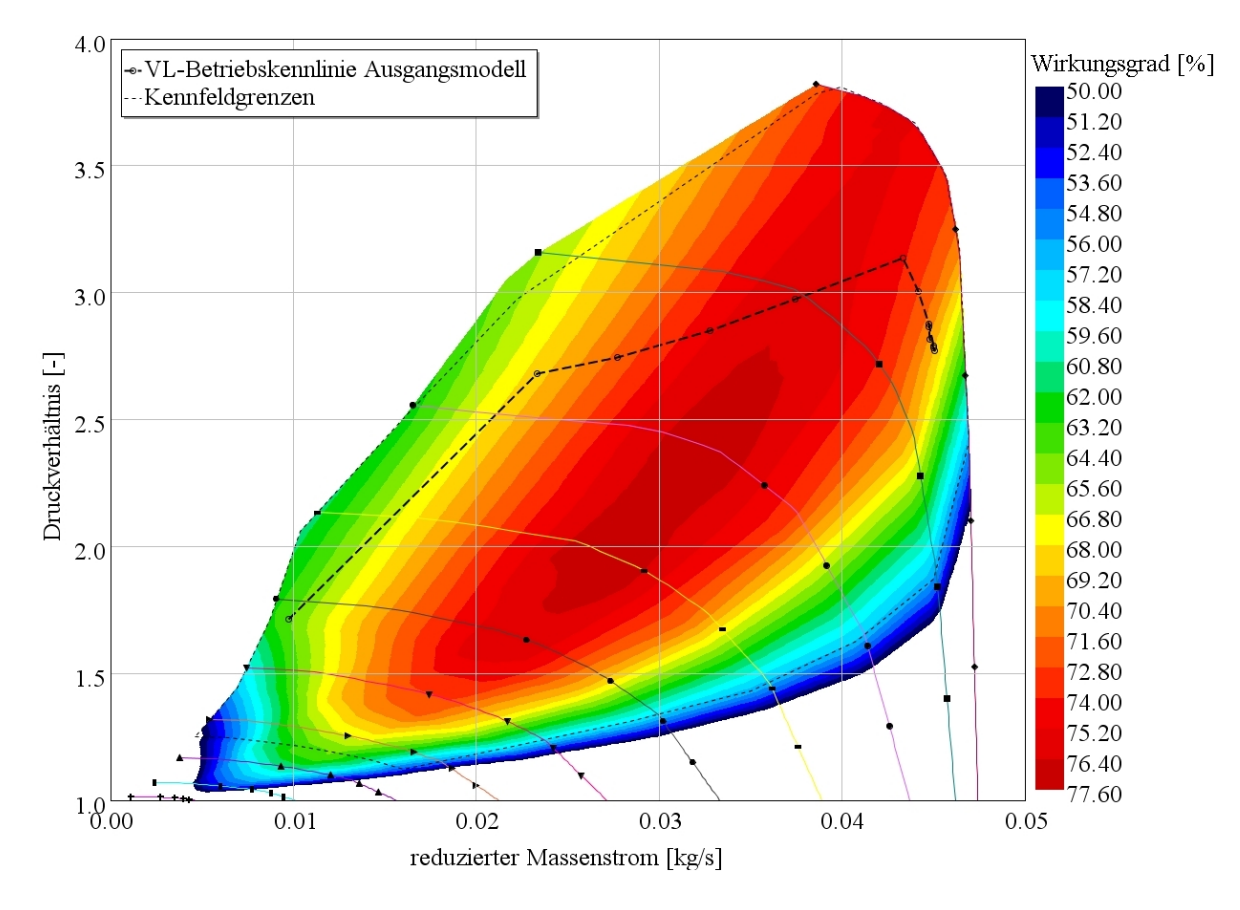

<span id="page-52-0"></span>Abbildung 3.18: reduziertes Wirkungsgradkennfeld des Verdichters

Die Kennfeldgrenzen sind durch die punktierte Linie gekennzeichnet. Alle Bereiche ausserhalb dieser Linie wurden vom Programm extrapoliert. Es ist klar ersichtlich, dass im Berechnungsmodell die Pumpgrenze nicht erreicht wird, was jedoch beim bereits abgeänderten Prüfstandsmotor im Betrieb sehr wohl auftritt. Die hohen auftretenden Druckverhältnisse sind auf den Druckverlust durch den Restriktor zurückzuführen. Dieser beträgt in bestimmten Betriebspunkten bis zu 400 mbar in der Simulation. Einer Messung am Prüfstand zufolge stimmt dieser Wert gut mit der Realität überein, wo Druckverluste von bis zu 380 mbar gemessen wurden. Sehr gut zu erkennen ist auch der Betriebspunkt, ab dem der Turbolader auf die Laderdrehzahl geregelt wird. Im Diagramm kennzeichnet das der Knick nach unten im rechten Teil der Betriebskennlinie.

Da dieses Modell zu sehr an den Serienmotor angelehnt ist und die Ergebnisse mit der Prüfstandsmessung nicht gut übereinstimmen, ist eine komplette Überarbeitung des Modells erforderlich, um eine Vergleichbarkeit herzustellen.

# 4 Stationäres Modell

### 4.1 Kalibrierung des Ausgangsmodells

Zur Vergleichbarkeit der Simulation mit den Prüfstandsmessungen sind einige Änderungen am Berechnungsmodell vorgenommen worden. Diese werden in den folgenden Kapiteln kurz beschrieben.

#### <span id="page-54-0"></span>4.1.1 Brennverläufe aus Zylinderdruckanalyse

Um den Brennverlauf im Rennmotor so real wie möglich in der Simulation darzustellen, ist es notwendig, den Zylinderdruckverlauf des realen Motors für verschiedene Drehzahlen zu analysieren. Aufgrund von Prufstandsauslastungsproblemen gibt es leider sehr ¨ wenige Indizierdaten des aktuellen Motors, was diese Aufgabe erschwert. Deswegen wurde eine alte Messung herangezogen und das Modell dann darauf abgestimmt. Die Messung beinhaltet eine Volllastkurve mit Messpunkten in 500er Schritten von 2000 bis 7000 min<sup>-1</sup>. Die Zylinderdruckverläufe bei verschiedenen Motordrehzahlen wurden in das interne Modul fur die Zylinderdruckanalyse der GT-Suite eingegeben. Die Randbe- ¨ dingungen für dieses Modul wie zum Beispiel die Motorgeometrie, der Wandwärmeübergang und die Einspritz- sowie Zündparameter sind von den Prüfstandsdaten und vom bereits vorhandenen Simulationsmodell übernommen worden.

Bei niedrigen Drehzahlen erfolgt die Zündung relativ spät, um das Ansprechverhalten des Turboladers zu verbessern, indem es die Abgasenthalpie erhöht. Ersichtlich ist das im Druckverlauf, welcher eine sehr verschleppte Verbrennung zeigt. Im mittleren und hohen Drehzahlbereich wird die Zündung maßgeblich durch die Klopfregelung beeinflusst. Aufgrund von weiteren Systemen der Zündungsregelung, wie zum Beispiel für den Bauteilschutz, und dem Mangel an Prüfstandsmessungen lässt sich die Regelung

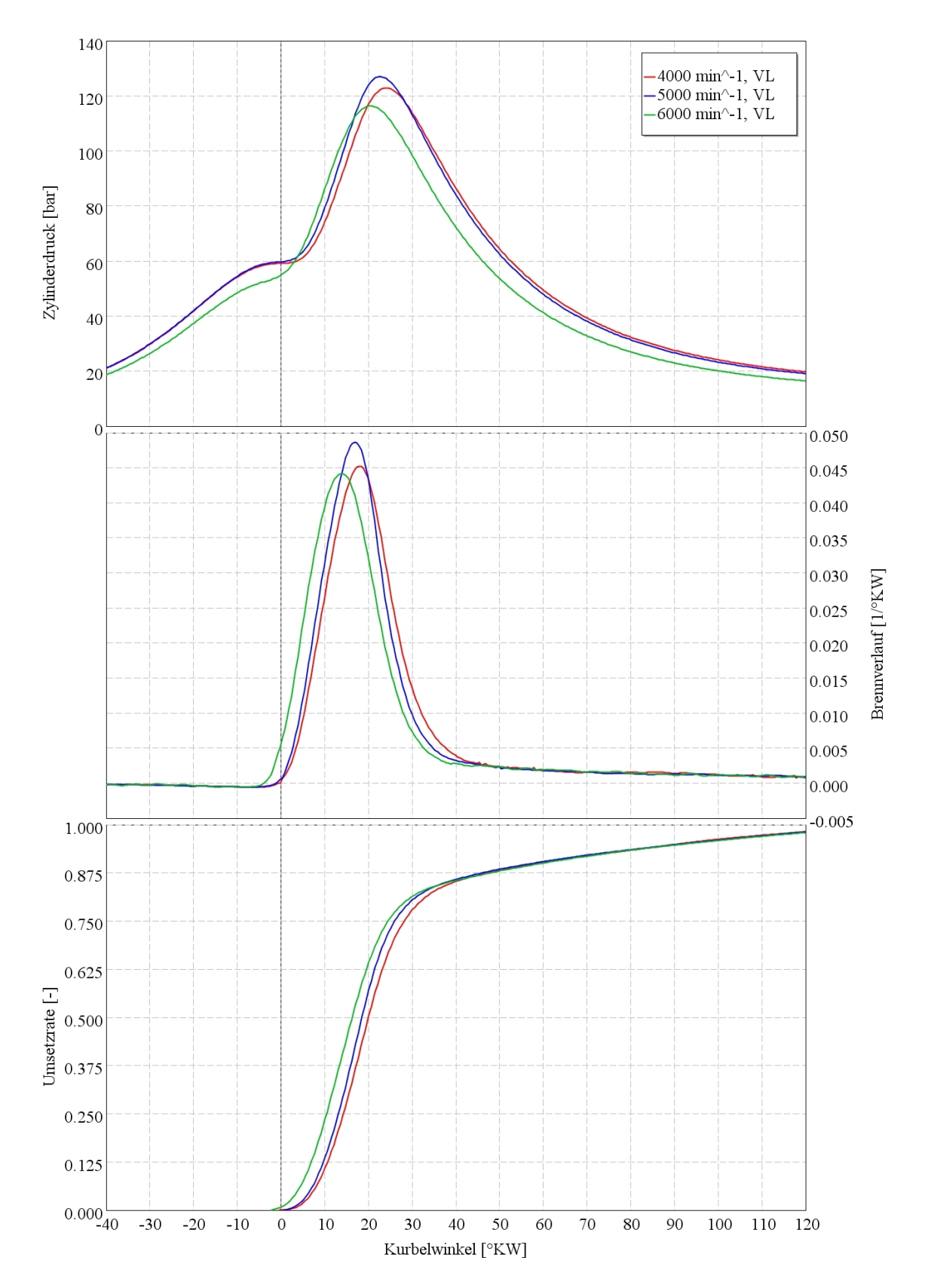

<span id="page-55-0"></span>Abbildung 4.1: normierte Brennverläufe aus der Zylinderdruckanalyse

im Simulationsmodell nicht ganz realitätsgetreu abbilden. In Abbildung [4.1](#page-55-0) sind einige Ergebnisse aus der Zylinderdruckanalyse dargestellt. Alle Analysen wurden mit Volllastmesspunkten durchgefuhrt. Diese sind dann als Kennfeld in das Modell imple- ¨ mentiert worden, wodurch die Simulation je nach Motordrehzahl den entsprechenden Brennverlauf interpoliert.

#### 4.1.2 Reibmitteldruck

Der Reibmitteldruck ist beim bisherigen Modell als Messung eines anderen ähnlichen Motors approximiert worden, was natürlich Ungenauigkeiten hervorruft. Deswegen wurde für diese Simulation der Reibmitteldruckverlauf von Messdaten einer Prüfstandsmessung des Serienmotors verwendet und modifiziert, da im Prüfstandsmotor bereits andere Lagerschalen für die Kurbelwelle sowie andere Pleuel eingebaut waren. Diese Kennlinie entspricht nicht exakt der des realen Motors. Aufgrund fehlender Messdaten ist dieser Unterschied in den Berechnungen nicht weiter behandelt und in den Auswertungen vernachlässigt worden. Außerdem ist für eine thermodynamische Untersuchung des Aufladesystems der Reibmitteldruck irrelevant.

### 4.1.3 Änderungen in der Modellierung

Es wurden auch kleine Modellierungsfehler im bereits bestehenden Modell gefunden, wie zum Beispiel falsch angegebene Umgebungstemperaturen gewisser Bauteile oder eine inkorrekte Angabe der Anschlusse von Rohrverzweigungen. Diese wurden in diesem ¨ Schritt der Diplomarbeit ausgebessert und bestehende Kennfelder für den Turbolader aktualisiert. Im Ausgangsmodell wurden Kennfelder des Serienturboladers verwendet. Am Prüfstandsmotor ist jedoch der Turbolader des V8-Motors aus dem BMW X6 M eingebaut worden, um schon im Voraus Rennmotorverhältnisse nachbilden zu können. Deswegen wurden die ATL-Kennfelder des größeren Turboladers im Modell implementiert. Des Weiteren sind noch Kennfelder aus dem Motorsteuergerät für die Zündung und für das Luftverhältnis hinzugefügt worden. Nach all diesen Änderungen stellt das Berechnungsmodell eine gute Näherung an das reale Motorverhalten dar. Die Ergebnisse der Simulation werden später in diesem Kapitel aufgezeigt.

## 4.2 Modifikationen für das Rennmotormodell

### 4.2.1 Sauganlage und Ladedrucksensor

Die Sauganlage, welche im Rennmotor verwendet wird, wurde von Prodrive konstruiert und in Form von CATIA-Daten mit dem GEM-3D-Modul des GT-Suite Programms diskretisiert. Für dieses Unterprogramm benötigt man ein Flächenmodell der Strömungsbauteile. Dieses Modell wird dann in einzelne GT-Power Bauteile mit den richtigen geometrischen Daten wie Volumen, Oberfläche und Teilungswinkel umgewandelt. Aufgrund der Verwendung im zukünftigen Rennmotor wurde diese Sauganlage als Basis für das neue Berechnungsmodell implementiert.

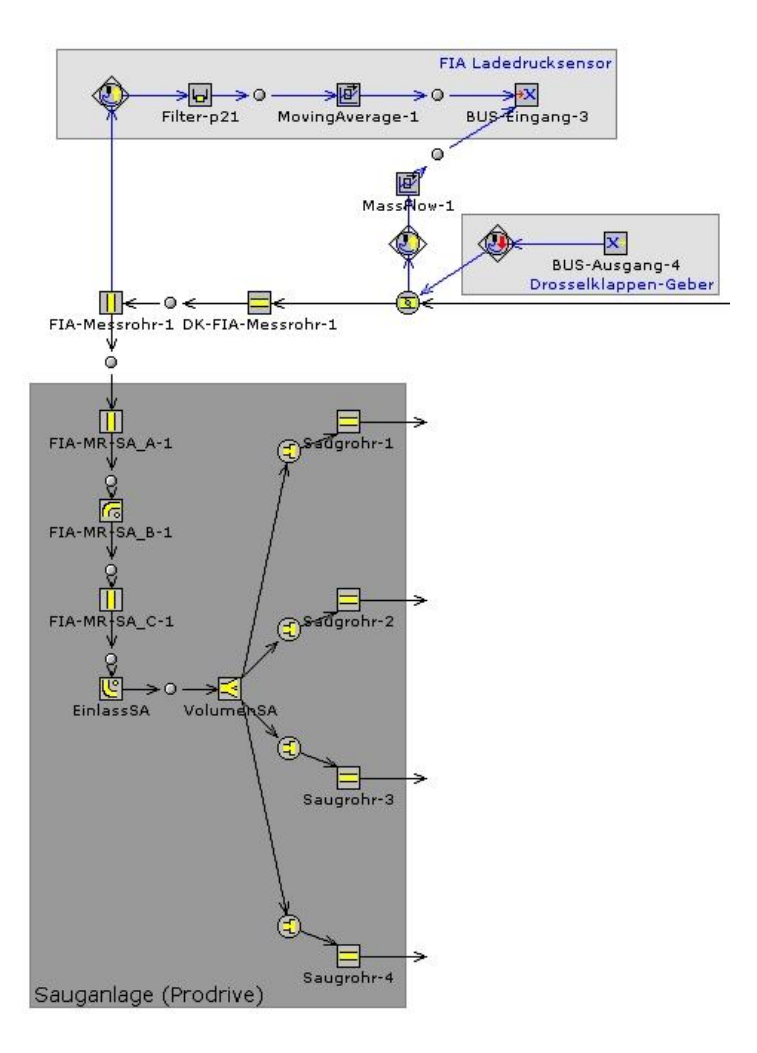

Abbildung 4.2: Modellierung der Sauganlage inkl. Drosselklappe

Der Ladedrucksensor befindet sich in diesem Aufbau nicht mehr wie üblich im Sammler der Sauganlage, sondern an einer definierten Stelle im Ansaugtrakt nach der Drosselklappe. Diese Anordnung ist, wie in Kapitel [2.4](#page-29-0) angegeben, von der FIA vorgeschrieben.

#### 4.2.2 Abgaskrümmer

Der von BMW-Motorsport neu konstruierte Abgaskrümmer ist ebenfalls aus 3D-CAD-Daten in ein GT-Power Modell umgewandelt worden. Dieser ist im Gegensatz zum Serienkrümmer keine Twin-Scroll-Ausführung mehr, sondern ein 4-in-1-Krümmer, was den Modellaufbau wesentlich vereinfacht. Zusätzlich zu der geometrischen Veränderung kommt hinzu, dass statt eines kurzen Rohrstückes in jedem der 4 Krümmerrohre eine Brennkammer modelliert wurde, um den Effekt der Verbrennung des im Abgas enthaltenen Restkraftstoffs zu simulieren.

#### Nachverbrennung

Das entscheidende Bauteil für die Simulation des ALS stellt die Brennkammer am Beginn des Krümmers dar. Üblicherweise wird, wie in Abbildung [4.3](#page-58-0) ersichtlich ist, die Verbrennung in der Simulation abgebrochen, sobald das Auslassventil öffnet.

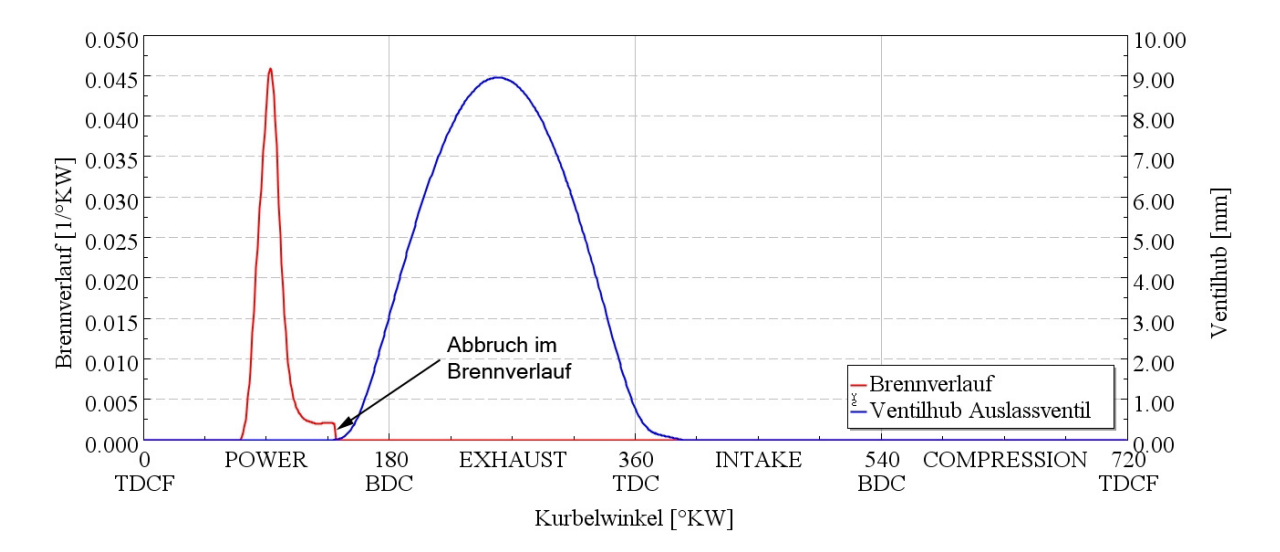

<span id="page-58-0"></span>Abbildung 4.3: Abbruch des Brennverlaufs beim Offnen der Auslassventile ¨

#### 4 Stationäres Modell

Dadurch bleibt der noch nicht verbrannte Kraftstoff im Abgas erhalten. Um nun den Effekt der Nachverbrennung im Abgaskrümmer abbilden zu können, ist es notwendig, eine Brennkammer zu implementieren, in der der unverbrannte Kraftstoff im Abgas in Wärmeenergie umgewandelt wird. Dadurch erreicht man die gewünschte Erhöhung der Abgasenthalpie. Dieser Effekt wird später benötigt, um die Wirkung des ALS darzustellen. Für die Verbrennung kann eingestellt werden wieviel vom unverbrannten Kraftstoff in der Brennkammer umgesetzt wird und innerhalb welcher Zeit das geschieht. Da im realen Motor die Verbrennung unterbrechungsfrei aus den Zylindern in die Auslasskanäle weiterläuft und annähernd vollständig ist, wurde die Brennkammer so modelliert, dass der gesamte Restkraftstoff im Abgas spontan verbrennt. Detaillierte Ergebnisse dieser Vorgangsweise sind im Kapitel [6](#page-88-0) genauer beschrieben.

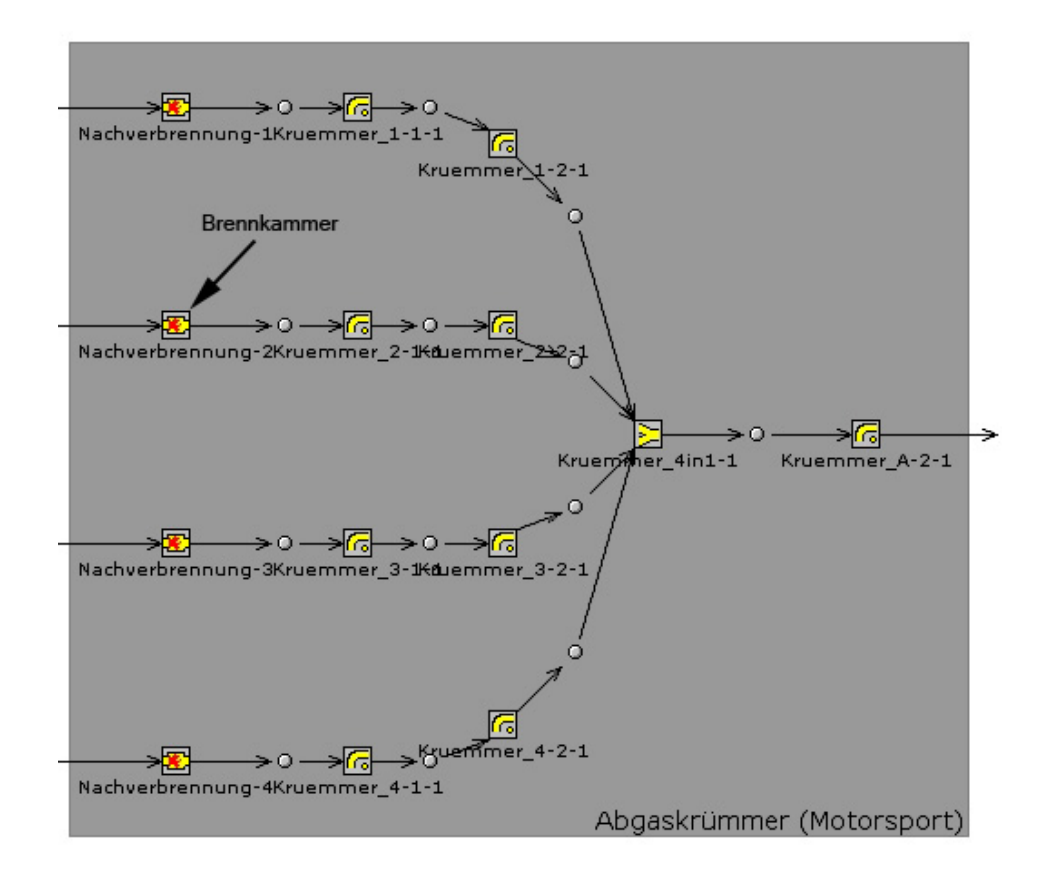

Abbildung 4.4: Modellierung des Abgaskrümmers inkl. Nachverbrennung

#### 4.2.3 Turboladerkennfelder

Aufgrund des Reglements ist es nicht möglich gewesen, den Abgasturbolader von BMW direkt zu übernehmen. Zum Zeitpunkt der Diplomarbeit war noch nicht festgelegt, welcher Turbolader endgültig zur Verwendung von der FIA freigegeben wird. Deswegen wurden vom Hersteller Kennfelder zur Verfügung gestellt, welche eine Prognose der Eigenschaften des zukünftigen Turboladers darstellen. Daher bringen diese Angaben eine weitere Ungenauigkeit in die Simulation. Der Effekt dieser Anderung wird im folgenden Abschnitt dargestellt und erklärt.

#### 4.2.4 Vergleich der Simulationsmodelle

Die roten Linien kennzeichnen das Ergebnis des Ausgangsmodells von BMW in unverändertem Zustand. Die schwarzen Linien stellen wiederum die Prüfstandsmessung dar, welche für die Kalibrierung verwendet wurde. Die blaue Linien zeigen das angepasste Modell und die grünen Linien das Simulationsmodell mit all den Änderungen, welche den Rennmotor betreffen.

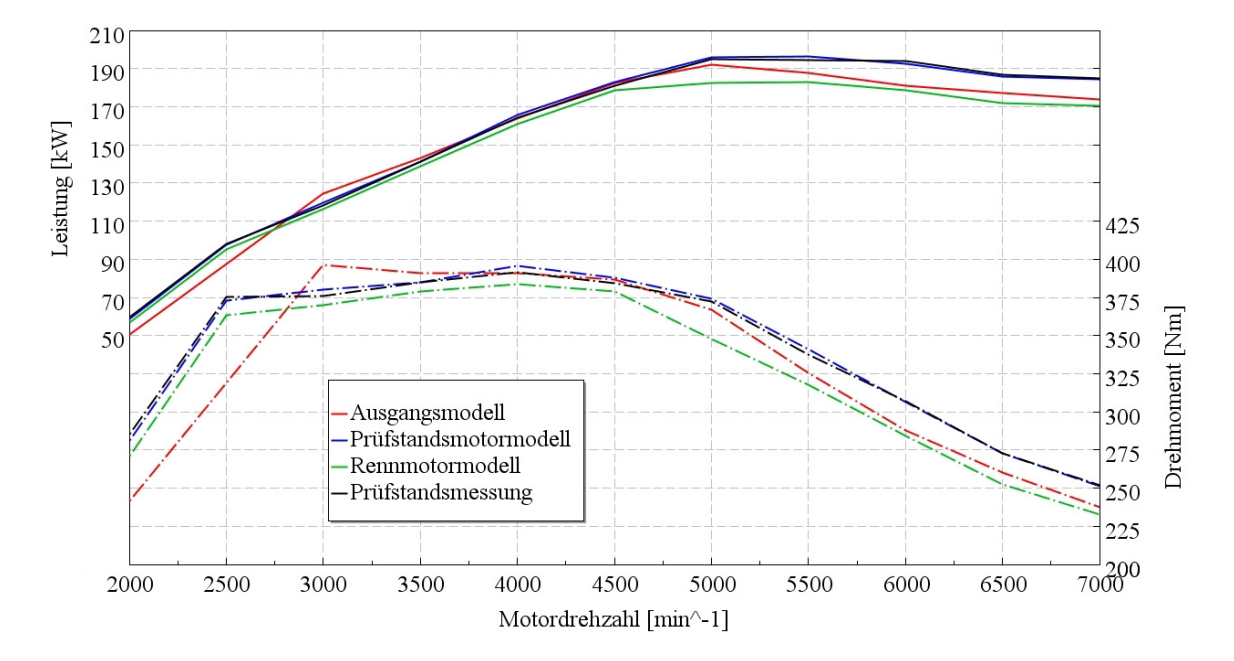

<span id="page-60-0"></span>Abbildung 4.5: Modellvergleich - Leistung und Drehmoment

#### 4 Stationäres Modell

Das Diagramm [4.5](#page-60-0) zeigt eindeutig, dass die Prüfstandsdaten mit dem kalibrierten Modell sehr gut wiedergegeben werden. Durch die Veränderung des Turboladers vom Rennmotormodell verringert sich die Leistung im oberen Drehzahlbereich sehr stark. Die maximale Turboladerdrehzahl wurde im kalibrierten Modell auf 180000 min<sup>−</sup><sup>1</sup> angehoben, da am Prüfstand weitaus höhere Drehzahlen ohne Probleme gefahren werden konnten. Die Umschaltung von Druck- auf Drehzahlregelung des ATL ist unverändert ab 4500 min<sup>−</sup><sup>1</sup> , was in Diagramm [4.6](#page-61-0) gut zu sehen ist. Zu beachten ist, dass die Sollwerte für die Druckregelung beim kalibrierten Modell sowie beim Rennmotormodell genau den der gemessenen Prüfstandsdaten entsprechen. Grund dafür war die genaue Rekonstruktion der Messdaten.

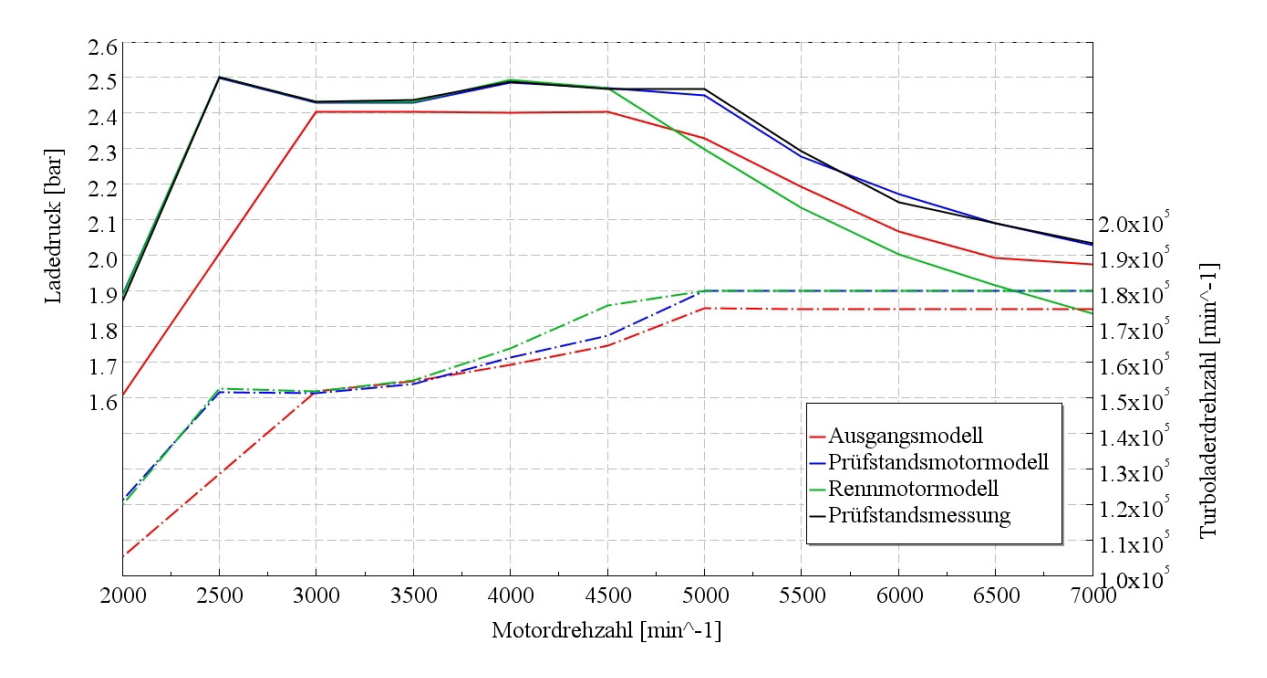

<span id="page-61-0"></span>Abbildung 4.6: Modellvergleich - Ladedruck und Turboladerdrehzahl

Es wird sehr deutlich, dass der Turbolader, der von der FIA voraussichtlich freigegeben wird, zu klein ist, um in hohen Motordrehzahlbereichen noch genügend Ladedruck aufzubauen. Grund dafür ist die starke Einschränkung der Verdichter- und Turbinengeometrie des FIA-Reglements. Dieses Ergebnis ist auch sehr deutlich im Diagramm [4.7](#page-62-0) zu sehen, da der generell etwas niedrigere Luftmassenfluss ab 4500 min<sup>−</sup><sup>1</sup> nicht mehr weiter ansteigt und weit unter dem Kalibrierungsmodell liegt. Dies führt zu einer weit niedrigeren Leistungsausbeute des Motors, wie im Leistungsdiagramm sehr gut zu erkennen ist.

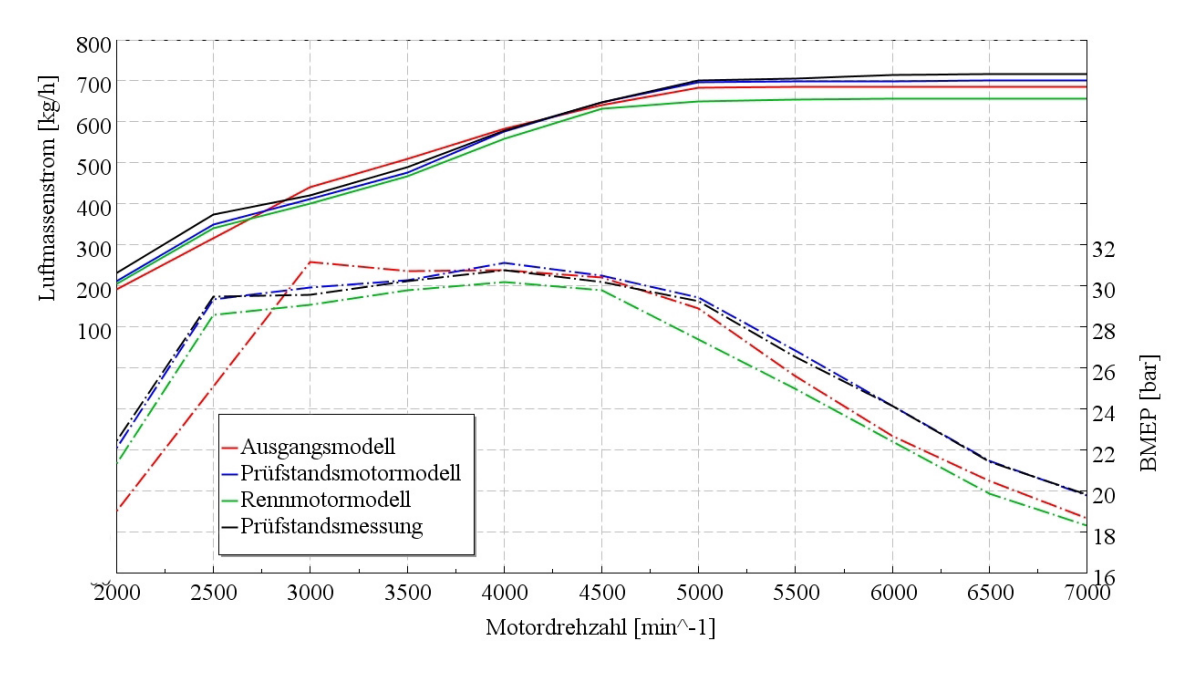

<span id="page-62-0"></span>Abbildung 4.7: Modellvergleich - BMEP und Luftmassenstrom

Ersichtlich wird auch, dass im oberen Drehzahlbereich nicht mehr der Restriktor das begrenzende Bauteil fur den Luftmassenstrom ist, sondern der Turbolader selbst. Umso ¨ wichtiger ist es, alle noch möglichen Einflüsse auf den Ladungswechsel zu optimieren, um eine maximale Leistung des Motors zu erzielen. Auf die durchgefuhrten Optimierungen ¨ selbst wird im den nachfolgenden Kapiteln genauer eingegangen.

Das Verdichterkennfeld des S63-Turboladers (Diagramm [4.8\)](#page-63-0) zeigt, dass die Betriebslinie des kalibrierten Simulationsmodells (durchgezogene schwarze Betriebslinie) etwas höher liegt als die des Ausgangsmodells. Grund dafür sind die angehobenen Sollwerte für die Ladedruckregelung, welche im Diagramm [4.6](#page-61-0) gut dargestellt werden. Des Weiteren zeigt sich im unteren Motordrehzahlbereich ein Betrieb nah an der Pumpgrenze, was in Prüfstandsmessungen ebenfalls schön zu beobachten war. Durch die höhere Maximaldrehzahl des Turboladers verschiebt sich im rechten Teil des Kennfeldes auch die Betriebskennlinie weiter nach rechts.

#### 4 Stationäres Modell

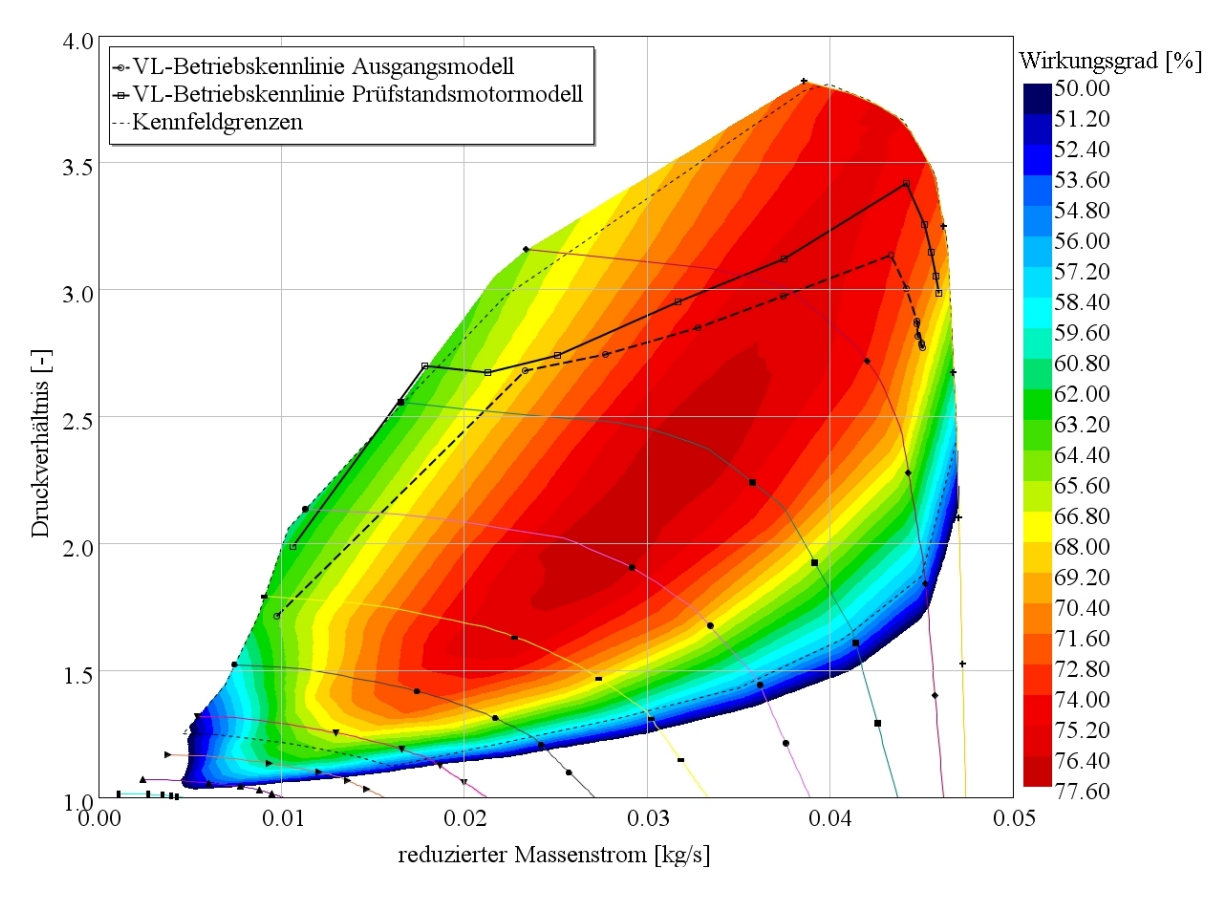

<span id="page-63-0"></span>Abbildung 4.8: reduziertes Wirkungsgradkennfeld des S63-Verdichters

Generell kann gesagt werden, dass das Simulationsmodell durch die Kalibrierung eine sehr gute Reproduzierbarkeit der Realität erreichen konnte.

Der Vergleich mit dem Verdichterkennfeld des FIA-Turboladers (Diagramm [4.9\)](#page-64-0) zeigt eindeutig, dass der maximal erreichbare reduzierte Massenstrom geringer ausfällt als beim BMW-Turbolader. Das erklärt auch, warum der Luftmassenstrom im oberen Motordrehzahlbereich geringer ist. Die Tatsache, dass die Turboladerkennfelder zum Zeitpunkt der Fertigstellung dieser Diplomarbeit immer noch Prognosen für einen vermeintlichen Turbolader waren, lässt darauf hoffen, dass ein ATL gefunden wird, der nicht den Luftmassenstrom begrenzt, lange bevor der Restriktor das kritische Druckverhältnis erreicht.

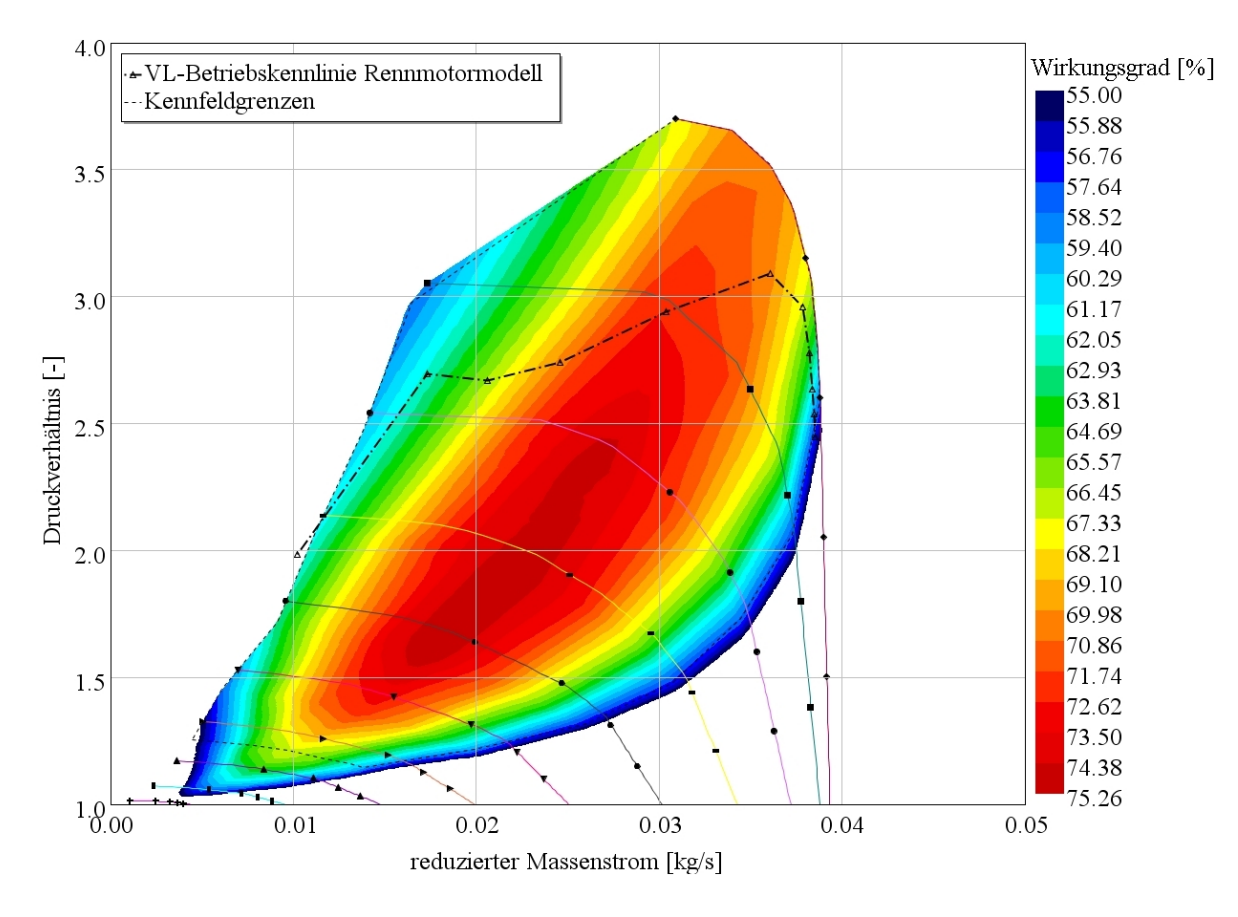

<span id="page-64-0"></span>Abbildung 4.9: reduziertes Wirkungsgradkennfeld des FIA-Verdichters

## 4.3 Einlass- und Auslasskanaloptimierung

Ein sehr wichtiger leistungsbestimmender Faktor bei Rennmotoren ist die Optimierung der Strömungsbauteile, wie vor allem der Ein- und Auslasskanäle. Auf den folgenden Seiten werden die möglichen Optimierungen, die Modellierung mit GT-Power und die Auswirkungen der einzelnen Varianten erklärt. Laut Reglement ist es erlaubt, die Zy-linderköpfe mit einigen Einschränkungen, wie im Kapitel [2.4](#page-28-0) genauer beschrieben ist, zu bearbeiten. Dadurch ist es möglich, verschiedene Kanalformen zu erzeugen, welche entweder eine größere Füllung bei niedrigerer Ladungsbewegung hervorrufen oder umgekehrt. Dabei muss der beste Kompromiss zwischen den beiden Parametern gefunden werden.

#### 4.3.1 Messung der Strömungswiderstände

Die Verluste der Strömung durch die Kanäle werden auf einem Blasprüfstand gemessen. Die Abteilung BMW-Motorsport besitzt einen derartigen Prüfstand und hat alle dargestellten Varianten vermessen. Dabei wird ein Zylinderkopf aufgespannt und anschließend die Ventile mit einem Aktuator betätigt. Bei der Messung ist es wichtig, zwei Strömungsrichtungen zu unterscheiden, welche im Durchfluss deutlich voneinander abweichen können. Bei den Richtungen spricht man von Blasen beziehungsweise von Saugen.

In ersterem Fall wird die Luft durch ein Gebläse von einem Beruhigungsrohr, welches den Zylinder repräsentiert, durch die geöffneten Ventile in die Kanäle geblasen. Im Fall der Saugmessung wird die Luft durch die Kanäle über die geöffneten Ventile in das Beruhigungsrohr gesaugt. Gemessen wird bei beiden Messungen der Druck vor und nach den Kanälen. Dieses Druckverhältnis wird bei einer definierten Ventilöffnung konstant gehalten und anschließend der Volumenstrom ausgewertet. Durch die bekannten Parameter Druck und Temperatur wird die aktuelle Dichte der Luft berechnet, mit der auf den Massenstrom rückgerechnet werden kann. Das Endergebnis der Messung ist die sogenannte  $\alpha$ -Zahl. Diese wird als Verhältnis der tatsächlichen zur theoretischen (isentrope Strömung durch einen definierten Strömungsquerschnitt) Massenströme bestimmt.

$$
\alpha = \frac{\dot{m}_{gemessen}}{\dot{m}_{theoretisch}}\tag{4.1}
$$

Der theoretische Massenstrom [\[8\]](#page-102-2) durch einen gegebenen Querschnitt errechnet sich aus:

<span id="page-65-1"></span>
$$
\dot{m}_{theoretisch} = A_{Bezug} \cdot \sqrt{2 \cdot p_0 \cdot \rho_0} \cdot \psi \tag{4.2}
$$

Die Durchflussfunktion  $\psi$  in obiger Formel ist definiert als:

<span id="page-65-0"></span>
$$
\psi = \sqrt{\frac{\kappa}{\kappa - 1} \cdot \left[ \left( \frac{p_1}{p_0} \right)^{\frac{2}{\kappa}} - \left( \frac{p_1}{p_0} \right)^{\frac{\kappa + 1}{\kappa}} \right]}
$$
(4.3)

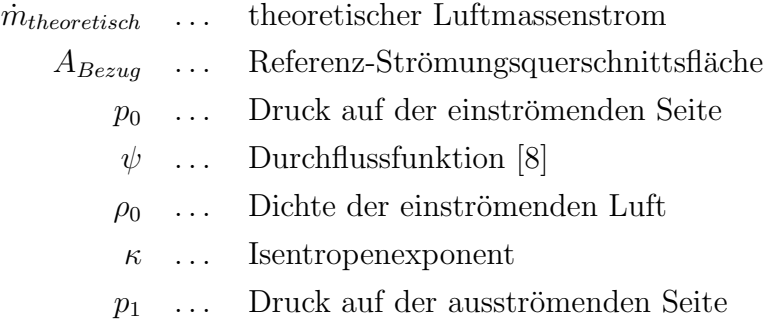

Der tatsächliche Luftmassenstrom wird mit Hilfe eines Laminar-Flow-Elements (LFE) ermittelt. Ein LFE misst den Druckabfall zwischen Einlass und Auslass der Messzelle. Diese Druckdifferenz ist proportional zum Volumenstrom. Mit Hilfe der Dichte kann dann auf den Massenstrom umgerechnet werden. Nun wird bei konstantem Druckverhältnis der Ventilhub von 0 mm bis 13 mm variiert und jeweils die  $\alpha$ -Zahl ermittelt. Die so entstandene Kennlinie wird dann für verschiedene Druckverhältnisse erstellt. Somit entsteht ein Kennfeld für eine bestimmte Kanalform in Abhängigkeit von Druck-verhältnis und Ventilhub. Das Kennfeld in Abbildung [4.10](#page-66-0) stellt die  $\alpha$ -Zahlen dar, welche aus der Prüfstandsmessung entstanden sind.

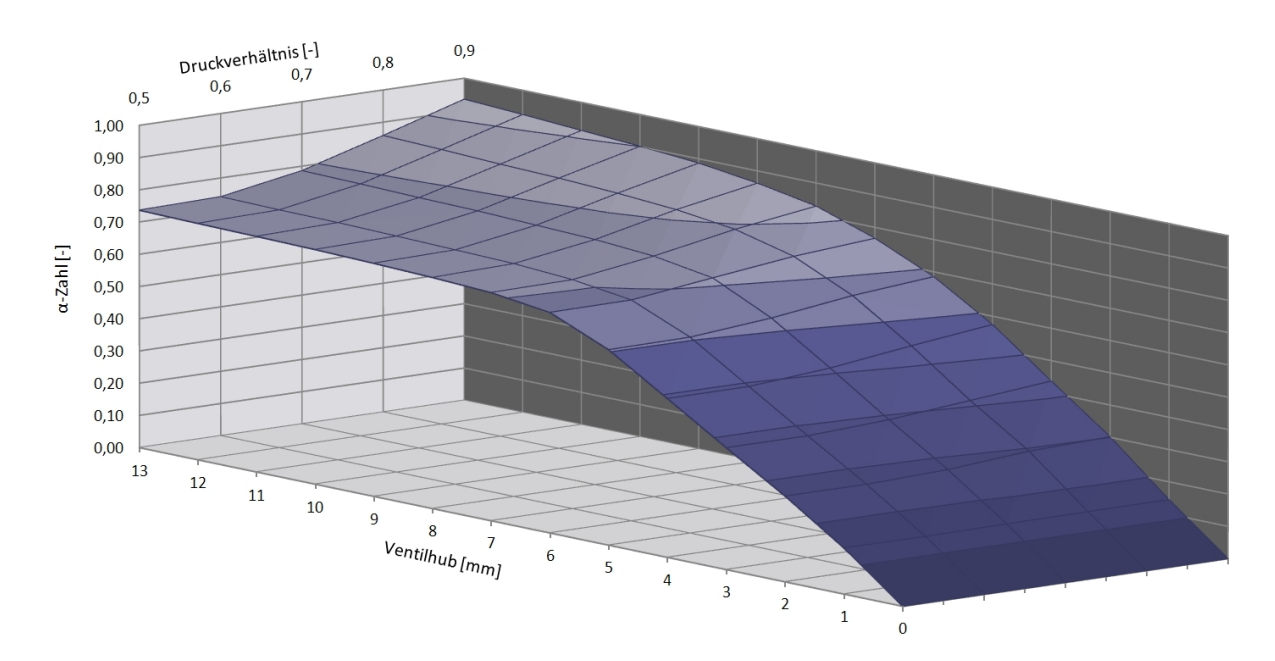

<span id="page-66-0"></span>Abbildung 4.10: Beispiel eines  $\alpha$ -Zahlen-Kennfeldes

#### 4 Stationäres Modell

Diese sind auf einen Strömungsquerschnitt bezogen, welcher dem Messrohr entspricht. Da diese je nach Strömungsrichtung unterschiedlich sind, sind sie für das GT-Power-Modell auf einen identischen Referenzquerschnitt umgerechnet worden. Als Querschnitt wurde der Zylinderbohrungs-Querschnitt gewählt, da dieser konstant bleibt, auch wenn größere Ventilsitze verwendet werden. Diese Kennfelder werden für die Vorwärts- und Rückwärtsströmung separat erstellt und im GT-Power-Eingabefenster des Ventils eingegeben. Mit der Erhebungskurve der Ventile und den Steuerzeiten kann sich das Programm zu jedem Zeitpunkt den richtigen Strömungsverlust berechnen. Aus den jeweiligen Werten des α-Kennfeldes und der Simulationsparameter kann ermittelt werden, welche effektive Fläche durchströmt wird. Vorteil dieser Vorgehensweise ist, dass die genauen Reibungsverluste und Strömungsverluste, welche durch die Kanalgeometrie und den Querschnittsverlauf hervorgerufen werden, nicht einzeln definiert werden mussen. ¨ Deswegen ist es notwendig, alle Verlustbeiwerte im Berechnungsmodell bei den Kanälen auf 0 zu stellen, um eine doppelte Berucksichtigung der Verluste zu verhindern. So ist ¨ auch nicht ausschlaggebend, wie geometrisch exakt der Kanal modelliert wird. Wichtig sind nur Anfangs- und Enddurchmesser der Kanäle und die Länge, um die Gasdynamik abzubilden. Zu beachten ist noch die Definition der Vorwärts- beziehungsweise Rückwärtsströmung. Für Einlasskan äle ist die normale Vorwärtsströmung vom Kanal kommend in den Zylinder, was laut Blasprüfstand den  $\alpha$ -Zahlen für Saugen entspricht. Somit ist die Rückwärtsströmung durch die Blasmessung definiert. Beim Auslasskanal ist es genau umgekehrt. Da die Vorwärtsströmung beim Auslass vom Zylinder in den Kanal gerichtet ist, wird sie durch die Kennwerte aus der Blasmessung beschrieben, die Rückwärtsströmung jedoch durch die Saugmessung. Bei der Angabe der Druckverhältnisse in das GT-Power-Modell ist es wichtig, immer das Verhältnis zwischen Upstream und Downstream zu verwenden: also im Falle eines Einlassventils das Verhältnis zwischen Druck im Kanal zu Druck im Zylinder, und für ein Auslassventil das Verhältnis zwischen Druck im Zylinder zu Druck im Kanal.

#### 4.3.2 Einlasskanalvariation

Aufgrund des langen Motorsportengagements waren einige Kanaloptimierungen schon vorhanden. Mit diesen Kanalgeometrien wurden Zylinderkopfmodelle erstellt und am Blasprüfstand gemessen. Folgende Varianten von Einlasskan älen wurden mit Hilfe des Simulationsmodells untereinander verglichen:

- 1. gegossene, unbearbeitete Serien-Einlasskanäle (EV Serie Guss)
- 2. gefräste Serien-Kanäle (EV Serie Modell)
- 3. AVL-optimierte Kanäle mittlerer Ladungsbewegung und Abrisskante (EV AVL Med1)
- 4. AVL-optimierte Kanäle mittlerer Ladungsbewegung ohne Abrisskante (EV AVL Med2)
- 5. AVL-optimierte Kanäle mittlerer Ladungsbewegung Variante 3 (EV AVL Med3)
- 6. AVL-optimierte Kanäle hoher Ladungsbewegung (EV AVL High)

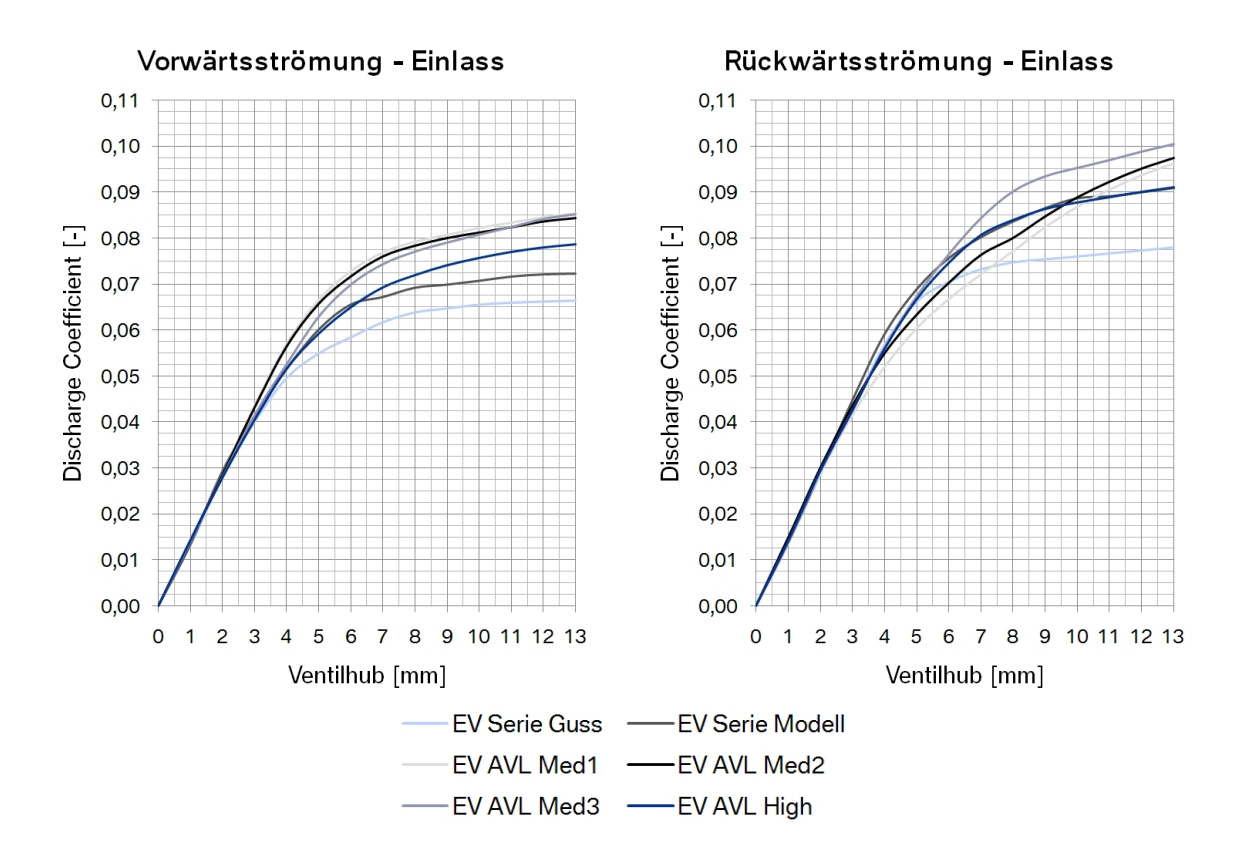

<span id="page-68-0"></span>Abbildung 4.11: Kennlinienvergleich der  $\alpha$ -Zahlen aller Einlasskanalvarianten bei einem Druckverhältnis von 1.1

Alle optimierten Kanäle wurden mit einem um 1 mm größeren Ventildurchmesser ausgestattet. Für jede Variante wurde ein Kennfeld der  $\alpha$ -Zahlen erstellt und in das Berechnungsmodell eingegeben. In Abbildung [4.11](#page-68-0) sind zum Vergleich die Kennlinien der Varianten bei einem bestimmten Druckverhältnis dargestellt. Das Druckverhältnis ist immer als Druck des einströmenden zu dem des ausströmenden Gases definiert.

#### 4 Stationäres Modell

Die α-Zahlen sind im Diagramm als Discharge-Coefficients benannt. Diese Bezeichnung kommt aus dem GT-Power und beschreibt die Strömungsverluste. Die Werte sind so klein, da für den Referenzdurchmesser der Berechnung die Zylinderbohrung diente (77 mm). Es ist deutlich zu sehen, dass der Gusskanal im Serienzylinderkopf den geringsten Durchfluss zustandebringt, was auf die höhere Oberflächenrauigkeit und den geringeren Kanalquerschnitt zurückzuführen ist. Die gefräste Variante ist schon um einiges besser, jedoch noch lange nicht das Optimum. Den größten Durchfluss bringen die AVL-Kanäle mit mittlerer Ladungsbewegung (EV AVL Med). Der Kanal mit starker Ladungsbewegung ist nur auf einen möglichst großen Tumble-Wert hin optimiert, weswegen geringe Einbußen bezüglich des Durchflusses akzeptiert werden müssen. Für die weiteren Berechnungen wurde das Modell mit dem AVL-optimierten Einlasskanal mit mittlerer Ladungsbewegung und 1 mm größeren Ventildurchmessern gewählt, da es im mittleren Motordrehzahlbereich einen höheren Drehmomentverlauf erzielte.

### 4.3.3 Auslasskanalvariation

Die Auslasskanaloptimierung wurde genauso durchgefuhrt wie auf der Einlassseite. Aus- ¨ lassseitig sind folgende Varianten von Auslasskanälen auf dem Blasprüfstand vermessen worden:

- 1. gegossene unbearbeitete Serien-Auslasskanäle (AV Serie Guss)
- 2. gefräste Serien-Auslasskanäle (AV Serie Modell)
- 3. AVL-optimierte Auslasskanäle (AV AVL opt)
- 4. BMW F 1-optimierte Kanäle mit lavalähnlicher Geometrie (AV BMW F1 Laval)

Die vom BMW optimierte Kanalform fand ursprünglich Verwendung in der Formel 1, wo durch die Lavaldüsenform des Auslasskanals die kritische Geschwindigkeit überschritten werden kann. Aufgrund der begrenzten geometrischen Möglichkeiten des Zylinderkopfes ist es nicht gelungen eine vollständige Lavaldüse zu realisieren. Darum begnügte man sich vorerst mit einer ähnlichen Geometrie, um herauszufinden ob man einen signifikanten Vorteil erzielen kann. Wie bei den Einlasskanälen sind auch hier bei den optimierten Kanälen um 1 mm größere Ventile verbaut worden. Auch für diese Varianten sind Kennfelder erstellt und im Berechnungsmodell implementiert worden.

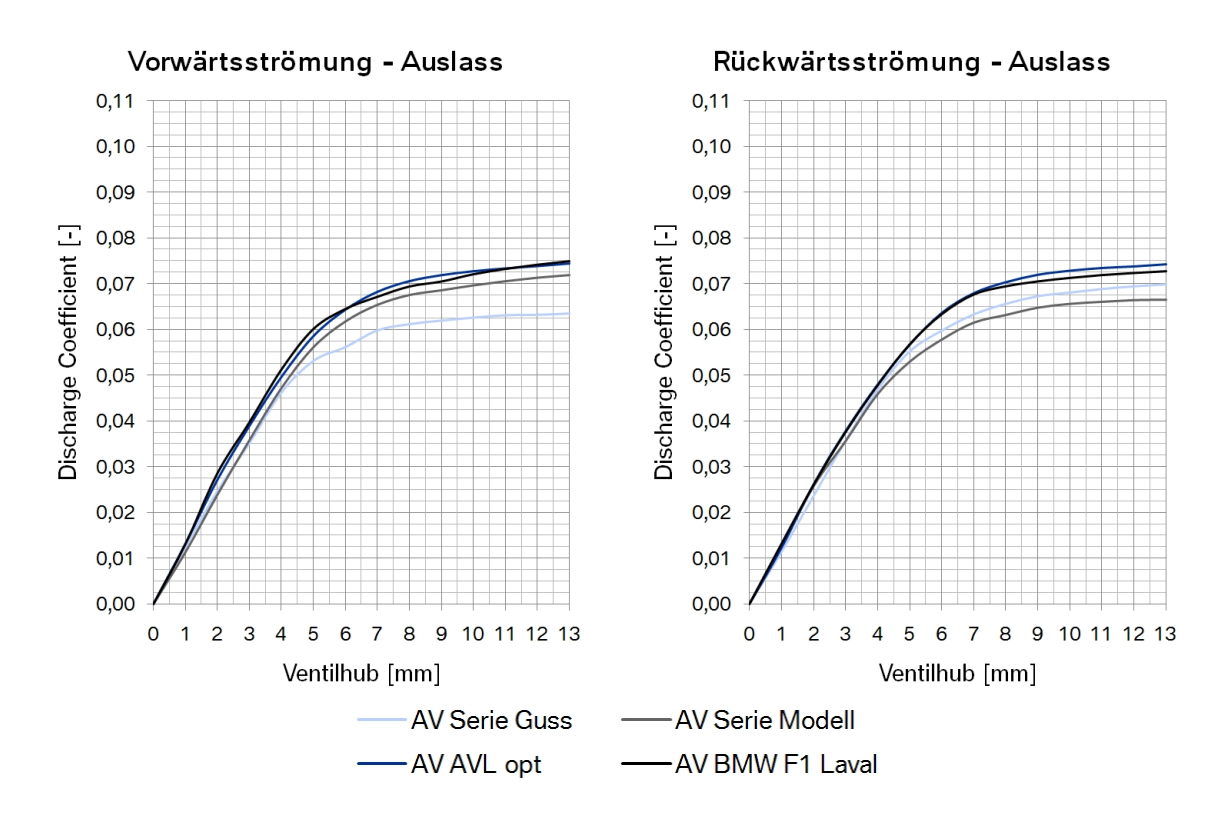

Abbildung 4.12: Kennlinienvergleich der  $\alpha$ -Zahlen aller Auslasskanalvarianten bei einem Druckverhältnis von 1.1

Auf der Auslassseite ist der Unterschied zwischen den einzelnen Kanälen kleiner als auf der Einlassseite, wobei beachtet werden muss, dass hier das Hauptaugenmerk auf dem Massendurchfluss liegt. Das erklärt auch, warum nur der Gusskanal des Originalzylinderkopfes einen vergleichweise schlechten Durchfluss hat. Denn der unbearbeitete vergleichsweise kleinere Querschnitt des Kanals am Ventilsitz und die höhere Oberflächenrauigkeit lassen die Verluste in der Strömung steigen. Als weitere Berechnungsbasis ist der AVL-optimierte Auslasskanal gewählt worden, da eine geringe Absenkung des Abgasgegendrucks erreicht wurde. Auf den maximalen Luftmassenstrom hatte diese Anderung keinen Einfluss. ¨

In der Auswertung im Diagramm [4.13](#page-71-0) sind die roten Linien die Ergebnisse für das Rennmotormodell aus dem vorigen Kapitel. Die blauen Linien kennzeichnen das Simulationsmodell mit den optimierten Kanälen. Es ist sehr deutlich erkennbar, dass im Bereich von 2500 bis 5000 min<sup>−</sup><sup>1</sup> das Drehmoment gesteigert werden konnte. Grund dafur ¨ ist hauptsächlich die Erhöhung des Luftmassenflusses durch Änderung der Einlasskanalgeometrie. Die grünen Linien zeigen zum Vergleich das kalibrierte Modell, welches den Zustand des Prüfstandsmotors darstellt.

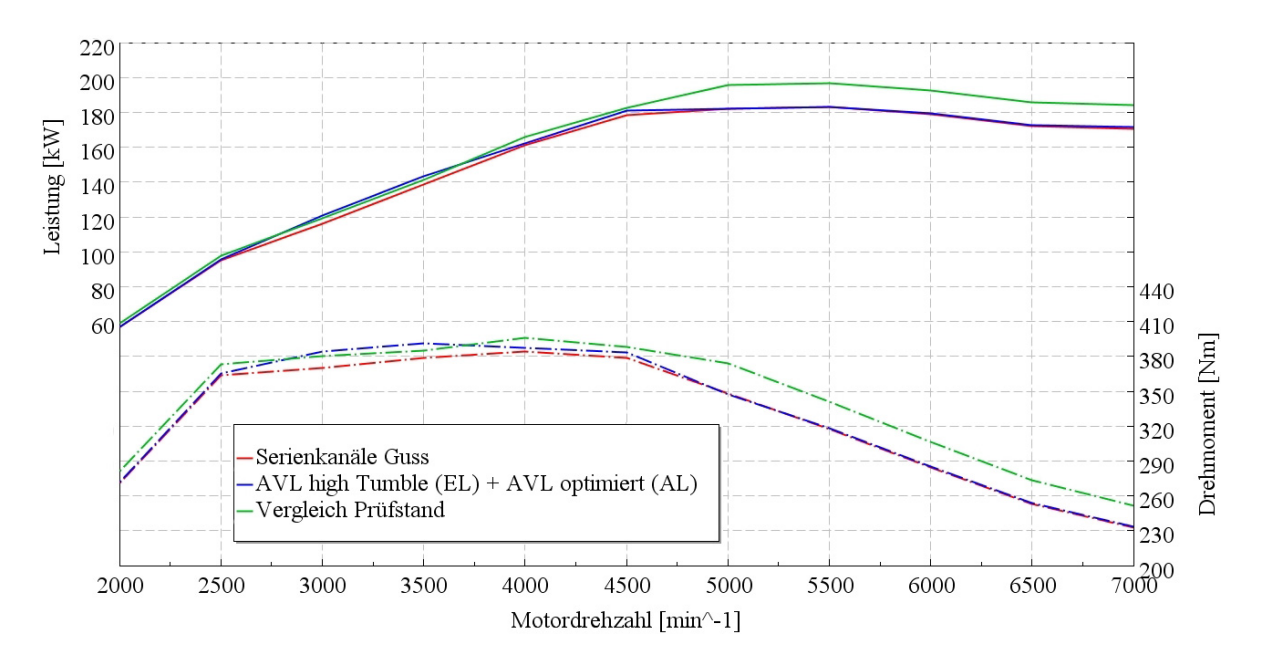

<span id="page-71-0"></span>Abbildung 4.13: Leistung und Drehmoment - Modellvergleich nach Kanaloptimierung

Im Diagramm [4.14](#page-72-0) ist die Luftmasse pro Zylinder und Arbeitsspiel dargestellt. Die Umrechnung erfolgt durch Einsetzen des Luftmassenstroms in Formel [4.4.](#page-71-1)

<span id="page-71-1"></span>
$$
m_{max} = \dot{m}_{max} \frac{1000 \cdot 2}{60 \cdot N_{Zyl} \cdot n_{Mot}} \tag{4.4}
$$

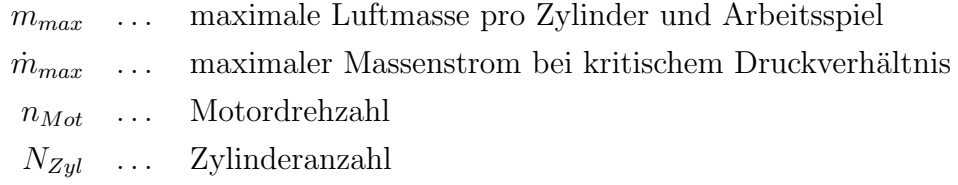

Durch Einsetzen des kritischen Druckverhältnisses ( $p_1/p_0 = 0.528$ ) in Formel [4.3](#page-65-0) errechnet sich das Maximum der Durchflussfunktion für den Restriktor. Mit diesem Wert, dem Umgebungsdruck, der Umgebungsluftdichte und dem Restriktorquerschnitt kann durch die Formel [4.2](#page-65-1) der maximale Luftmassenstrom berechnet werden. Dieser Wert beträgt ∼ 700 kg/<sup>h</sup> fur den verwendeten Restriktor mit Durchmesser 33 mm, bei einem Luftdruck ¨ von 0.96 bar. Um nun die theoretisch maximal mögliche Luftmasse pro Zylinder und Arbeitsspiel zu berechnen, ist dieser Wert in kg/<sup>h</sup> in Formel [4.4](#page-71-1) einzusetzen.
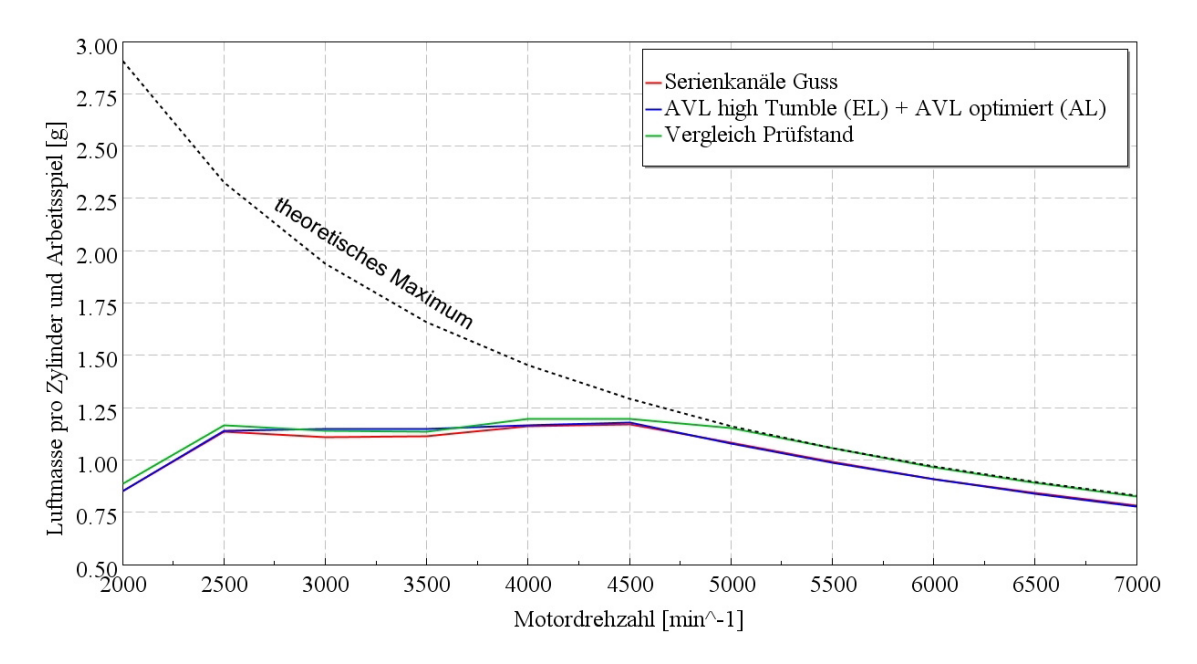

Abbildung 4.14: Luftmasse - Modellvergleich nach Kanaloptimierung

## 4.4 Nockenwellenvariation

Da durch das FIA-Reglement die Verwendung von variablen Ventiltrieben verboten ist, war es notwendig, die Steuerzeiten und die Nockenhubkurve zu optimieren. Für diesen Zweck wurden schon vorhandene Nockenwellen diverser anderer Motoren im Berechnungsmodell implementiert und dann die Ergebnisse verglichen. Unter den Varianten befinden sich auch unterschiedliche Ventilhübe der Nockenwellen und auch verschieden lange Ventilsteuerzeiten. Dadurch entstehen unterschiedlich lange Ventilüberschneidungen. Dabei fällt auf, dass Saugmotoren wie der V8 des BMW M3 sehr lange Ventilöffnungsdauern aufweisen. Grund dafur ist die optimale Nutzung der gasdynamischen ¨ Aufladung bei Saugmotoren. Beim Turbomotor ist diese Optimierung ebenfalls sehr wichtig, auch wenn der gasdynamische Aufladeeffekt weniger stark ausgeprägt ist. Die folgenden Kapitel zeigen einen Vergleich der Varianten und ihre Auswirkungen.

#### 4.4.1 Einlassnockenwelle

Einlasseitig wurden folgende Nockenwellen in der Simulation miteinander verglichen:

- 1. Serieneinlassnockenwelle des Mini-Motors
- 2. Serienauslassnockenwelle des Mini-Motors
- 3. Seriennockenwelle vom V8-Motor des BMW M3
- 4. Versuchsnockenwelle für den WTCC-Einsatz
- 5. Nockenwelle für den BMW M3 im Kundensporteinsatz
- 6. Nockenwelle für den BMW M3 GT2 Version 1
- 7. Nockenwelle für den BMW M3 GT2 Version 2

In Graphik [4.15](#page-73-0) ist dargestellt, in welchen Bereichen sich die Ventilhubkurven unterscheiden. Es ist ersichtlich, dass die Nockenwelle für den GT2 Motor sowie die Seriennockenwelle vom BMW M3 relativ lange Steuerzeiten und hohe Ventilhübe aufweisen. Der Serienmotor des Mini weist jedoch eine eher kurze Steuerzeit und einen niedrigeren Ventilhub auf.

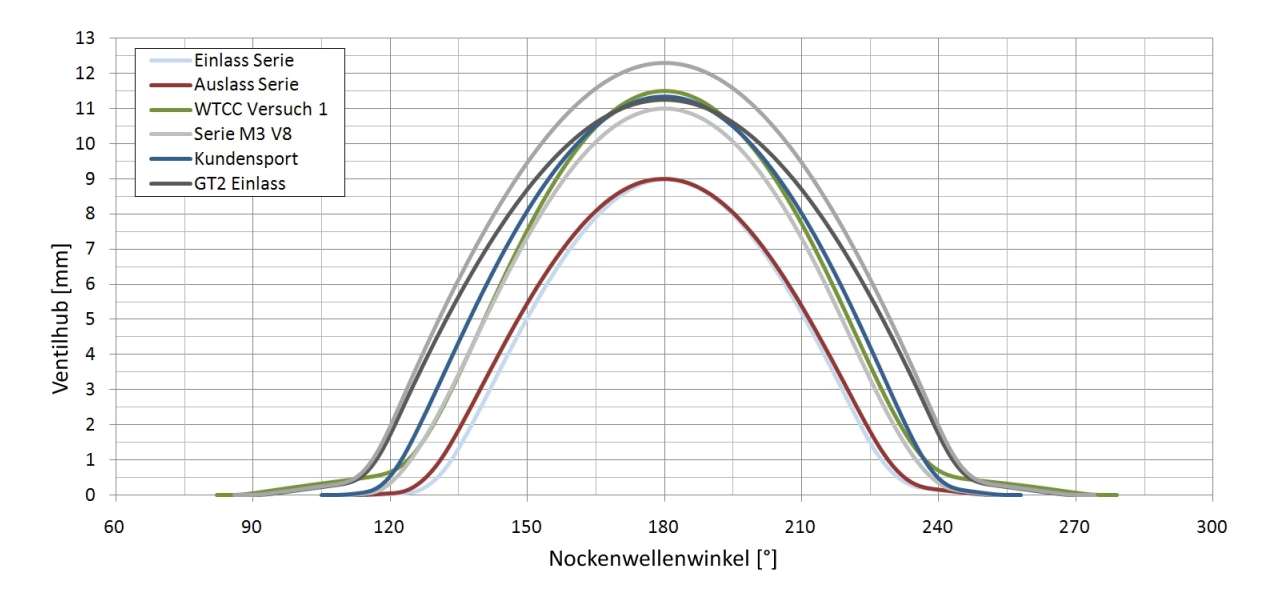

<span id="page-73-0"></span>Abbildung 4.15: Varianten der diversen Ventilhubkurven

All diese Nockenwellen wurden gleichzeitig auch im Bezug auf die Spreizung im Bereich zwischen 76 °KW nach Ladungswechsel-OT und 104 °KW nach LWOT variiert. Im Diagramm [4.16](#page-74-0) ist graphisch dargestellt, wie die variierten Ventilhubkurven über ein ganzes Arbeitsspiel zeitlich positioniert sind.

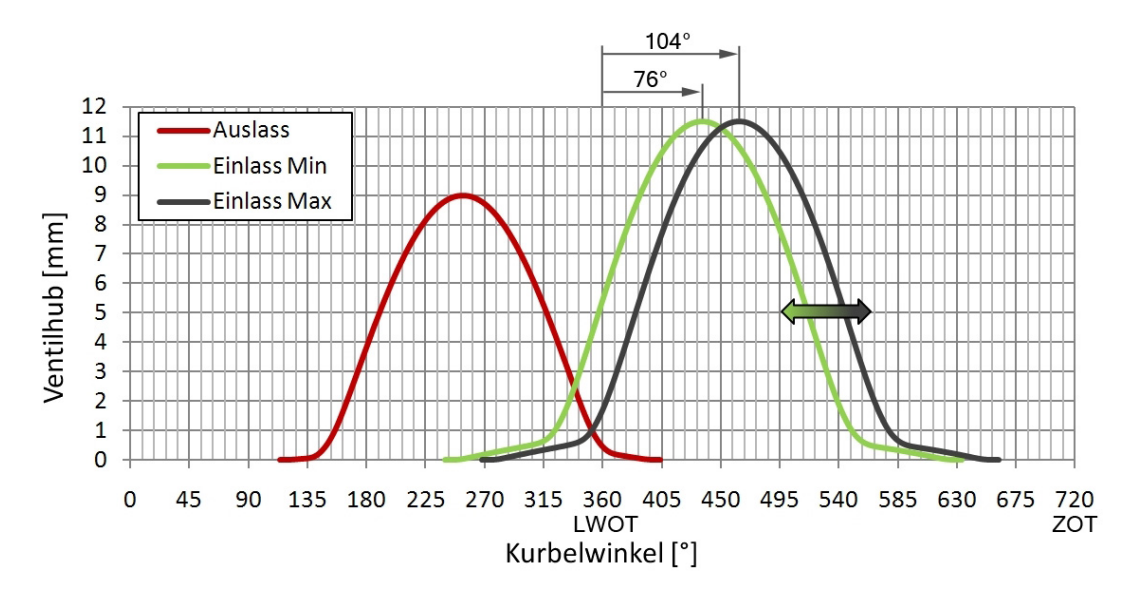

<span id="page-74-0"></span>Abbildung 4.16: Ventilhubkurven inkl. Steuerzeitvariation auf der Einlassseite

Die dargestellten Hubkurven sind von der Seriennockenwelle des Mini-Motors für die Auslassseite und von der WTCC-Versuchsnockenwelle fur die Einlassseite. Als Grund- ¨ lage für die weitere Simulation ist die Versuchsnockenwelle für den WTCC-Einsatz und eine Spreizung von 76 °KW nach LWOT gewählt worden, da der erzielte Drehmomentverlauf der günstigste war.

#### 4.4.2 Auslassnockenwelle

Auf der Auslassseite wurden die gleichen Varianten durchgerechnet wie auf der Einlassseite. Jedoch wurde die Spreizungsvariation zwischen 94 °KW vor LWOT und 110 °KW vor LWOT durchgeführt. Im Diagramm [4.17](#page-75-0) ist diese Variation dargestellt. Die Verwendung der serienmäßigen Auslassnockenwelle des Mini-Motors mit einer Spreizung von 100 °KW vor LWOT komplettiert das Basis-Berechnungsmodell für den Aufbau des instationären Modells, da fast kein Vorteil durch die Verwendung anderer Nockenwellengeometrien feststellbar war.

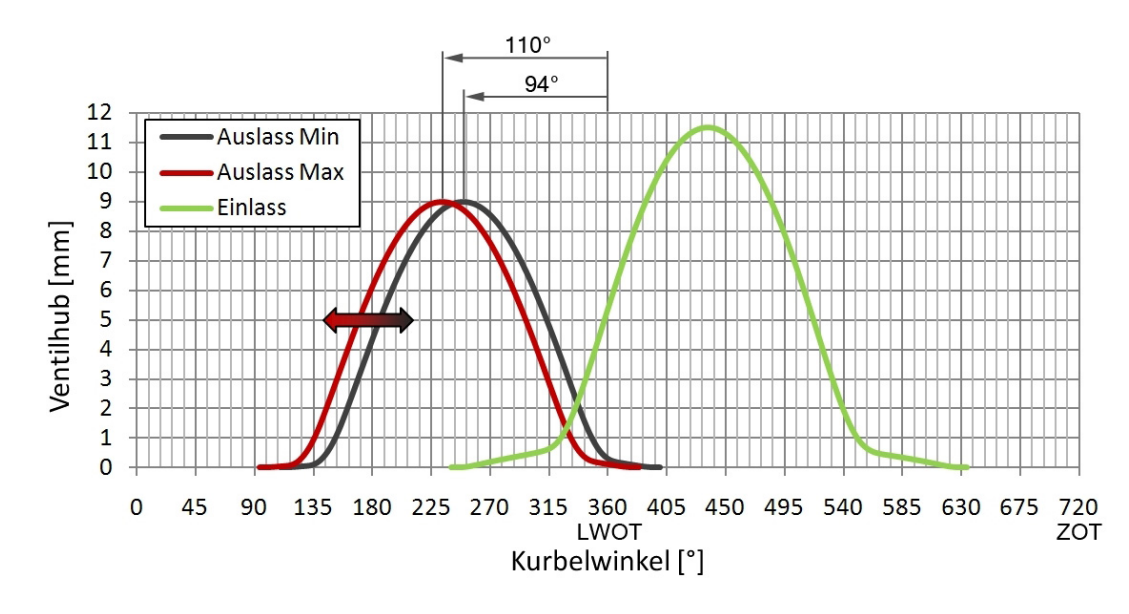

<span id="page-75-0"></span>Abbildung 4.17: Ventilhubkurven inkl. Steuerzeitvariation auf der Auslassseite

Nachfolgend sind die Ergebnisse des Vergleichs zu finden. Die rot und grün dargestellten Kurven zeigen wiederum das Rennmotormodell und das kalibrierte Simulationsmodell, welches zum Vergleich den Prüfstandsmotor repräsentiert. Beim kalibrierten Modell wurden die Seriennockenwellen, Serienkanäle und die am Prüfstand festgelegten Steuerzeiten verwendet. Diese Steuerzeiten waren einlassseitig 99.5 °KW nach LWOT und auf der Auslassseite 105.5 °KW vor LWOT.

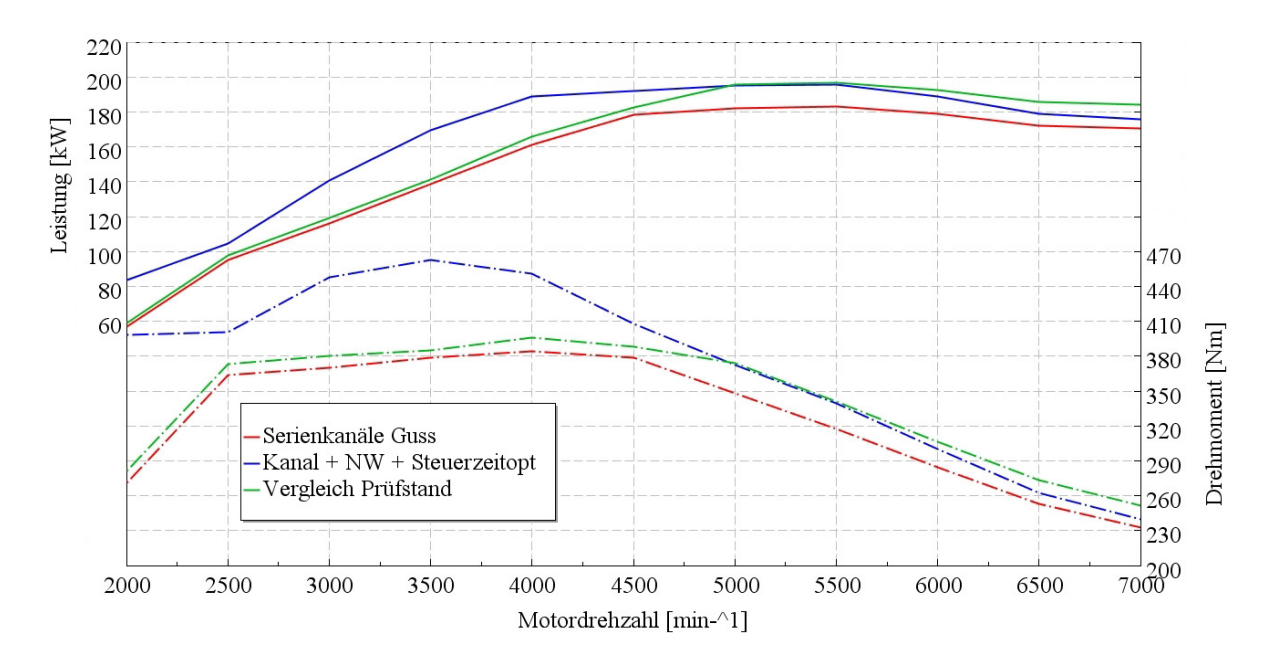

Abbildung 4.18: Leistung und Drehmoment - Modellvergleich nach Optimierung

Die in Blau dargestellte Kurve ist das Ergebnis nach der Optimierung der Nockenwellen und deren Steuerzeiten. Im Diagramm [4.19](#page-76-0) ist eindeutig zu sehen, dass eine Steigerung der im Zylinder befindlichen Luftmasse pro Arbeitsspiel durch eine Optimierung der Steuerzeit ermöglicht wurde. Man sieht jedoch auch, dass ab einer Drehzahl von 4500 min<sup>−</sup><sup>1</sup> keine weitere Verbesserung bezuglich der Luftmasse auftritt. Bei der Leis- ¨ tung und beim Drehmoment sieht man jedoch auch in diesem Bereich einen Gewinn.

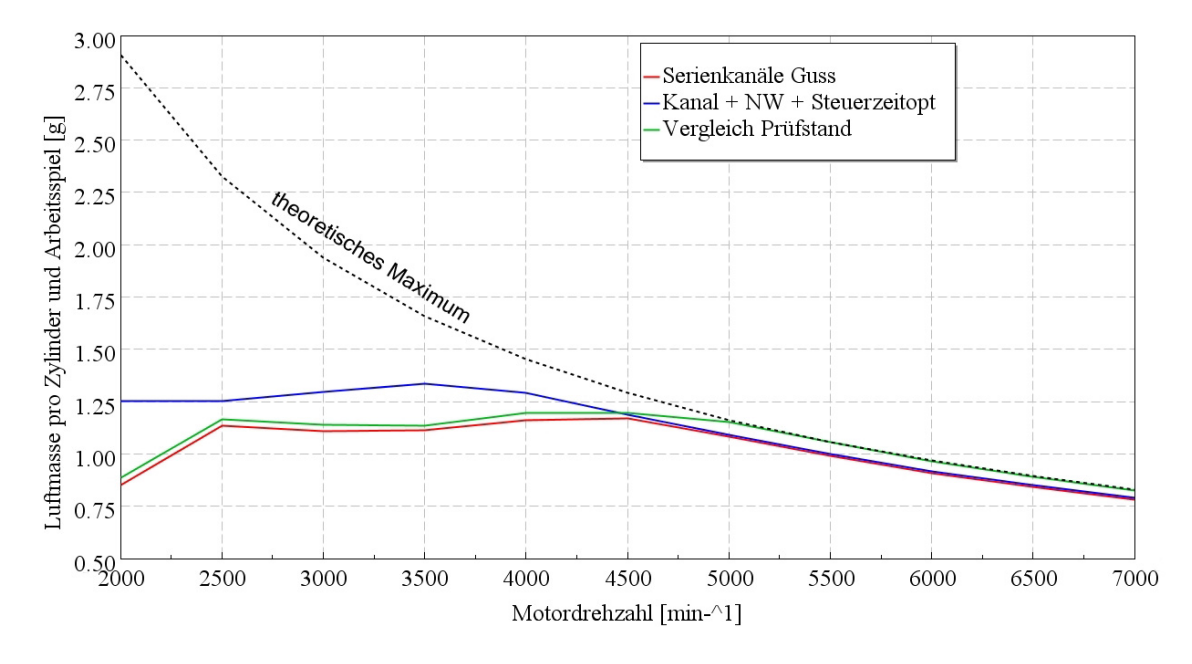

<span id="page-76-0"></span>Abbildung 4.19: Luftmasse - Modellvergleich nach Optimierung

Die Leistungssteigerung im oberen Motordrehzahlbereich ist auf den verringerten Ladungswechselverlust zurückzuführen. Dieser Vergleich zeigt deutlich welch großen Einfluss die Steuerzeit hat, besonders weil es laut Reglement verboten ist, Phasensteller für die Nockenwellen zu verwenden.

# 5 Instationäres Modell

Um die Auswirkungen und Vorteile eines ALS simulationstechnisch darzustellen, ist es unumgänglich ein instationäres Modell zu verwenden, da dieses System lediglich das Ansprechverhalten verbessert, was nur zeitlich verifizierbar ist. Dieses Kapitel behandelt nun die notwendigen Änderungen diesbezüglich. Das Instationärmodell ist so aufgebaut, dass das komplette Fahrzeug modelliert wird. Dies ist notwendig, um die Trägheit des Aufladesystems darstellen zu können. Dazu ist es wichtig, alle relevanten Fahrzeugdaten in die Berechnung zu implementieren. Des Weiteren ist auch die Steuerung des ALSs durch die relevanten Parameter zu entwerfen. Zum Abgleich des Modells mit der Realität wurden Messdaten aus einer Volllastbeschleunigung aus dem Stillstand eines WTCC-Rennwagens verwendet. Dazu ist in der Simulation eine Beschleunigung unter Volllast dargestellt worden. Da durch das größere Drehmoment des Turbomotors, im Vergleich zum bisher in der WTCC verwendeten Saugmotors, die Reifen im ersten Gang bei Volllast durchdrehen wurden, war es erforderlich, eine Launch-Control im Be- ¨ rechnungsmodell zu implementieren. Diese diente dazu, den Schlupf immer unter einem gewissen Grenzwert zu halten. Zu Details dieser Launch-Control wird später noch genauer eingegangen. Jegliche Art von thermischen Trägheiten wurde vernachlässigt, da der Rennmotor hauptsächlich in hohen Lastbereichen betrieben wird und die Bauteile, vor allem die des Abgastraktes, eine Temperatur am oberen Grenzwert der Betriebstemperatur aufweisen. Da die Lastwechsel von relativ kurzer Dauer sind und bei aktivem ALS die Temperaturen noch n¨aher am Limit sein werden, sind die auftretenden Temperaturschwankungen gering und somit zu vernachlässigen.

## 5.1 Modellierung des Antriebsstrangs

In Abbildung [5.1](#page-79-0) ist der Modellaufbau des Antriebsstrangs dargestellt. An den Kurbeltrieb ist der Schwingungsdämpfer zweigeteilt angeschlossen. Zweigeteilt deswegen, weil einerseits die Federung durch die Steifigkeit in Nm/rad und andererseits die Dämpfung in Nms/rad einzeln definiert werden müssen. Gleich danach folgt das Schwungrad. Dabei war es wichtig, das Trägheitsmoment genau anzugeben. Die Abbildung der Kupplung war weitaus komplizierter, da es vorerst noch keine genauen Daten über die zu verwendende Kupplung gab und andererseits auch keine Erfahrungswerte diesbezüglich vorhanden waren. Anzugeben war das maximal übertragbare Drehmoment, der effektive Kupplungsradius und ein Reibungsmodell.

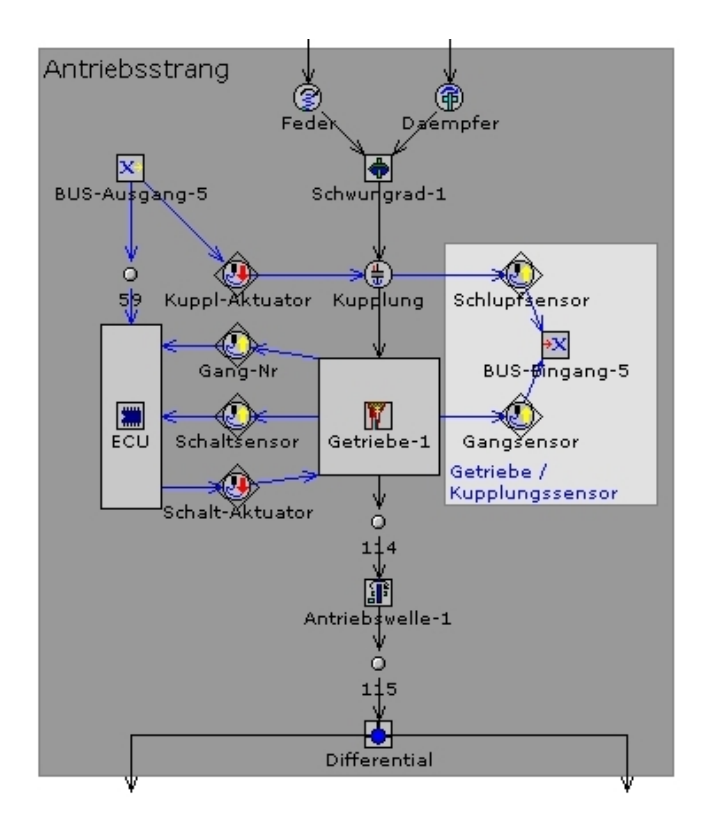

<span id="page-79-0"></span>Abbildung 5.1: Modellierung des Antriebsstrangs

In diesem Reibungsmodell sind der statische und dynamische Reibungskoeffizient anzugeben sowie die Steifigkeit und Dämpfung der Kupplung. Mit kleinen Abweichungen wurde an den von GT-Power vorgeschlagenen Werten festgehalten. Im Getriebe sind die Übersetzungen der einzelnen Gangstufen definiert, deren Trägheitsmomente, die mechanischen Wirkungsgrade und auch in welchem Gang die Simulation gestartet wird.

Zusätzlich zu den Getriebedaten ist noch eine Getriebesteuerung zu bestimmen, in welcher definiert ist ab welchen Motordrehzahlen der nächsthöhere oder -niedrigere Gang eingelegt wird. Dazu sind einige Signale von Motor und Getriebe notwendig. Im Detail sind das die Motordrehzahl, der eingelegte Gang und ein Schaltsensor. Aus dem Getriebe führt die Antriebswelle, welche an das Hinterachsdifferential angeschlossen ist. In diesem Bauteil ist nur die Trägheit anzugeben. Der Kupplungs-Aktuator im Bild gibt den Fahrerwunsch weiter, was in Folge noch genauer beschrieben wird. Für die Darstellung des Hinterachsdifferentials ist es notwendig, die Trägheitsmomente für die Eingangswelle und die beiden Ausgangswellen zu definieren. Daruber hinaus sind die ¨ Übersetzung und der mechanische Wirkungsgrad festzulegen. Für die Vergleichbarkeit mit Messdaten eines vorhandenen Fahrzeugs wurde die Ubersetzung dementsprechend ¨ angepasst.

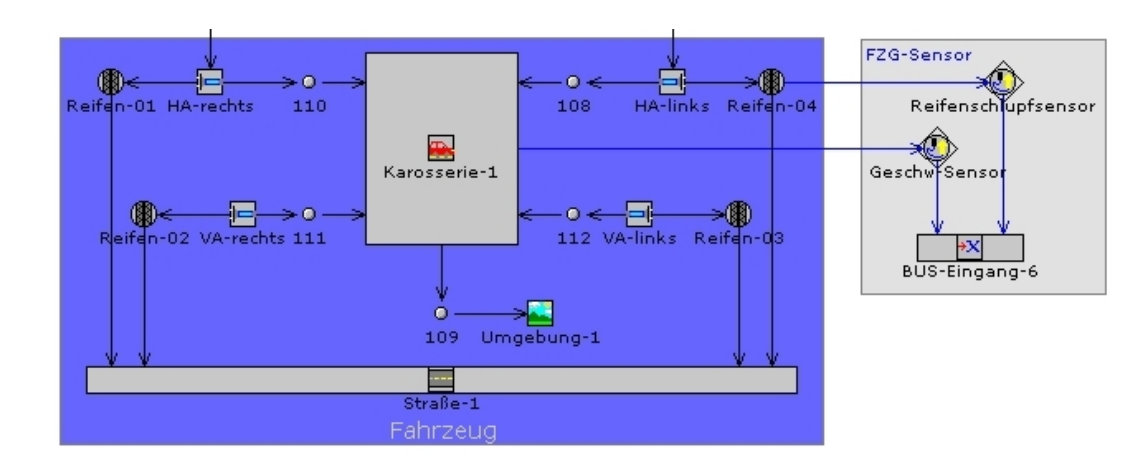

### 5.2 Modellierung des Fahrzeugmodells

Abbildung 5.2: Modellierung des Fahrzeugs

Der Aufbau des Fahrzeugs im instationären Modell ist sehr einfach gehalten und beinhaltet nur die beiden Achsen und das Fahrzeug selbst. Für die Definition der Halbachswellen ist nur das Trägheitsmoment inklusive Räder anzugeben. Für das Reifenmodell ist die Modellierung einer Traktionskurve notwendig. Diese ist in Form einer approximierten Kennlinie, wie in Abbildung [5.3](#page-81-0) in Blau dargestellt, implementiert worden. Da sich Rennreifen in ihrer maximalen Traktion aufgrund der verschiedenen Gummimischungen stark unterscheiden, ist der Wert  $\mu_{max} = 1.2$  definiert worden. Für den genauen Verlauf waren keine Daten vorhanden, weshalb durch die gewählte Kennlinie

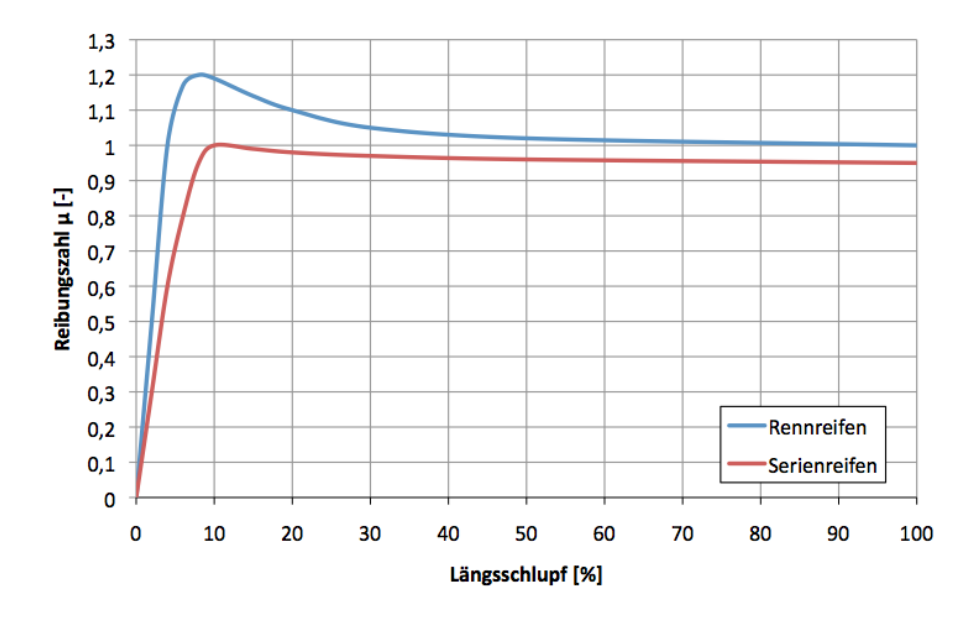

<span id="page-81-0"></span>Abbildung 5.3: Kennlinie des Reifens fur das Berechnungsmodell ¨

nur die wichtigsten Charakteristika, wie der schmale Grenzbereich und eine extreme Abreißcharakteristik eines Rennreifens, wiedergegeben werden. Als Vergleich dazu ist in Rot noch die Traktionskurve eines Serienreifens dargestellt. Das gilt ebenso für die nicht angetriebenen Räder. Zusätzlich sind noch der dynamische Rollradius und der Rollwiderstandsbeiwert anzugeben. Die Räder, welche durch die Halbachswellen mit dem Fahrzeug verbunden sind, definieren somit über die Drehzahl und den Längsschlupf die Geschwindigkeit des Autos. Für die Modellierung des Fahrzeugs selbst sind einige Angaben zu machen:

- Fahrzeugmasse
- Fahrer- und Beladungsmasse (optional)
- Luftwiderstandsbeiwert
- projizierte Stirnfläche
- $\bullet$  Flächenschwerpunkt der Stirnfläche
- Radstand
- Schwerpunktsposition.

Für die Simulation wichtig sind noch die Bestimmung der Anfangsbedingungen und die Bedingung für den Abbruch der Simulation. Anfangsbedingungen sind die Drehzahlen der Räder und die Geschwindigkeit des Fahrzeugs. Als Abbruchbedingung kann man entweder eine Zeit oder eine Fahrzeuggeschwindigkeit angeben. Nach Erreichen dieser

Bedingung stoppt die Berechnung. Natürlich bewegt sich das Fahrzeug in der Simulation auch in einer gewissen Umgebung und auf einer Straße. Die Umgebung wird durch Luftdruck, Temperatur und relative Luftfeuchtigkeit definiert. Zusätzlich können Windgeschwindigkeit und Windrichtung angegeben werden. Die Straße wird durch Angaben wie die Steigung, den Kurvenradius und noch weitere Details abgebildet. Es kann auch ein Profil von einer gewissen Strecke erstellt werden, in dem sich die Steigung entweder konstant oder auch in Abhängigkeit der Zeit ändert. Auch Parameter wie zum Beispiel der Rollwiderstand oder die Traktion auf dem Untergrund können durch einen Multiplikator zeitlich variiert werden. Dies ermöglicht eine komplette Darstellung einer Rennstrecke. Für diese Simulation genügte die Angabe der grundlegendsten Daten, da die Vergleichs-Volllastbeschleunigung auf ebenem Untergrund und ohne Wind durchgeführt wurde.

## 5.3 Regelungen für das instationäre Modell

#### 5.3.1 Turboladerregelung

Wichtig im instationären Modell war vor allem die Turboladerregelung. Es muss gewährleistet bleiben, dass die Turboladerdrehzahl auch im instationären Betrieb den Grenzwert nicht übersteigt und der Ladedruck auf maximal 2.5 bar absolut begrenzt bleibt. Im Gegensatz zum Ausgangsmodell und zum optimierten Rennmotormodell wird die Regelung nur mehr über die Turboladerdrehzahl realisiert. Für die Erstellung des Turboladerdrehzahlkennfeldes sind die Ergebnisse der vorhergehenden Volllastsimulationen verwendet worden. Dabei wurden die erreichten Turboladerdrehzahlen bei den stationären Betriebspunkten in das Kennfeld eingetragen, welche in dieser Regelung die Sollwerte darstellen. Diese Vorgehensweise war notwendig, da eine Auslegung der Regelung durch den Ladedruck und der Turboladerdrehzahl für den instationären Betrieb zu zeitintensiv gewesen wäre.

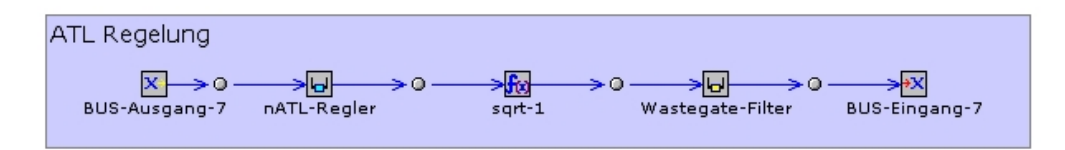

Abbildung 5.4: Modellierung der Turboladerregelung

#### 5.3.2 Launch Control

Die Launch-Control (LC) wurde so modelliert, dass bei Uberschreitung eines gewissen ¨ Grenzschlupfwertes der Antriebsräder die Kupplung ein wenig geöffnet und somit ein geringeres Drehmoment übertragen wird. Parallel dazu ist eine zeitabhängige Kupplungsbetätigung hinzugefügt worden, welche den Fahrerwunsch darstellt. Als Vorlage dafur diente wiederum die Messung der Volllastbeschleunigung. Der normale Start eines ¨ WTCC-Autos läuft wie folgt ab:

- 1. Feststellbremse betätigen, ersten Gang einlegen, Kupplung betätigt lassen
- 2. Vollgas geben
- 3. Kupplung so weit loslassen, dass sich der Antriebsstrang verspannt
- 4. Feststellbremse lösen
- 5. je nach Schlupf der Antriebsräder die Kupplung betätigen
- 6. sobald sich die Getriebedrehzahl der Motordrehzahl angepasst hat, Kupplung komplett schließen.

Dieser Vorgang geschieht selbstverständlich innerhalb weniger Sekunden und ist rein durch die Fähigkeiten des Fahrers bestimmt. Das Diagramm [5.6](#page-84-0) zeigt die Messauswertung der Beschleunigung eines WTCC-Rennwagens. Darin ist der Startvorgang sehr gut nachvollziehbar. Die blaue Linie im oberen Teil der Abbildung stellt die Hinterachsbremsbetätigung dar, die rote Linie darunter die Kupplungsbetätigung. Ganz wichtig ist die schwarze Linie, welche die Motordrehzahl repräsentiert. Die Geschwindigkeit des Fahrzeugs ist mit der roten Linie ganz unten dargestellt.

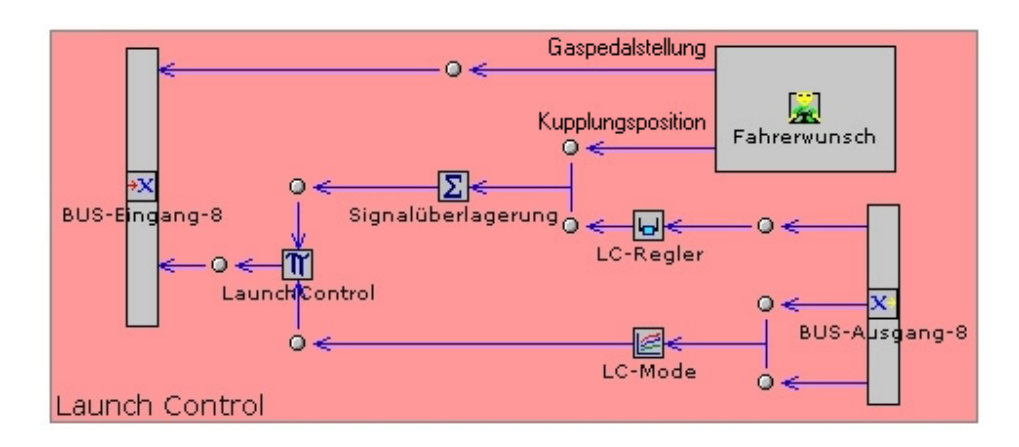

<span id="page-83-0"></span>Abbildung 5.5: Modellierung der Launch-Control

Als kleines Detail sieht man noch, dass die gelbe Linie, welche die Zündungsaktivität zeigt, sich bei Schaltvorgängen stark aber kurz ändert. Das ist auf die Zündunterbrechung beim Gangwechsel ohne Kupplungsbetätigung zurückzuführen. Der Bereich, in dem die gelbe Linie sehr dick erscheint, kennzeichnet die Drehzahlbegrenzung via Zündung, die gerade aktivist.

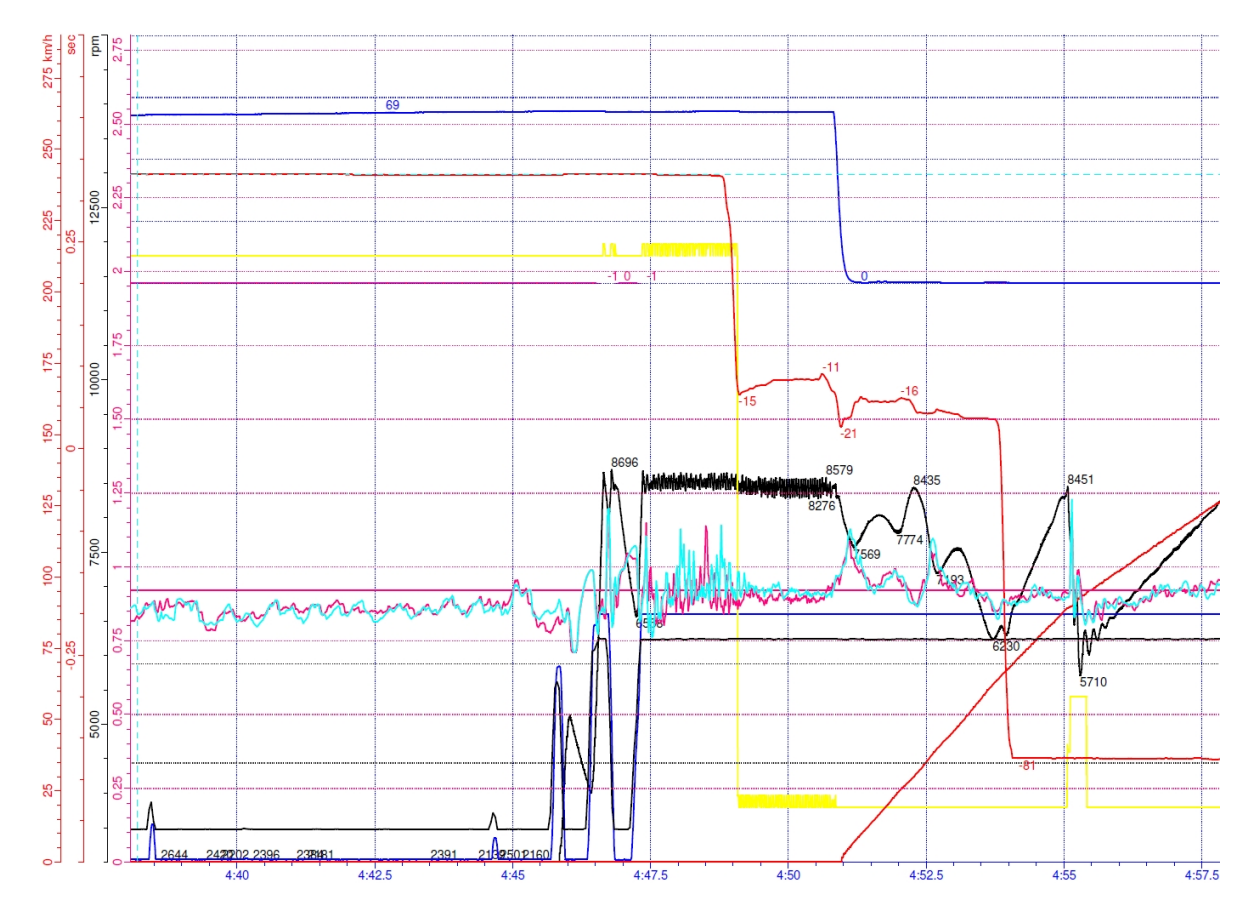

<span id="page-84-0"></span>Abbildung 5.6: Auswertung der Telemetriedaten einer Volllastbeschleunigung in Monza eines WTCC-Autos mit Saugmotor

Da dieser intuitive Ablauf schlecht mit einer Simulation darstellbar ist, muss mit Hilfsmitteln ein ähnliches Verhalten erreicht werden, welches bereits mit der Launch-Control erzielt wurde. Die Schlupfregelung selbst ist nur für den ersten Gang aktiv, da in den höheren Gängen die Räder nicht mehr durchdrehen würden. Dargestellt ist die Steuerung der Launch Control (wie in Abbildung [5.5\)](#page-83-0) durch die Kupplungspositionsvorgabe des Fahrers, überlagert mit der LC-Regelung und einen Modusschalter, welcher ab dem zweiten Gang die Launch-Control deaktiviert. Die zweite Ausgangsgröße des Fahrerwunschbauteils ist die Gaspedalposition, welche direkt in das BUS-System fuhrt. ¨

#### <span id="page-85-0"></span>5.3.3 ALS-Steuerung

Die ALS-Steuerung beinhaltet einige Änderungen bestimmter Parameter. Es wird für die Ansteuerung der Drosselklappe ein verändertes Kennfeld verwendet, welches ermöglicht, dass die Drosselklappe im Leerlauf weiter offen ist als normalerweise üblich. Dies ist notwendig, um einen größeren Luftmassenstrom im Leerlauf zu ermöglichen, damit der Ladedruck konstant hoch gehalten werden kann.

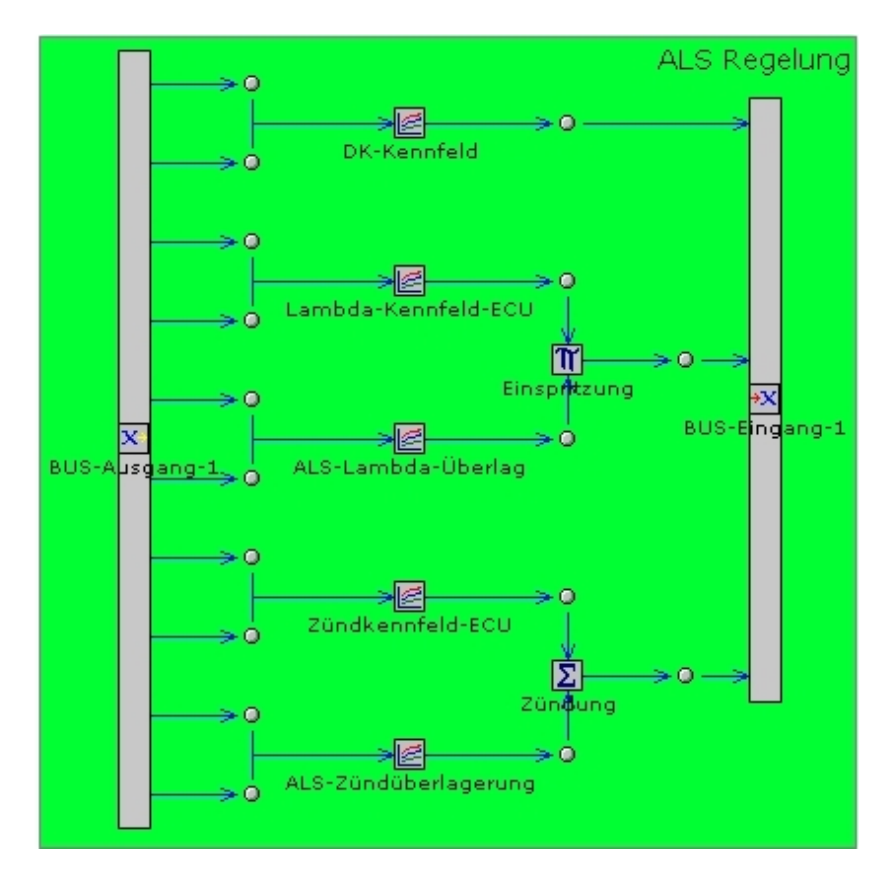

Abbildung 5.7: Modellierung der ALS-Steuerung

Darüber hinaus sind noch die Parameter Zündwinkel und das Luftverhältnis  $\lambda$  in der Steuerung dargestellt. Das  $\lambda$ -Kennfeld vom Steuergerät bleibt unverändert, wobei parallel dazu ein Uberlagerungskennfeld implementiert wurde, um in gewissen Betrieb-spunkten die Einspritzung beeinflussen zu können. Wie im Kapitel [6](#page-88-0) noch genauer beschrieben wird, erfolgt durch diese Anderung eine Abmagerung des Gemisches bei ¨ ALS-Betrieb und niedrigen Lastpunkten. Ebenso funktioniert die Anderung des Zündkennfeldes. Hierbei wurde ebenfalls das Originalkennfeld des Steuergerätes beibehalten

und mit einem Überlagerungskennfeld addiert, um den Zündwinkel bei ALS-Betrieb nach spät zu verstellen. All diese Signale werden ins BUS-System geleitet, von wo sie zu den Aktuatoren gesendet werden.

#### 5.3.4 Modifikationen am Motormodell für die ALS-Steuerung

In Abbildung [5.8](#page-86-0) ist die Ansteuerung der relevanten Motorparameter für das ALS über Aktuatoren dargestellt, welche die Signale aus dem BUS-System verarbeiten. Die Aktuatoren verändern je nach Bedarf den Zündwinkel und das Luft-Kraftstoff-Gemisch.

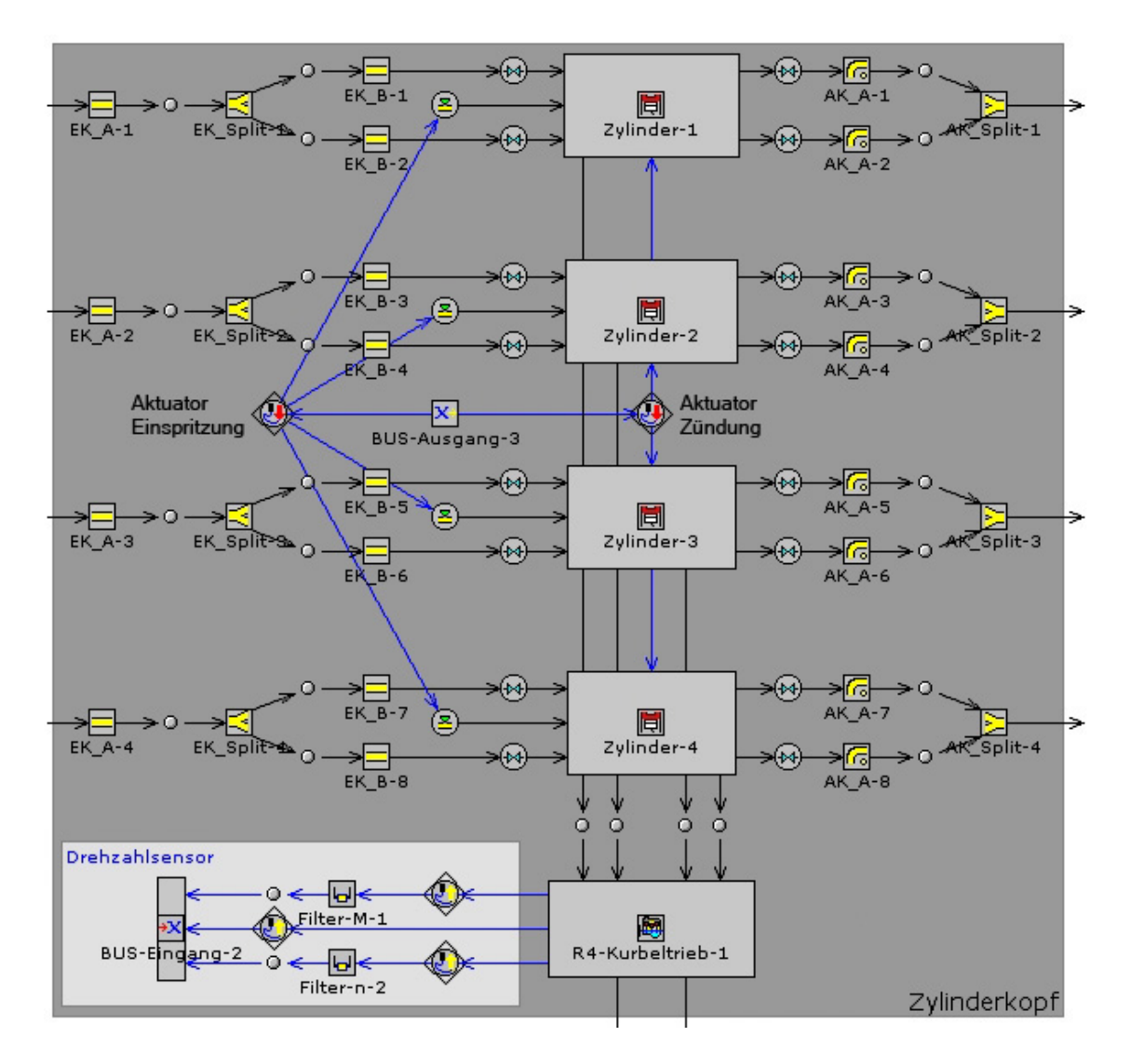

<span id="page-86-0"></span>Abbildung 5.8: Modellierung des Motors und Ansteuerung der ALS-Parameter

# 5.4 Anpassung des Modells durch Volllastbeschleunigung

Wie vorhin beschrieben, ist das Modell durch eine Volllastbeschleunigung angepasst worden, die von einem Startvorgang eines WTCC-Autos gemessen wurde. Durch Adaption der maximalen Traktion der Reifenkennlinie, ist eine gute Abbildung der gemessenen Beschleunigung in der Simulation erreicht worden. Im Diagramm [5.9](#page-87-0) ist die Fahrzeuggeschwindigkeit aus der Simulation mit der gemessenen Geschwindigkeit verglichen worden und zeigt eine gute Übereinstimmung.

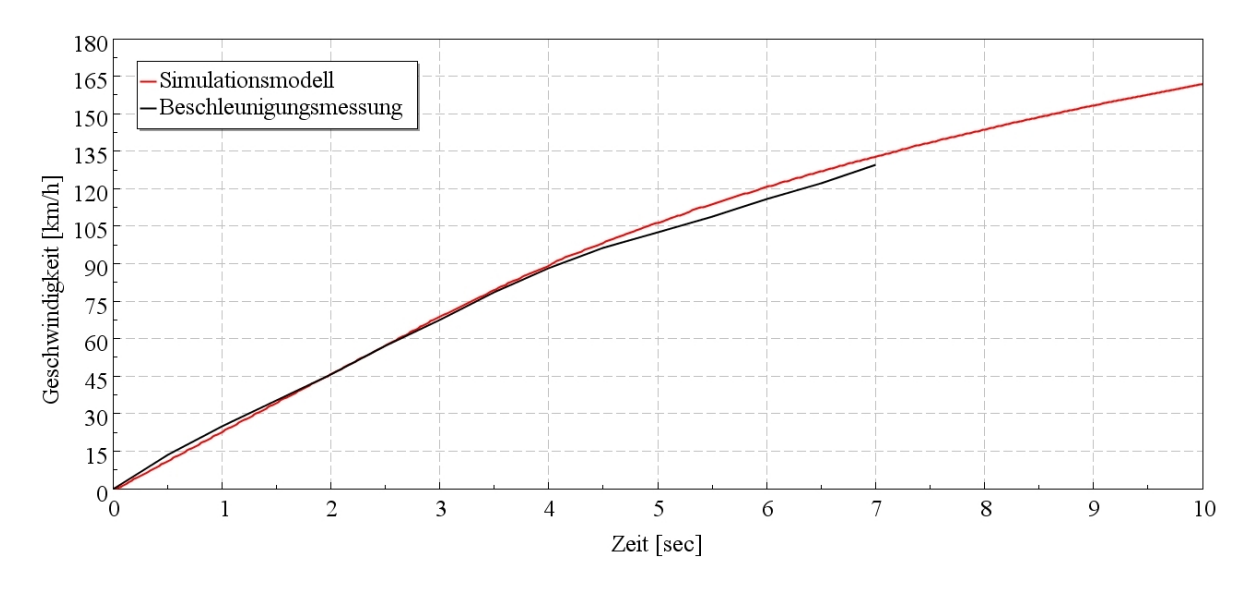

<span id="page-87-0"></span>Abbildung 5.9: Geschwindigkeitsvergleich zwischen Messung und Simulation

Zusätzlich muss erwähnt werden, dass der Saugmotor des gemessenen WTCC-Autos nicht mit dem aufgeladenen Motor vergleichbar ist, da das Drehmomentniveau des Turbomotors wesentlich höher ist.

# <span id="page-88-0"></span>6 Auslegung des Anti-Lag-Systems

Ein Ziel der Diplomarbeit war es, durch Simulationen die Auslegung eines ALS zu ermöglichen. Dazu ist es notwendig, dass der Motor in stationären Betriebspunkten bei aktiviertem ALS die gleiche Leistung liefert wie der Motor ohne ALS. Zu diesem Zweck ist auf das stationäre Simulationsmodell zurückgegriffen worden. Für diese Entwicklung war der erste Schritt ein komplettes Referenzkennfeld der Leistung des Motors ohne ALS zu erstellen, um später dieselbe mit aktiviertem ALS zu erzielen. Das bedeutet eine große Anzahl von stationären Simulationspunkten im gesamten Motordrehzahlbereich von Leerlauf über verschiedene Teillastbetriebspunkte hin zur Volllast. Diese Daten dienen danach als Grundlage zur Erstellung des Simulationsmodells mit ALS. Im nächsten Kapitel wird darauf eingegangen, wie diese stationären Kennfelder ermittelt wurden.

## 6.1 Ermittlung der Referenzleistungsdaten

Dieses Referenzkennfeld wurde mit Hilfe des stationären Modells ohne ALS-Betrieb erstellt. In diesem Modell erfolgt die Laststeuerung über die Reduzierung des Luftmassenstroms. Dazu muss nicht nur die Drosselklappe angesteuert werden, sondern auch die Turboladerdrehzahl auf niedrigere Werte geregelt werden. Die Regelung des Turboladers erfolgt in diesem Modell wie beim Instationärmodell nur mehr über die Turbola-derdrehzahl. In Abbildung [6.1](#page-89-0) ist das Drehzahlkennfeld des ATL in Abhängigkeit von Motordrehzahl und Motorlast dargestellt. Aufgrund fehlender Daten des Prüfstandmotors ist dieses Kennfeld geschätzt worden. Die Drehzahl des Turboladers bei Volllast ist vorgegeben und bei 0 % Last so definiert, dass bei Leerlauf eine Turboladerdrehzahl von 50000 min<sup>−</sup><sup>1</sup> erreicht und bei der maximalen Motordrehzahl von 120000 min<sup>−</sup><sup>1</sup> nicht uberschritten wird. Die Bereiche dazwischen wurden linear interpoliert. Daraus ist das ¨ Kennfeld für die Turboladerdrehzahl erstellt worden.

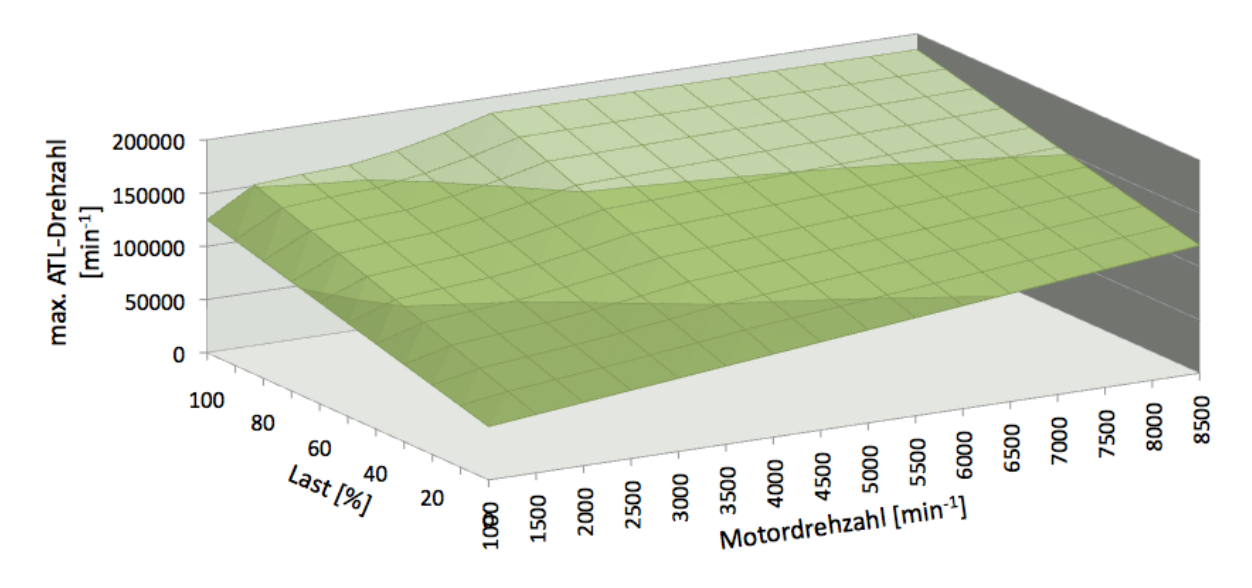

<span id="page-89-0"></span>Abbildung 6.1: Kennfeld für die maximale Turboladerdrehzahl für Betrieb ohne ALS

Mit diesem Kennfeld sind dann insgesamt 140 Punkte im Betriebskennfeld simuliert worden. Die Punkte des Betriebskennfeldes beinhalten ein Drehzahlband von 2000 bis 8500 min<sup>-1</sup> in 500er-Sprüngen, und eine Lastvariation von 0 bis 100 % in 10er-Sprüngen. Das dadurch ermittelte Drehmomentkennfeld war die Basis für die Auslegung der ALS-Steuerung. Anschließend wurde für die Drosselklappe ein modifiziertes Kennfeld für den Öffnungswinkel in Abhängigkeit von Motordrehzahl und Gaspedalposition (gleichbedeutend mit Last) hinterlegt. Die Modifikation bewirkt, dass bei niedriger Last die Drosselklappe um ein paar Grad weiter offen bleibt, als es normalerweise der Fall ist. Das ist notwendig, um bei geringer Last des Motors einen höheren Luftmassenfluss zu ermöglichen. Darüber hinaus wurde eine kleine Änderung des Luft-Kraftstoff-Gemischs bei sehr niedrigen Lasten implementiert. Genauer gesagt ist das Gemisch etwas abgemagert worden, um die Leistung bei niedrigen Lasten schon im Vorhinein zu reduzieren, damit die Zündung nicht noch weiter nach spät verschoben werden muss. Im Rennsport wird der Motor generell mit λ-Werten von 0.9 betrieben, um die maximale Leistung zu generieren. Die Abmagerung reicht bis zu einem λ-Wert von 1.2 im Leerlaufbetrieb. Noch höhere Werte sind schon über der Magergrenze des Motors und somit nicht mehr sinnvoll realisierbar.

Danach wurde die Zündung an einen Regelkreis, mit dem Drehmoment als Stellgröße, angeschlossen. Somit stellt sich die Zündung nach spät, wenn das Drehmoment größer als die Zielgröße ist. In diese Regelung wurde das Referenzkennfeld des Drehmoments als Sollkennfeld eingegeben. Dieses Simulationsmodell berechnete genauso alle 140 Punkte im Betriebskennfeld. Aus den Ergebnissen wurden die Zündwinkel ausgewertet und in ein Kennfeld geschrieben. Es muss angemerkt werden, dass durch die Limitierung der Anzahl an Berechnungsiterationen für jeden Lastpunkt des geregelten Modells, der Drehmomentverlauf nicht exakt reproduzierbar war, was die Abweichung des geregelten Modells vom Referenzmodell im Diagramm [6.3](#page-91-0) erklärt. Das wurde durch eine händische Korrektur der Zundverschiebungswinkel kompensiert. In der Volllast wurde die ¨ Spätstellung der Zündung deaktiviert, damit in dem Bereich keine Änderung der Leis-tung auftritt. In Abblidung [6.2](#page-90-0) ist das Kennfeld der Zündverstellung dargestellt und zeigt, um wieviel Grad Kurbelwinkel die Zündung in Abhängigkeit von Motordrehzahl und Last nach spät gestellt wird. Dieses Kennfeld ist in die ALS-Steuerung imple-

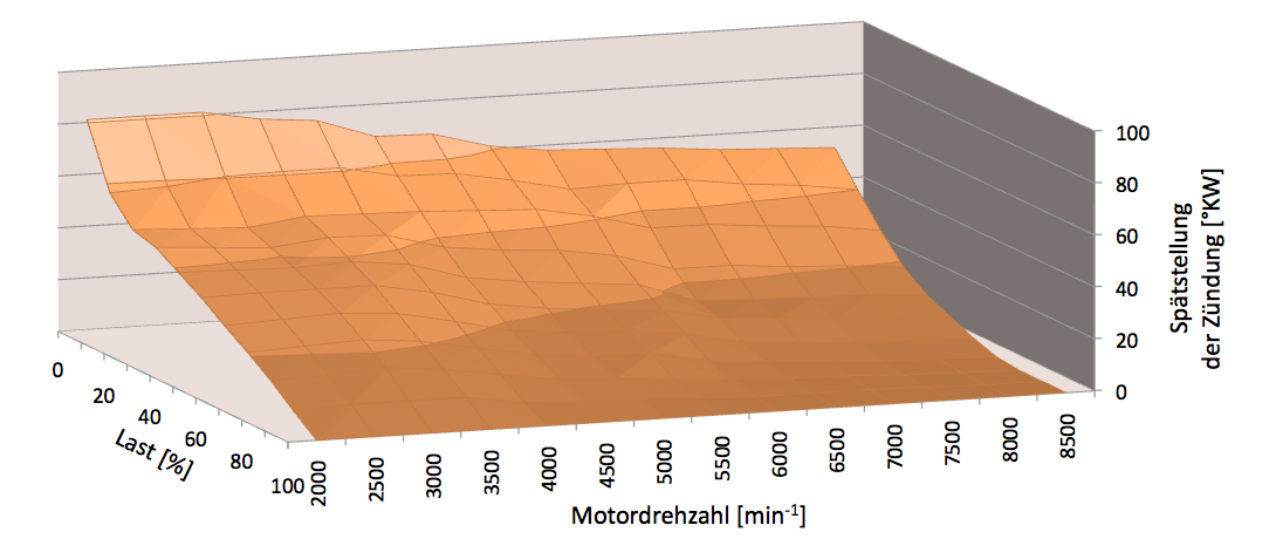

<span id="page-90-0"></span>Abbildung 6.2: Kennfeld für die Spätstellung der Zündung bei ALS-Betrieb

mentiert worden. Danach wurde im Simulationsmodell die Zündungsregelung nach dem Motordrehmoment deaktiviert, sodass nur mehr das Kennfeld der Zündung aus der stationären Simulation selbst und das ermittelte Kennfeld für die Spätstellung bei aktivem ALS den Zündwinkel beeinflussen. Dieses Modell simulierte wiederum alle 140 Betriebspunkte, um zu verifizieren, ob die Spätzündung den gewünschten Effekt erzielt. In Abbildung [6.3](#page-91-0) ist das Motordrehmoment bei 6000 min<sup>−</sup><sup>1</sup> und einer Lastvariation von 0 bis  $100\%$  dargestellt. Man sieht das erreichte Drehmoment und den Zündzeitpunkt der verschiedenen Berechnungen. Die schwarz punktierte Linie kennzeichnet die Simulation für das Referenzkennfeld, also das Drehmoment des normalen Motors ohne ALS. Die blaue Linie zeigt das Modell mit der Zündungsregelung und die grüne Linie das endgültige Simulationsmodell mit dem Überlagerungszündkennfeld.

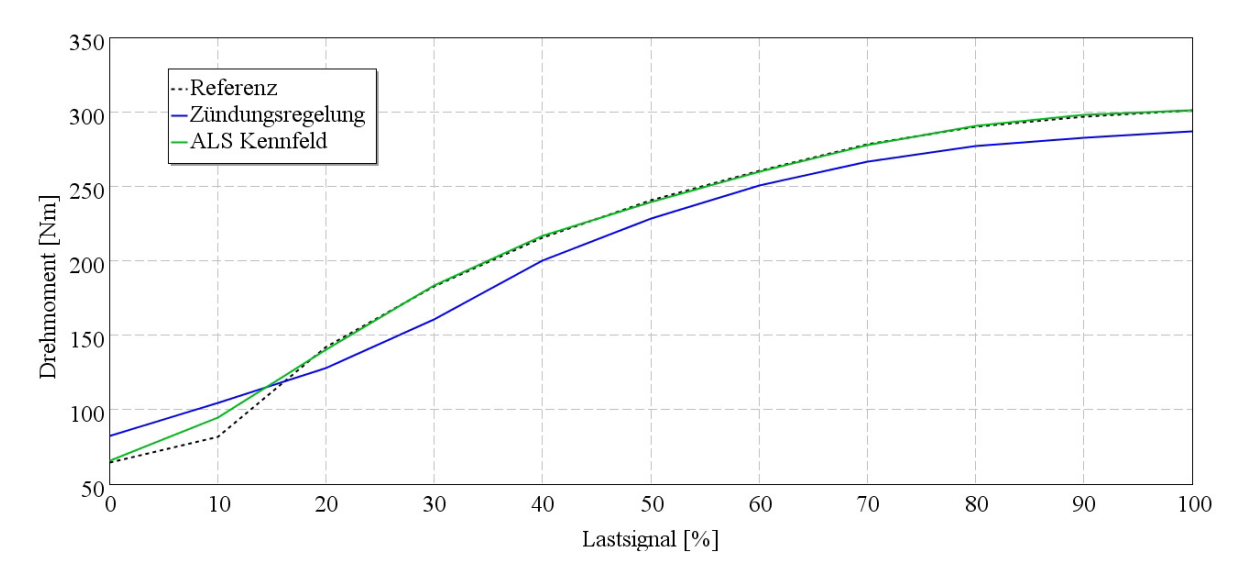

<span id="page-91-0"></span>Abbildung 6.3: Lastschnitt bei 6000 min<sup>−</sup><sup>1</sup> – Motordrehmoment

In Abbildung [6.4](#page-91-1) sind die Zündwinkel der verschiedenen Berechnungsmodelle ersichtlich. Man sieht eindeutig, wie spät die Zündung eingestellt werden muss, um niedrige Drehmomente zu realisieren. Nach erfolgreicher Angleichung des Drehmoments durch die Zündung ist die Steuerung des ALS in das instationäre Modell übernommen worden, um in weiterer Folge den Effekt des ALSs darzustellen.

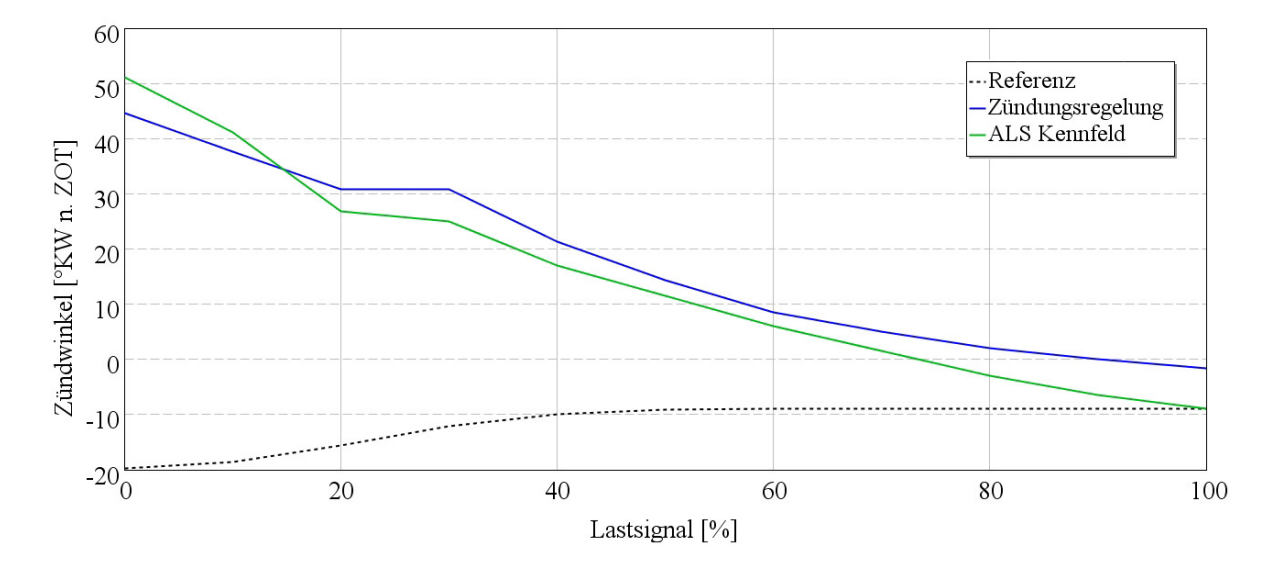

<span id="page-91-1"></span>Abbildung 6.4: Lastschnitt bei 6000 min<sup>-1</sup> – Zündwinkel

### 6.2 Validierung der Vorteile durch Instationärmodell

Anschließend wurde mit dem Instationärmodell abermals eine Volllastbeschleunigung berechnet, um einen Vergleich zwischen dem Betrieb mit und ohne ALS zu verdeutlichen. Als Referenz diente wieder die Simulation ohne aktivem ALS, also mit dem serienmäßigen Drosselklappenkennfeld, ohne  $\lambda$ -Verstellung, ohne Spätstellung der Zündung und mit dem Kennfeld der maximalen Turboladerdrehzahl in Abhängigkeit von Last und Motordrehzahl. Für die Validierung sind mehrere Simulationen durchgeführt worden, in denen ab einem gewissen Zeitpunkt die Last auf 0 % und nach 2 Sekunden wieder auf Volllast gestellt wurde. Die Zeitpunkte wurden so gewählt, dass das Fahrzeug mit dem fünften Gang fährt und bei Motordrehzahlen von 5000 und 7000 min<sup>-1</sup> der Lastwechsel erfolgt. Ebenso wurden genau dieselben Simulationen mit aktivem ALS durchgefuhrt, damit ein Vergleich in Bezug auf Ladedruck, Drehmoment und Fahrzeug- ¨ geschwindigkeit erreicht werden kann. In den nächsten Kapiteln werden die Auswertungen des Vergleichs dargestellt und die wichtigsten Erkenntnisse erklärt.

#### 6.2.1 Beschleunigungsvergleich der Simulationen

Die roten Linien in allen folgenden Diagrammen zeigen immer das Simulationsmodell mit deaktiviertem ALS. Die Berechnungen mit aktiviertem ALS werden durch die blauen Linien repräsentiert.

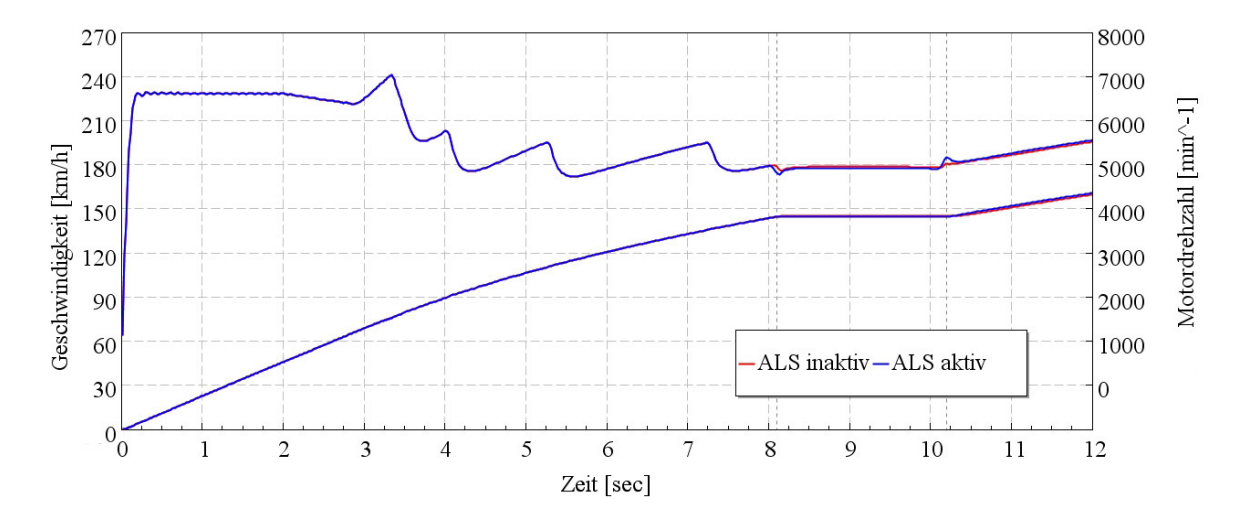

<span id="page-92-0"></span>Abbildung 6.5: Geschwindigkeit und Motordrehzahl – ALS-Vergleich

In Abbildung [6.5](#page-92-0) ist die Fahrzeuggeschwindigkeit und die Motordrehzahl dargestellt. Es ist gut ersichtlich, dass das Fahrzeug bis auf knapp 145 km/<sup>h</sup> beschleunigt, und dann die Geschwindigkeit kurzzeitig konstant hält. Dies ist der Moment des Lastwechsels, bei dem die Drosselklappe geschlossen wird. Dargestellt ist der Vergleich beim Lastwechsel mit 5000 min<sup>−</sup><sup>1</sup> , was durch die Motordrehzahlkurve klar nachvollziehbar ist. Der kleine, aufgrund des großen Diagrammbereichs schlecht erkennbare Unterschied in den Geschwindigkeitslinien entsteht durch einen schnelleren Drehmomentaufbau des Modells mit ALS. Somit beschleunigt das Fahrzeug früher und erreicht eine um ca. 1 km/h höhere Geschwindigkeit im Vergleich zum Fahrzeug ohne ALS.

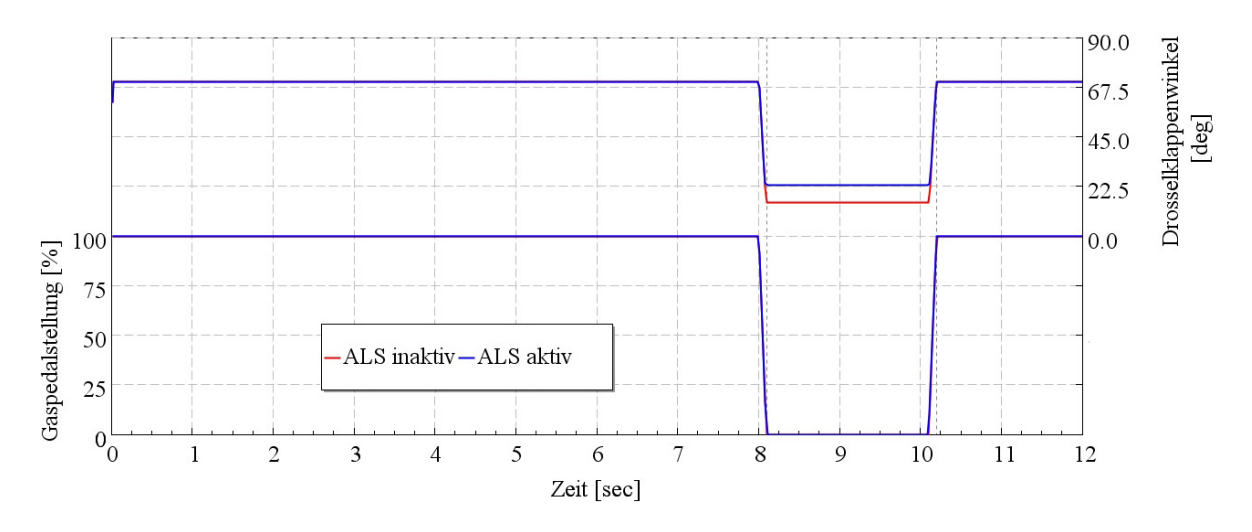

<span id="page-93-0"></span>Abbildung 6.6: Drosselklappenwinkel und Lastsignal – ALS-Vergleich

In Abbildung [6.6](#page-93-0) sind der Drosselklappenwinkel und das Lastsignal dargestellt. Hier ist zu beobachten, dass das Modell mit aktivem ALS die Drosselklappe etwas weiter offen lässt, um einen höheren Luftmassenstrom zu ermöglichen, was in Kapitel [5.3.3](#page-85-0) genauer erklärt ist.

In Diagramm [6.7](#page-94-0) ist der Leistungs- und Drehmomentverlauf dargestellt. Man kann die schnellen Leistungsschwankungen des Motors am Beginn der Simulation deutlich erkennen. Dieser Effekt ist auf die Launch-Control zurückzuführen, welche die Kupplung immer auf und zu macht, um den Längsschlupf in Grenzen zu halten. Weiters ist gut dargestellt, dass der Leistungsabfall beim Lastwechsel bei aktivem ALS sehr viel schneller vonstatten geht als bei deaktiviertem ALS. Grund dafür ist, dass die Laststeuerung nicht mehr über den trägen Luftpfad, sondern über den viel schnelleren Zündungspfad geschieht. Mehr dazu in den nachfolgenden detaillierteren Auswertungen.

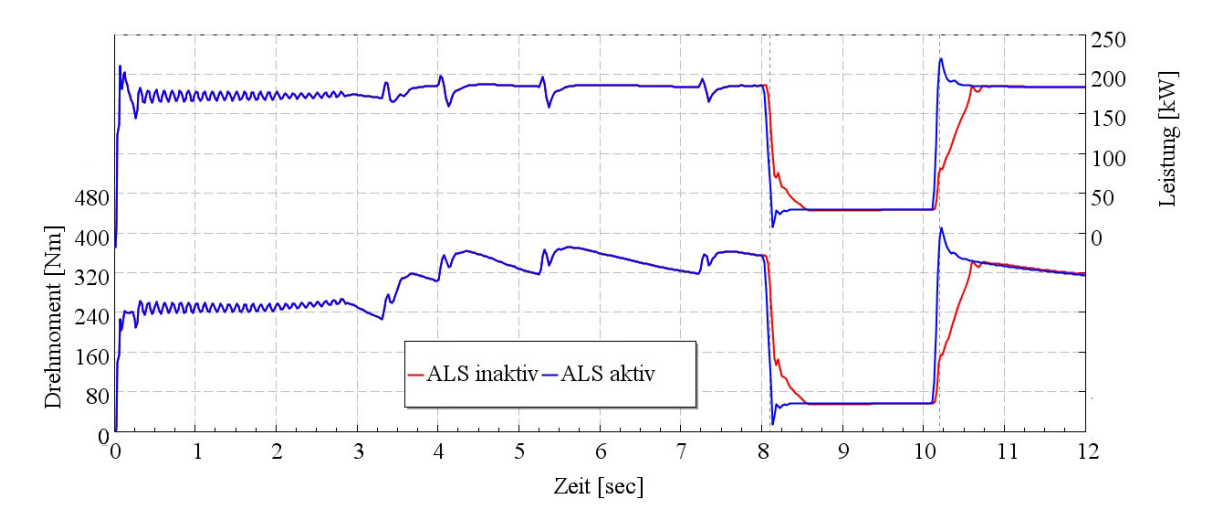

<span id="page-94-0"></span>Abbildung 6.7: Leistung und Drehmoment – ALS-Vergleich

Das nächste Diagramm zeigt den Ladedruck- und Turboladerdrehzahlverlauf während der Simulation. Es ist deutlich erkennbar, dass nach dem Lastwechsel der Ladedruck sowie auch die Drehzahl des ATL bei deaktiviertem ALS schnell abfallen. Der Grund dafür ist die Laststeuerung, welche hier über den Luftpfad funktioniert. Außerdem ist in den Kennlinien der ATL-Drehzahl gut erkennbar, wann Schaltvorgänge in der Berechnung durchgeführt wurden. Dies erkennt man durch die kleinen Schwankungen der sonst sehr konstant gehaltenen Drehzahl.

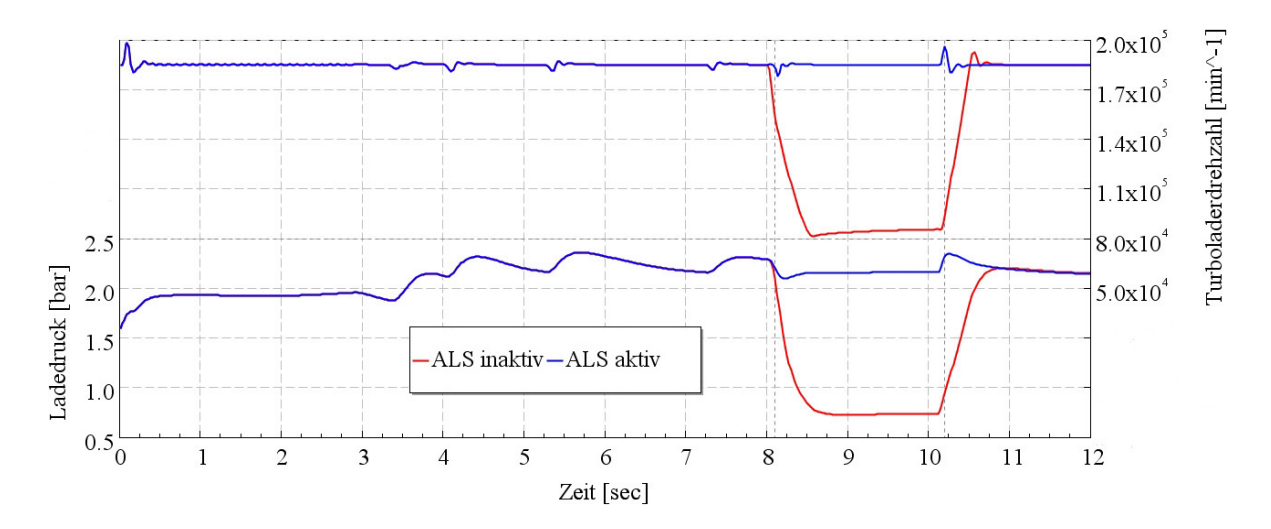

Abbildung 6.8: Ladedruck und Turboladerdrehzahl – ALS-Vergleich

In den nachfolgenden Kapiteln sind detailliertere Darstellungen der Ergebnisse angeführt und erklärt.

#### 6.2.2 Ergebnisse bei Lastwechsel mit 5000 min<sup>−</sup><sup>1</sup>

In der Abbildung [6.9](#page-95-0) ist der genaue Verlauf des Drehmoments und der Leistung während des Lastwechsels bei 5000 min<sup>−</sup><sup>1</sup> dargestellt. Wiederum ist klar erkennbar, dass die Leistung bei aktivem ALS viel schneller den Sollwert erreicht. Wie vorhin kurz beschrieben ist der Grund dafür die Laststeuerung über die Zündungsverstellung. In diesem Diagramm ist das große Potenzial dieses Systems sehr gut zu erkennen. Der Drehmomentund somit auch Leistungsaufbau geschieht bei einer Motordrehzahl von 5000 min<sup>−</sup><sup>1</sup> um 450 ms schneller. Diese Zeitersparnis summiert sich selbstverständlich über die Dauer eines Rennens, wodurch ein erheblicher Wettbewerbsvorteil entsteht.

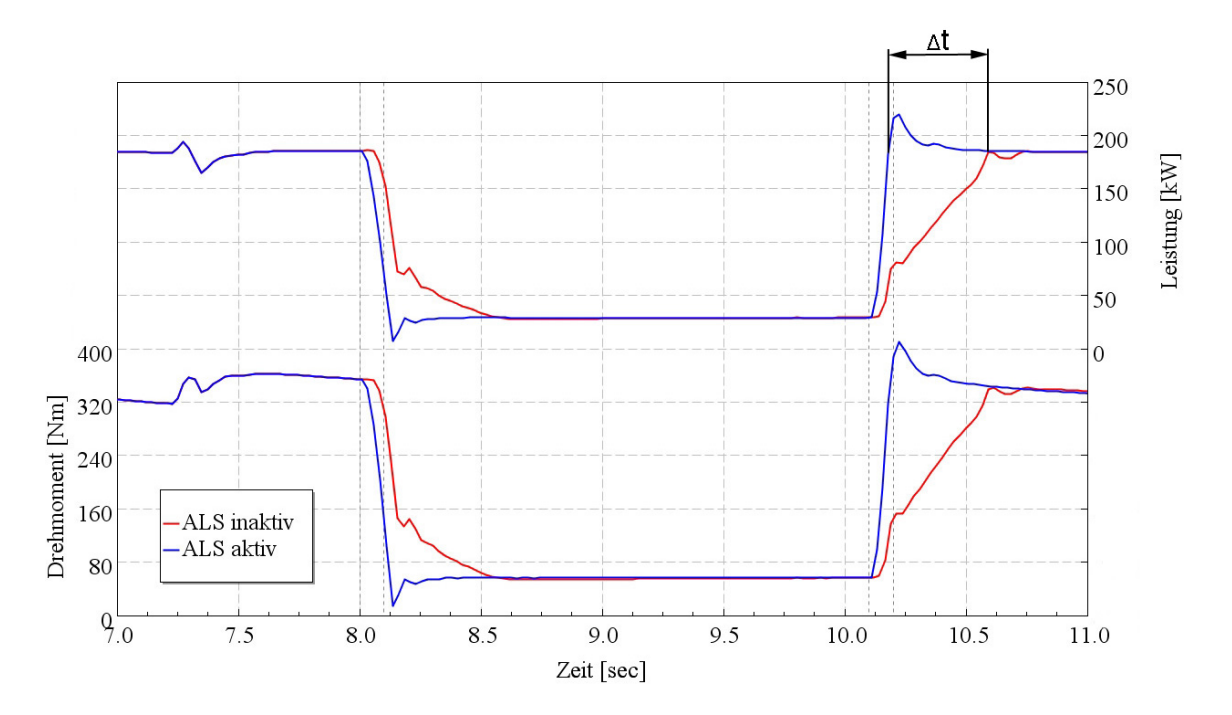

<span id="page-95-0"></span>Abbildung 6.9: Leistung und Drehmoment – Lastsprung bei 5000 min<sup>−</sup><sup>1</sup>

In der Darstellung des Ladedrucks und der Turboladerdrehzahl zeigt sich erneut der starke Abfall beider Parameter. Dadurch ist auch leicht erklärbar, warum die Leistung mit einem ALS viel schneller wieder abrufbar ist. Es muss der Turbolader nicht wieder auf Drehzahl gebracht werden und der Druck im Volumen der Ladedruckschläuche und der Sauganlage muss ebenso nicht wieder aufgebaut werden. All diese Trägheiten sind mit diesem System ausgeschaltet.

In Abbildung [6.11](#page-96-0) ist noch die thermische Belastung der Abgasseite dargestellt. Die Temperatur- und Druckverläufe vor der Turbine weichen stark voneinander ab. Wie

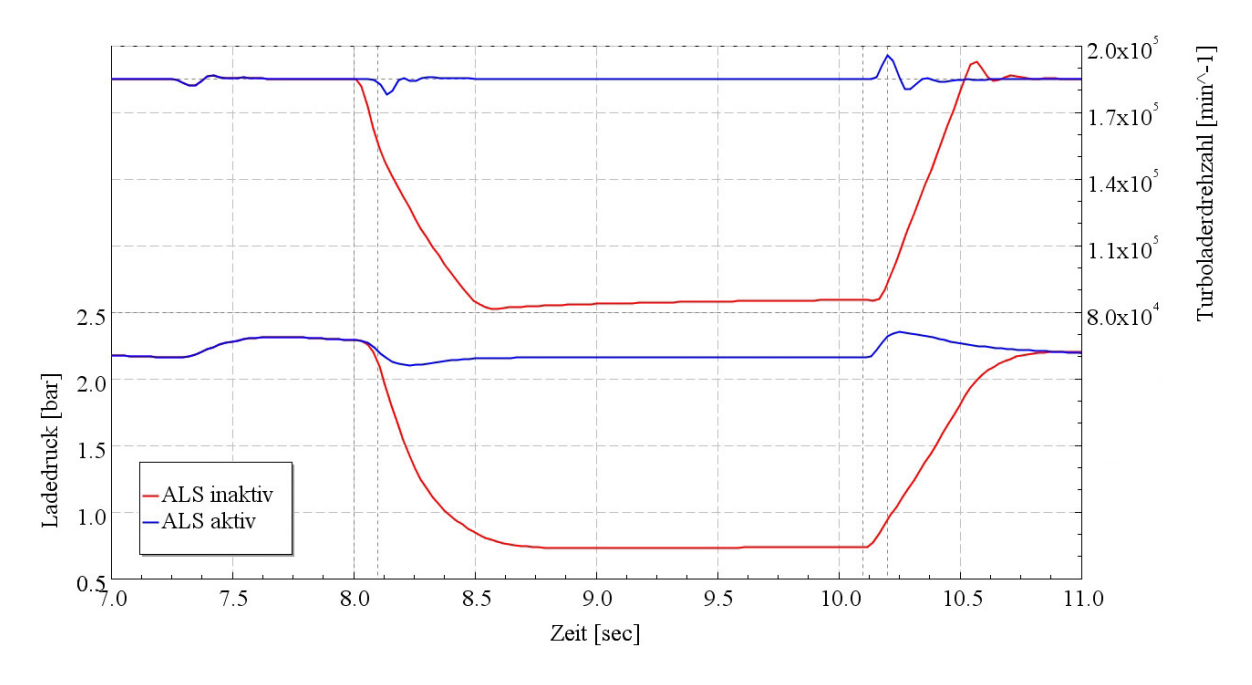

Abbildung 6.10: Ladedruck und ATL-Drehzahl – Lastsprung bei 5000 min<sup>−</sup><sup>1</sup>

beim Ladedruck wird bei aktivem ALS auch der Druck vor der Turbine konstant auf hohem Niveau gehalten. Ganz eindeutig ersichtlich ist die Belastung des Krümmers und des Turbinengehäuses. Während ALS-Betrieb steigt die Abgastemperatur auf fast 1200 °C, was die Bauteile naturgemäß nur kurzzeitig aushalten.

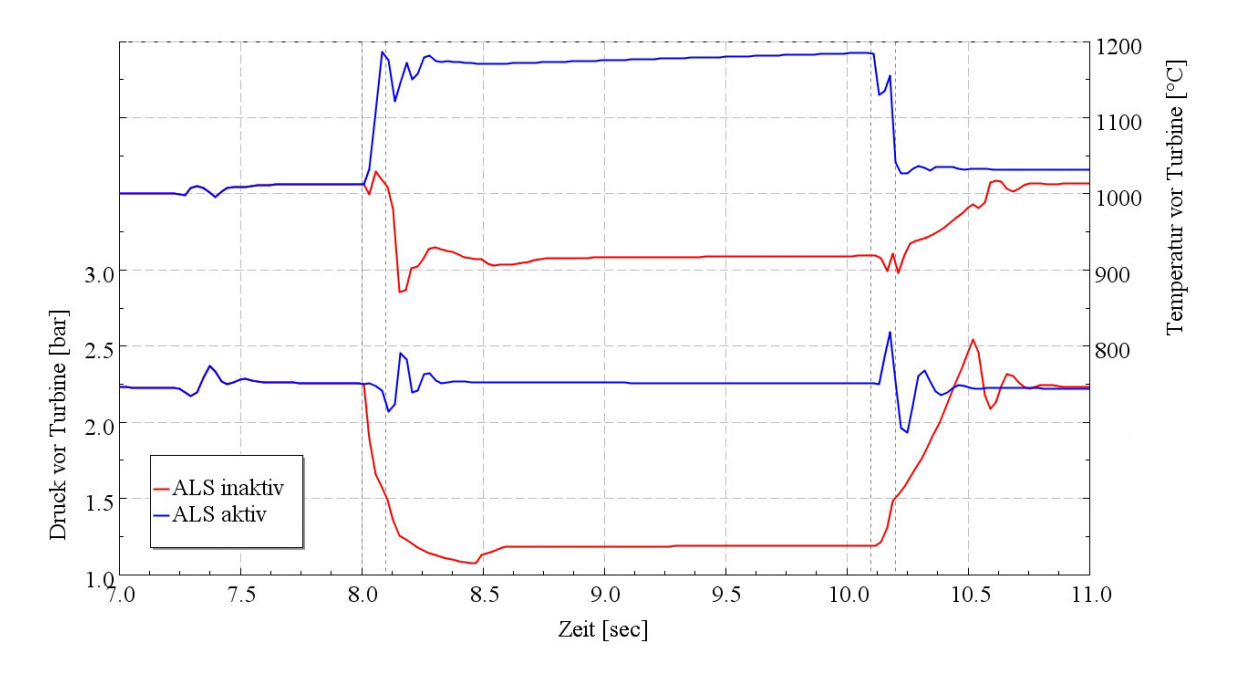

<span id="page-96-0"></span>Abbildung 6.11: Druck und Temperatur vor Turbine – Lastsprung bei 5000 min<sup>−</sup><sup>1</sup>

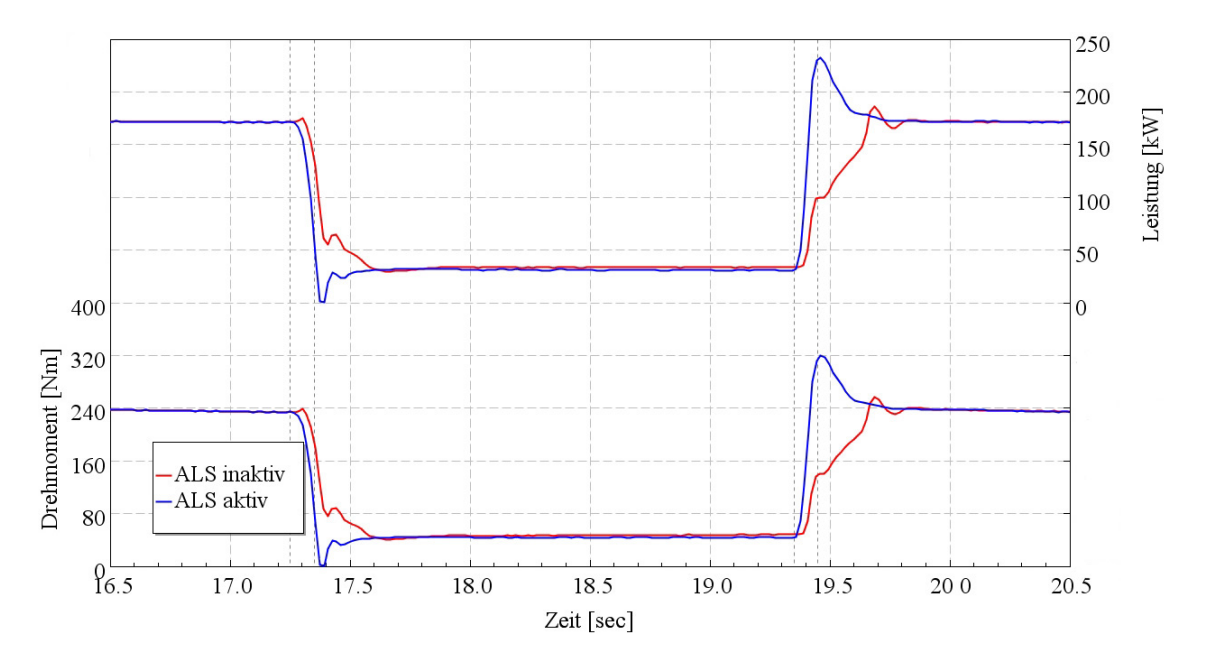

6.2.3 Ergebnisse bei Lastwechsel mit 7000 min<sup>−</sup><sup>1</sup>

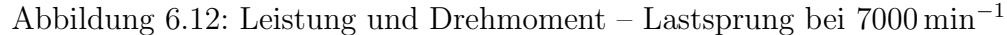

In diesem Abschnitt werden die Ergebnisse bei einem Lastwechsel mit einer Motordrehzahl von 7000 min<sup>−</sup><sup>1</sup> genauer dargestellt. Es ist gut erkennbar, dass der Zeitgewinn mit der höheren Motordrehzahl etwas geringer geworden ist.

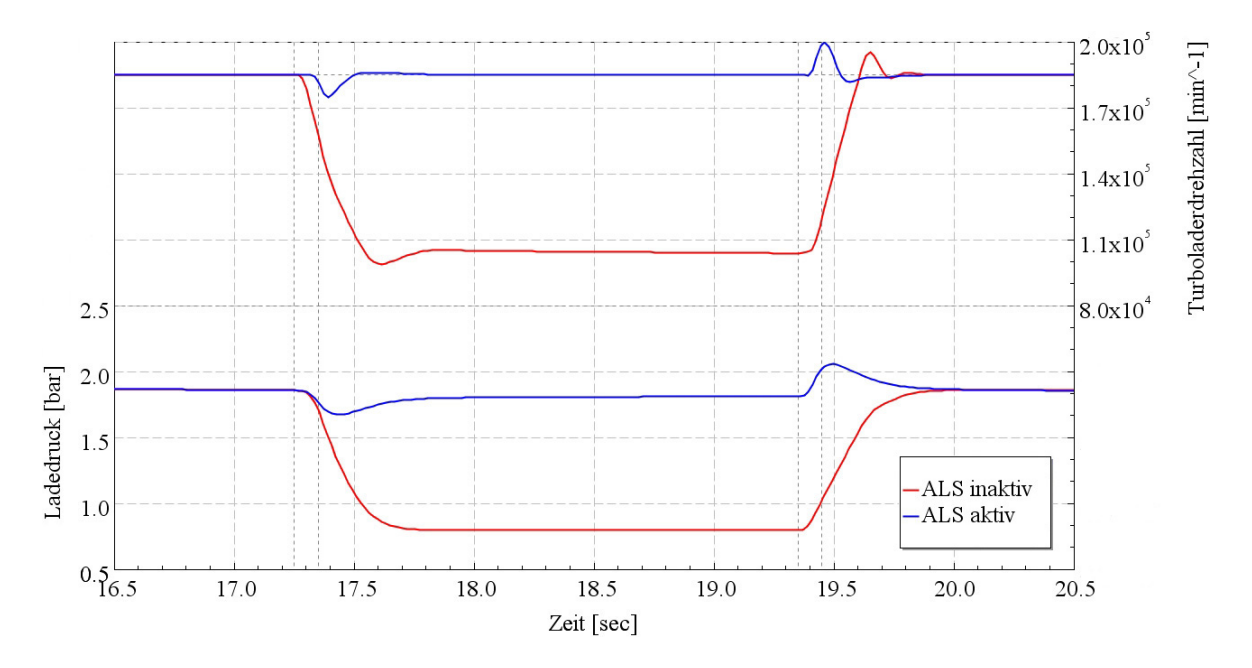

Abbildung 6.13: Ladedruck und ATL-Drehzahl – Lastsprung bei 7000 min<sup>−</sup><sup>1</sup>

Die Erklärung hierfür ist die Zündverstellung, welche bei höheren Motordrehzahlen viel geringer ausfällt als bei niedrigen Motordrehzahlen. Deshalb ist das ALS im unteren Drehzahlbereich viel effektiver und der Vorteil um einiges größer.

In Abbildung [6.14](#page-98-0) ist zum besseren Vergleich noch der Temperaturverlauf bei dieser Simulation dargestellt. Man sieht eindeutig, dass die Temperatur nicht das hohe Niveau wie bei einem Lastwechsel mit einer Motordrehzahl von 5000 min<sup>−</sup><sup>1</sup> erreicht. Wiederum ist die geringere Spätstellung der Zündung der Grund für diesen Unterschied. Es muss in höheren Drehzahlbereichen weniger zusätzliche Abgasenthalpie für den Turbolader zur Verfügung gestellt werden, wodurch auch die Temperatur des Abgases geringer ausfällt.

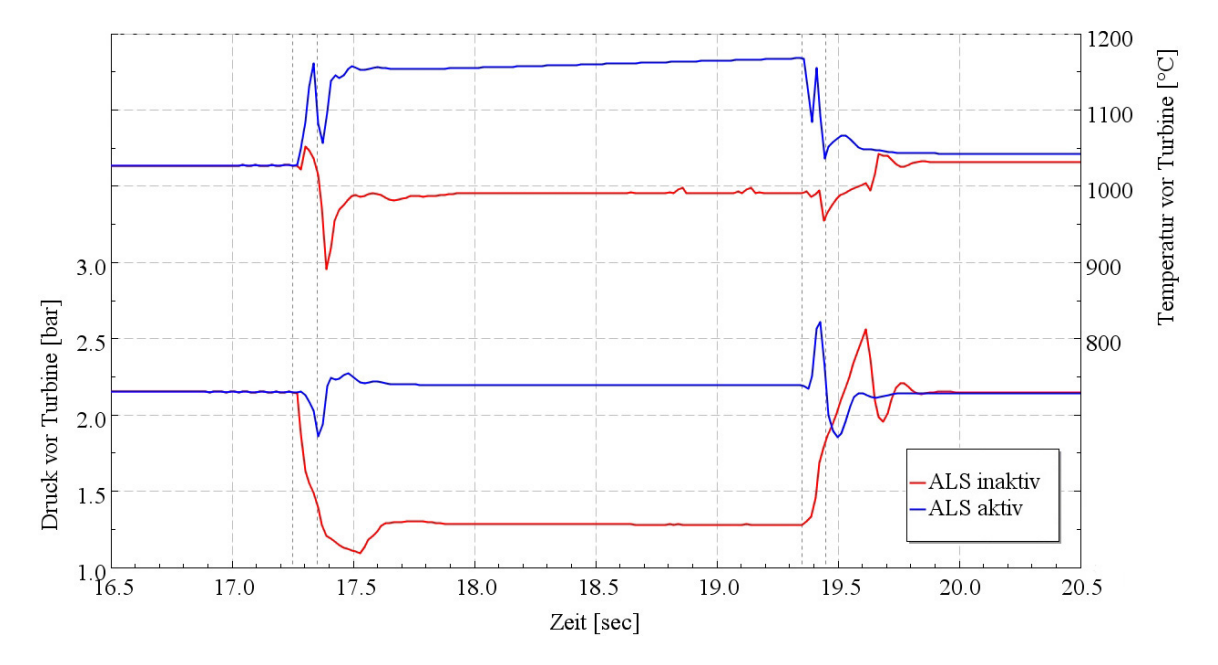

<span id="page-98-0"></span>Abbildung 6.14: Druck und Temperatur vor Turbine – Lastsprung bei 7000 min<sup>−</sup><sup>1</sup>

Generell lässt sich daher feststellen, dass ein längerer Betrieb bei niedrigen Motordrehzahlen und vielen Lastwechseln einen Motor mit aktivem ALS sehr schnell zerstören würde. Deswegen ist es notwendig, eine Bauteilgrenztemperatur zu definieren, ab welcher dieses System deaktiviert wird, um Schäden am Motor zu verhindern.

# 7 Zusammenfassung und Ausblick

Das Ziel dieser Diplomarbeit für die Motorsportabteilung von BMW war, den Effekt eines Anti-Lag-Systems mit Hilfe einer 1D-CFD-Methode unter Berücksichtigung zusätzlicher Einflussfaktoren zu verdeutlichen und die Basis für eine Auslegung solcher Systeme per Simulation zu ermöglichen.

Zur Realisierung dieser Aufgabenstellung wurde ein bereits vorhandenes Simulationsmodell von BMW zur Verfügung gestellt. Basis für dieses Modell war der Motor des Mini Cooper Works. Dieses Berechnungsmodell ist so angepasst worden, dass es dem Rennmotor entspricht und alle wichtigen Einschränkungen des FIA-Reglements beinhaltet.

Aufbauend auf diesem Modell ist eine instationäre Simulation abgeleitet worden, welche das Lastwechselverhalten sehr gut mit all den Trägheiten des Fahrzeugs und der Antriebsstrangbauteile wiedergibt. Mit diesem Modell ist das Anti-Lag-System, welches mittels station¨arer Simulationen ausgelegt wurde, auf dessen Vorteile verifiziert worden. Die Ergebnisse zeigen deutlich das große Potenzial eines Anti-Lag-Systems fur ¨ den Motorsport. Zum Zeitpunkt der Fertigstellung der Diplomarbeit war es nicht mehr möglich, dieses System auf dem Prüfstand zu testen und somit das Modell noch weiter anzupassen.

Es wurde deutlich, dass die Verbesserung von Ansprechverhalten und Drehmomentaufbau des Motors anhand einer Simulation darstellbar ist. Weiters zeigte dieses Projekt die Möglichkeit ein Anti-Lag-System mit Ladungswechselsimulationen auszulegen. Für zukünftige Entwicklungen im Bereich von Turbomotoren im Rennsport kann auf dieses Modell aufgebaut und noch viel zur Verbesserung von Aufladetechnologien beigetragen werden.

# Literaturverzeichnis

- [1] BMW-MOTORSPORT: Factbox BMW 320si WTCC. URL [http://www.](http://www.bmw-motorsport.com/ms_de/fahrzeuge/bmw_320si_wtcc) [bmw-motorsport.com/ms\\_de/fahrzeuge/bmw\\_320si\\_wtcc](http://www.bmw-motorsport.com/ms_de/fahrzeuge/bmw_320si_wtcc)
- [2] Eichlseder, Helmut: Skriptum Verbrennungskraftmaschinen Vertiefte Ausbil $dung.$  Institut für Verbrennungskraftmaschinen und Thermodynamik der TU Graz, 2005
- [3] Ennaimi, Mustapha: Andy Priaulx driving BMW 320si at Marrakech (2009 WTCC season). Mai 2009. – URL [http://www.flickr.com/photos/ennaimi/](http://www.flickr.com/photos/ennaimi/3508124549/in/set-72157618206010844/) [3508124549/in/set-72157618206010844/](http://www.flickr.com/photos/ennaimi/3508124549/in/set-72157618206010844/)
- [4] FIA-SPORT, Technical D.: Homologation Regulations for Super 2000 Kit Variants (Rallies) / WRC, Juni 2010
- [5] Gamma-Technologies-Inc.: GT-Suite Engine Performance Application Manual. v7.0, September 2009
- [6] Gamma-Technologies-Inc.: GT-Suite Theory Flow Manual. v7.0, September 2009
- [7] Mytho88: Toyota Celica GT-Four ST205 Gruppe A. Oktober 2006. – URL [http://upload.wikimedia.org/wikipedia/commons/1/13/Toyota\\_](http://upload.wikimedia.org/wikipedia/commons/1/13/Toyota_Celica_GT-FOUR_02.jpg) [Celica\\_GT-FOUR\\_02.jpg](http://upload.wikimedia.org/wikipedia/commons/1/13/Toyota_Celica_GT-FOUR_02.jpg)
- [8] PISCHINGER, R. ; KRASSNIG, G. ; TAUCAR, G. ; SAMS, Th.: Thermodynamik der Verbrennungskraftmaschine. 3. Auflage. Springer Verlag, 2009
- [9] PRODRIVE: *Mini WRC Front.* 2010. URL [http://www.prodrive.com/images/](http://www.prodrive.com/images/gallery/original/MINI_WRC_front_3Q.jpg) [gallery/original/MINI\\_WRC\\_front\\_3Q.jpg](http://www.prodrive.com/images/gallery/original/MINI_WRC_front_3Q.jpg)
- [10] Spicher, Ulrich: Ottomotor mit Direkteinspritzung. 1. Auflage. Friedr. Vieweg & Sohn Verlag, 2007